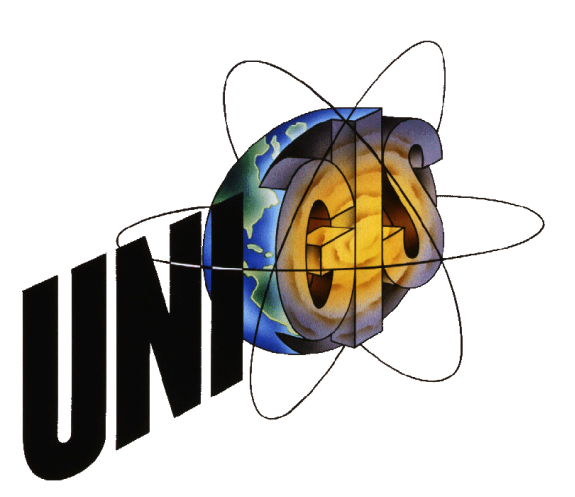

## Master Thesis

im Rahmen des Universitätslehrganges "Geographical Information Science & Systems" (UNIGIS MSc) am Zentrum für GeoInformatik (Z\_GIS) der Paris Lodron-Universität Salzburg

zum Thema

### Die Bestimmung von "High Nature Value Farmland" Flächen mit GIS.

Vergleichende Untersuchungen zur Identifizierung von High Nature Value Farmland auf Basis von Biotoptypen, Acker- und Grünlandkennarten und der Flächeninanspruchnahme durch seltene Tierarten.

vorgelegt von:

Dipl.-Ing. agr. Jens Müller U1334, UNIGIS MSc Jahrgang 2007

Zur Erlangung des Grades

"Master of Science (Geographical Information Science & Systems) – MSc (GIS)"

Gutachter: Ao. Univ. Prof. Dr. Josef Strobl

Bonn, 31.05.2009

Erklärung der eigenständigen Abfassung der Arbeit

Ich versichere, diese Master Thesis ohne fremde Hilfe und ohne Verwendung anderer als der angeführten Quellen angefertigt zu haben, und dass die Arbeit in gleicher oder ähnlicher Form noch keiner anderen Prüfungsbehörde vorgelegen hat.

Alle Ausführungen der Arbeit, die wörtlich oder sinngemäß übernommen wurden, sind entsprechend gekennzeichnet.

Bonn, den 31. Mai 2009,

Jens Will

#### Kurzfassung

Der "High-nature-value-farmland-Indikator (HNV)" ist ein Agrar-Umweltindikator, der von allen europäischen Mitgliedsstaaten im Rahmen der Evaluierung der Ländlichen Entwicklungsprogramme zu erfassen ist. Mit dem "HNV-Indikator" werden landwirtschaftlich geprägte Flächen mit einem hohem Naturwert erfasst. Nach ANDERSEN et al. (2003) lassen sich drei verschiedene Typen von HNV-Farmland unterscheiden. Die Typen 1 und 2 stellen Flächen dar, die halbnatürliche Vegetation tragen, oder Flächen, die extensiv genutzt werden bzw. die durch Kleinstrukturen geprägt sind. Der Typ 3 beschreibt Flächen, die als Habitat von seltenen und gefährdeten Tier- und Pflanzenarten dienen. Für die Bundesrepublik Deutschland soll der HNV-Indikator über die Kartierung von Stichprobenflächen bestimmt werden.

In der vorliegenden Arbeit wurden verschiedene Verfahren zur Identifizierung von HNV-Farmland getestet und miteinander verglichen. Als Untersuchungsraum dienten 47 Stichprobenflächen in Nordrhein-Westfalen, zu denen ökologische Fachdaten durch das Landesamt für Natur, Umwelt und Verbraucherschutz bereitgestellt wurden.

Die Identifizierung von HNV-Farmland der Typen 1 und 2 auf den Stichprobenflächen wurde anhand von Biotoptypen vorgenommen. Für Grünland- und Ackerflächen wurde zudem eine Bestimmung von HNV-Farmland mittels Grünland- und Ackerkennarten durchgeführt. Die Identifizierung von HNV-Farmland des Typs 3 wurde am Beispiel der Vogelart Neuntöter (Lanius collurio, L. 1758) durchgeführt. Hierfür wurde auf Basis von Punktrevieren mittels einer Kosten-Distanz-Analyse die Flächeninanspruchnahme fiktiver Brutreviere ermittelt.

Im Ergebnis wurde aufgezeigt, dass mit allen untersuchten Verfahren HNV-Farmland bestimmt werden konnte. Der Anteil an HNV-Farmland innerhalb der Stichprobenflächen variierte jedoch stark. Auf Acker- und Grünländern wurden durch die Bestimmungsverfahren auf Basis von Biotoptypen und auf Basis von Kennarten sehr unterschiedliche Flächenanteile an HNV-Farmland ausgewiesen.

Die Hypothese, dass durch die verschiedenen Bestimmungsverfahren identische HNV-Farmland Flächen identifiziert werden können, konnte durch eine vergleichende Analyse widerlegt werden.

Schlagwörter: HNV-Indikator, High Nature Value-Farmland, Biotoptypen, Kennarten, Kosten-Distanz-Analyse, Neuntöter

#### Abstract

The "High-nature-value-farmland-indicator (HNV)" is an agrarian and environmental indicator which all member states of the EU have to collect for the evaluation of agrarian development programmes. The HNV indicator serves to register agrarian areas with a high nature value.

ANDERSEN et al. (2003) distinguishes three different HNV-farmland types. Type 1 and 2 either show semi-natural vegetation, or are cultivated extensively. They are therefore characterized by an alternation of habitats and land use, whereas type 3 comprises those areas which serve as habitat for rare and endangered animal and plant species. The Federal Republic of Germany assesses the HNV-Indicator by field mapping of random sample areas.

This thesis evaluates and compares the different methods which are used to identify HNV farmland. The specific ecological data of the control area consisted of 47 random sample areas in North Rhine-Westphalia which was furnished by the North Rhine Westphalia State Environment Agency.

The identification of farmland type 1 and 2 was performed by random samples of biotope types. Furthermore grass and crop index plants were used to determine HNVfarmland of grassland and arable land. The identification of type 3 HNV-farmland was conducted using the bird species red-backed shrike (Lanius collurio, L. 1758) as an indicator. The spatial claim of fictive breeding areas was determined by way of a costdistance-analysis basing on point habitats.

Subsuming it can be stated that all presented methods were demonstrated to be adequate to determine HNV-farmland. However, the ratio of HNV-farmland varied highly within the random sample areas. The two different identification methods basing on biotope types and on index species on arable land and grassland areas yielded highly different results of the spatial ratio of HNV- farmland in the analyzed areas.

This result rebuts the original hypothesis that different determination methods are adequate to identify identical HNV-farmland areas.

Keywords: High nature value farmland indicator, biotope types, diagnostic species, costdistance-analysis, red-backed shrike

#### Danksagung

Bei allen, die mich durch ihr Interesse, ihre Tipps und konkrete Hilfe bei der Erstellung dieser Arbeit und während des gesamten UNIGIS-Studiums unterstützt haben, bedanke ich mich ganz herzlich.

Ein besonderer Dank gilt den folgenden Personen und Institutionen:

- Herrn Prof. Dr. Josef Strobl und dem gesamten UNIGIS-Team für die gute und angenehme Betreuung und für die schnelle und unkomplizierte Hilfe während des gesamten Studiums.
- Frau Dr. Annette Doerpinghaus und Hernn Armin Benzler vom Bundesamt für Naturschutz (BfN) für die Überlassung des Themas und die freundliche Unterstützung.
- Frau Regina Denecke und Herrn Heinrich König vom Landesamt für Natur, Umwelt und Verbraucherschutz (LANUV) NRW für die Bereitstellung der Daten.
- Meiner Familie, die mich während meines ganzen Studiums immer unterstützt hat.
- Andreas Metzmacher, ohne den ich das Studium gar nicht erst begonnen hätte, der mich auch in schwächeren Phasen immer wieder motivieren konnte und der gemeinsam mit mir durch alle Höhen und Tiefen des Studiums gegangen ist.
- Insbesondere meiner Verlobten Christina Gerhards für ihre Rücksichtnahme während der vergangenen zweieinhalb Jahre und die liebevolle Unterstützung während des gesamten Studiums und der Erstellung der Arbeit.

## Inhaltsverzeichnis

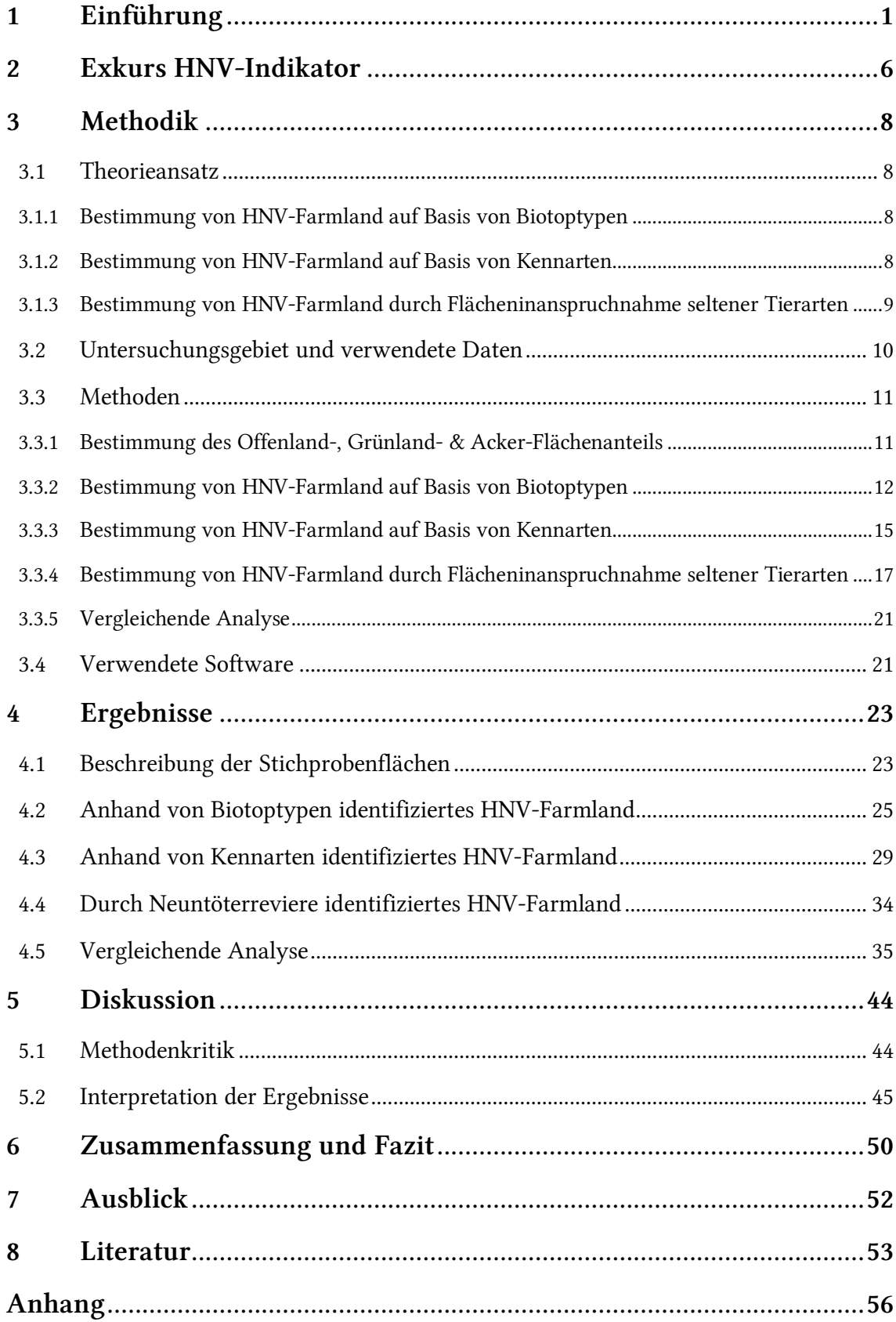

# Abbildungsverzeichnis

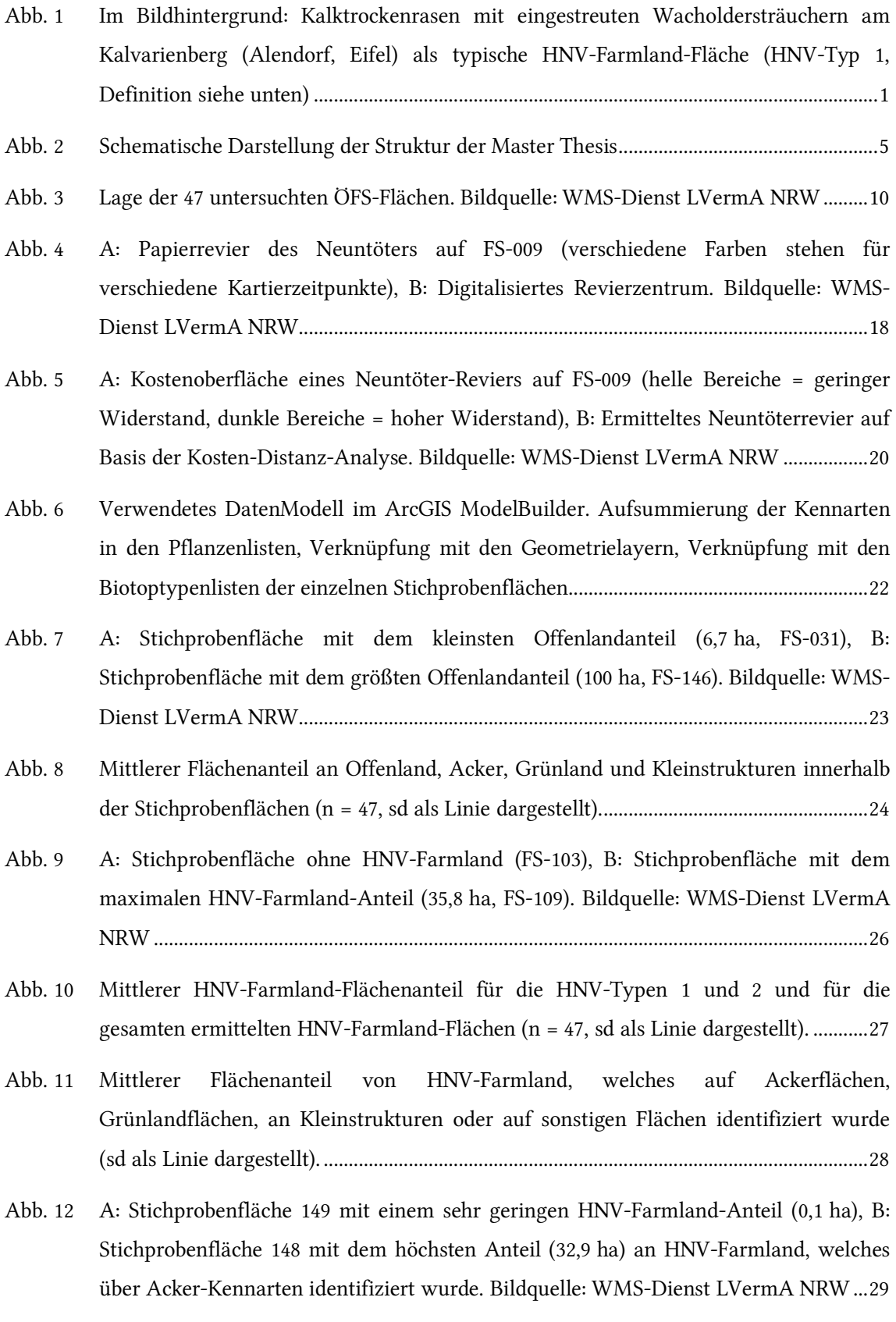

- Abb. 13 Mittlerer Flächenanteil von HNV-Farmland der Qualitätsstufen 3-5 und die gesamte HNV-Farmland-Fläche, welche durch Acker-Kennarten bestimmt wurde......................30
- Abb. 14 A: Stichprobenfläche 158 mit dem geringsten HNV-Farmland-Anteil (0,1 ha, unten rechts), B: Stichprobenfläche 109 mit dem höchsten Anteil (11,8 ha) an HNV-Farmland, welches über Grünland-Kennarten identifiziert wurde. Bildquelle: WMS-Dienst LVermA NRW...............................................................................................................................32
- Abb. 15 Mittlerer Flächenanteil von HNV-Farmland der Qualitätsstufen 3-5 und die gesamte HNV-Farmland-Fläche, welche durch Grünland-Kennarten bestimmt wurde...............33
- Abb. 16 Durch die Kosten-Distanz-Analyse ermittelte fiktive Neuntöterreviere auf den Stichprobenflächen 109 (A), 155 (B) und 009 (C). Bildquelle: WMS-Dienst LVermA NRW ...............................................................................................................................................34
- Abb. 17 Gesamtfläche an HNV-Farmland auf Ackerflächen (n=37). Bestimmungsverfahren Kennarten im Vergleich zu Biotoptypen. Summe der identischen Flächen.....................35
- Abb. 18 A: FS-160. Rot schraffiert sind HNV-Farmland-Flächen, die mittels beider Bestimmungsverfahren ermittelt wurden. B: FS-148. HNV-Farmland mittels Ackerkennarten bestimmt. Bildquelle: WMS-Dienst LVermA NRW................................36
- Abb. 19 Identische HNV-Farmland-Flächen, welche sowohl durch Acker-Kennarten, als auch durch Biotoptypen als solche identifiziert wurden. Vergleichswerte Gesamtfläche HNV-Ackerland auf Basis von Biotoptypen und Acker-Kennarten..................................37
- Abb. 20 Anteil der für beide Bestimmungsverfahren identischen HNV-Farmland-Flächen an den gesamten durch Kennarten bestimmten HNV-Farmland-Flächen für die verschiedenen Qualitätsstufen...................................................................................................38
- Abb. 21 Gesamtfläche an HNV-Farmland auf Grünlandflächen (n=33). Bestimmungsverfahren Kennarten im Vergleich zu Biotoptypen. Summe der identischen Flächen.....................39
- Abb. 22 A: FS-109. Rot schraffiert sind HNV-Farmland-Flächen, die mittels beider Bestimmungsverfahren ermittelt wurden, grün sind Flächen, die über Biotoptypen als HNV-Farmland identifiziert wurden. B: FS-039, grün: HNV-Farmland mittels Grünland-Kennarten bestimmt, gelb: HNV-Farmland mittels Biotoptypen bestimmt. Bildquelle: WMS-Dienst LVermA NRW .................................................................................40
- Abb. 23 Identische HNV-Farmland-Flächen, welche sowohl durch Grünland-Kennarten, als auch durch Biotoptypen als solche identifiziert wurden. Vergleichswerte Gesamtfläche HNV-Grünland auf Basis von Biotoptypen und Grünland-Kennarten.............................41
- Abb. 24 Anteil der für beide Bestimmungsverfahren identischen HNV-Farmland-Flächen an den gesamten durch Kennarten bestimmten HNV-Farmland-Flächen für die verschiedenen Qualitätsstufen...................................................................................................42
- Abb. 25 Neuntöterreviere (gelb dargestellt) auf den Stichprobenflächen 109 (A) und 155 (B). Schraffierte Flächen wurden als HNV-Farmland mittel Biotoptypen bestimmt. Bildquelle: WMS-Dienst LVermA NRW .................................................................................43
- Abb. 26 Übersicht aller untersuchten Stichprobenflächen. Schwarz markiert sind Bereiche, die als Nicht-Offenland eingestuft wurden. Bildquelle: WMS-Dienst LVermA NRW......A-4

## Tabellenverzeichnis

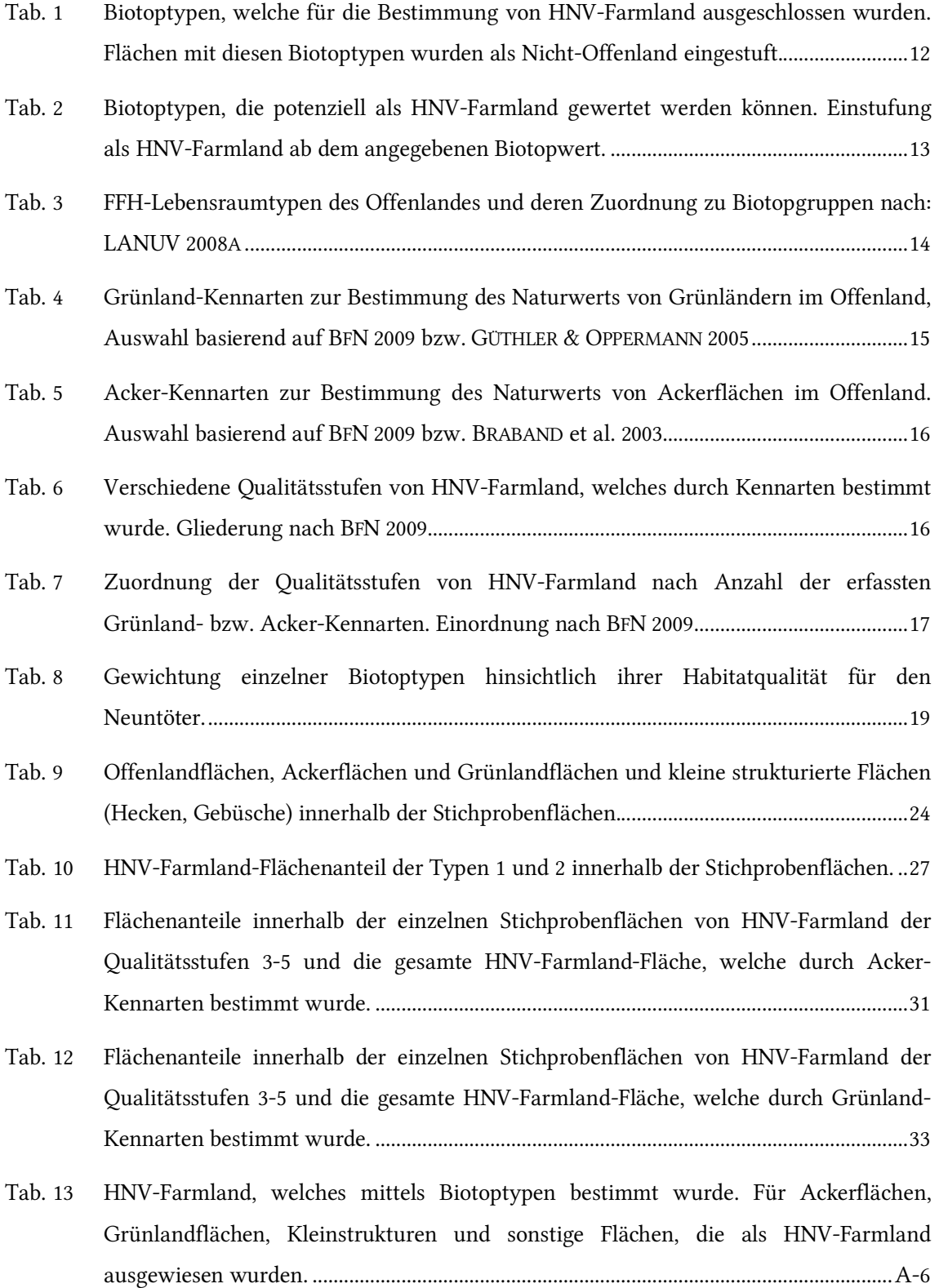

- Tab. 14 Flächeninanspruchnahme durch HNV-Farmland welches sowohl durch Acker-Kennarten, als auch durch Biotoptypen als solches identifiziert wurde. Vergleichswerte Gesamtfläche HNV-Ackerland auf Basis von Biotoptypen und Ackerkennarten........A-6
- Tab. 15 Flächeninanspruchnahme durch HNV-Farmland welches sowohl durch Grünland-Kennarten, als auch durch Biotoptypen als solches identifiziert wurde. Vergleichswerte Gesamtfläche HNV-Grünland auf Basis von Biotoptypen und Ackerkennarten.........A-8

# Abkürzungsverzeichnis

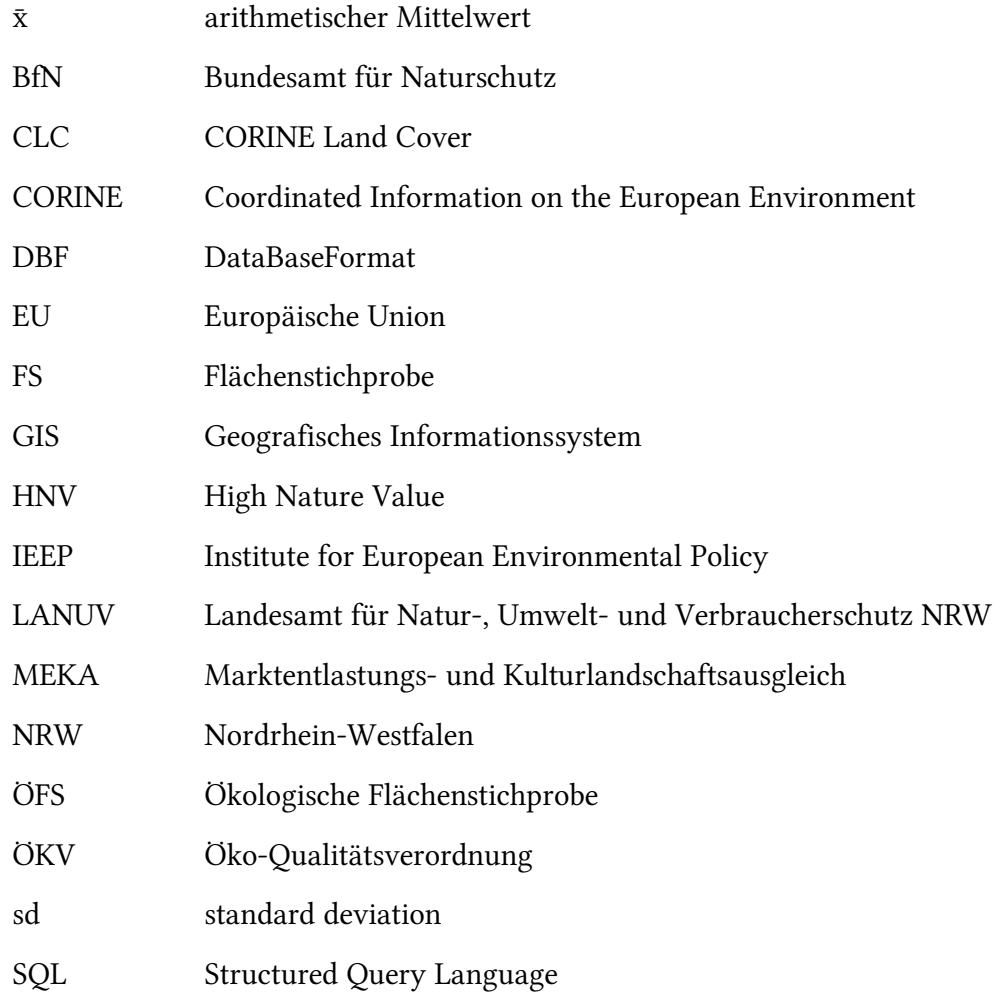

### 1 Einführung

Agrar-Umweltindikatoren haben in den vergangen Jahren sehr stark an Bedeutung gewonnen. Sie liefern Erkenntnisse über Veränderungen in den Wechselbeziehungen zwischen Landwirtschaft und Umwelt und können somit einen großen Beitrag zur Verbesserung der Agrarumwelt und des Naturhaushaltes leisten (vgl. BFN 2008).

Der High Nature Value Farmland-Indikator (HNV-Indikator) ist einer von 35 EU-Umwelt-Indikatoren, der für die Einbindung von Umweltbelangen in die Gemeinsame Agrarpolitik genutzt wird (vgl. KOM 2001). High Nature Value Farmland beschreibt landwirtschaftlich geprägte Flächen mit einem hohen Naturwert. Typische HNV-Farmland Flächen sind unter anderem Grünland-Flächen (extensiv bewirtschaftet und artenreich), Borstgrasrasen und Halbtrockenrasen (vgl. Abb. 1).

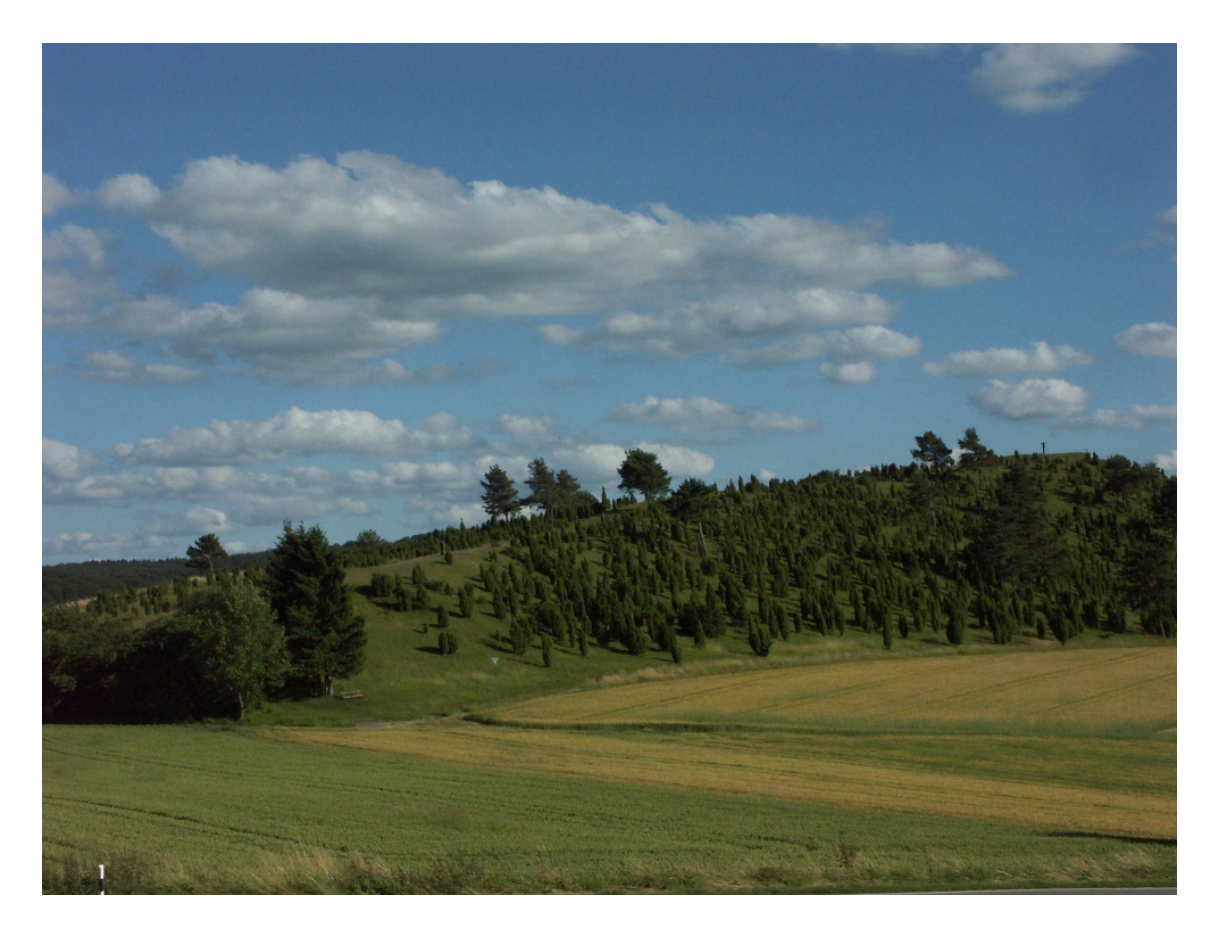

Abb. 1 Im Bildhintergrund: Kalktrockenrasen mit eingestreuten Wacholdersträuchern am Kalvarienberg (Alendorf, Eifel) als typische HNV-Farmland-Fläche (HNV-Typ 1, Definition siehe unten)

Nach ANDERSEN et al. (2003, S.9) kann HNV-Farmland in folgende drei Typen untergliedert werden:

"Type 1: Farmland with a high proportion of semi-natural vegetation.

Type 2: Farmland with a mosaic of habitats and/or land uses.

Type 3: Farmland supporting rare species or a high proportion of European or World populations."

Für den europäischen Raum wurden HNV-Farmland-Flächen auf Basis von CORINE Land Cover-Daten, Schutzgebietsinformationen, und agrarökonomischen Informationen identifiziert (vgl. ANDERSEN et al. 2003).

Diese Daten können jedoch nicht für die Bestimmung des Indikators auf nationaler Ebene herangezogen werden, da der ländliche Raum in Deutschland (speziell in Westdeutschland) teilweise sehr kleine Strukturen aufweist und diese durch die oben genannten Daten nicht abgedeckt werden. Aus diesem Grund muss für Deutschland ein eigenes Verfahren zur Bestimmung des HNV-Indikators entwickelt werden. In den einzelnen Mitgliedsstaaten soll nach Möglichkeit auf vorhandene Daten zurückgegriffen werden, um den HNV-Indikator zu bestimmen.

Für die Bundesrepublik Deutschland koordiniert das Bundesamt für Naturschutz (BfN) die Entwicklung des HNV-Indikators. 2008 wurde ein Forschungsvorhaben vergeben, in dem mögliche Methoden zur Bestimmung des HNV-Indikators erarbeitet werden sollten. Im Ergebnis wurde festgestellt, dass der HNV-Indikator für das Bundesgebiet auf der Basis von Stichprobenflächen bestimmt werden könnte (vgl. BFN 2008).

In Deutschland gibt es aus dem "Brutvogelmonitoring häufiger Arten" ein flächenrepräsentatives Stichprobennetz von ca. 2.600 Flächen von je 100 ha Größe (vgl. DRÖSCHMEISTER 2001). Im Bundesland Nordrhein-Westfalen wurden auf diesen Flächen bereits Daten der Biotoptypenkartierung und des Brutvogelmonitorings erhoben (vgl. KÖNIG 2006).

Die ursprüngliche Idee dieser Master Thesis bestand darin, anhand dieser Daten den HNV-Indikator für das Bundesland NRW zu bestimmen und anschließend Aussagen über die Wirksamkeit von Agrarumweltmaßnahmen zu treffen. Aufgrund mangelnder Datenverfügbarkeit musste dieser Ansatz verworfen werden.

Gleichzeitig wurde der HNV-Indikator auf Bundesebene weiterentwickelt, sodass sich hier neue Fragestellungen für diese Arbeit ergeben haben.

Im Endbericht zum Forschungs- und Entwicklungsvorhaben (F + E – Vorhaben) "Entwicklung des High Nature Value Farmland-Indikators" wurde vorgeschlagen auf Acker- und Grünlandflächen neben Biotoptypen auch Pflanzen-Kennarten für die Bestimmung von HNV-Farmland heranzuziehen (vgl. BFN 2008).

Die Verwendung von Kennarten ermöglicht es, neben der Identifizierung von artenreichen Grünland- bzw. Ackerflächen (als HNV-Farmland) gleichzeitig eine qualitative Bewertung der untersuchten Flächen (anhand der Anzahl an nachgewiesenen Kennarten) vorzunehmen.

Eine weitere Überlegung die Qualität von HNV-Farmland zu bestimmen besteht darin, dass HNV-Farmland, welches als Lebensraum seltener Tierarten fungiert (HNV-Typ 3), qualitativ höher einzustufen ist, als Flächen, die nicht von seltenen Tierarten besiedelt werden.

Als Grundannahme wurde vorausgesetzt, dass artenreiche Grünland- und Ackerflächen ausschließlich einer extensiven Bewirtschaftungsform unterliegen (HNV-Typ 2) und seltene Tierarten in der Agrarlandschaft vorzugsweise Flächen mit einem hohen Naturwert besiedeln.

Es bestehen somit zwei Möglichkeiten HNV-Farmland zu identifizieren und qualitativ zu bewerten. Die Identifizierung von HNV-Farmland auf Basis von Biotoptypen hingegen lässt keine qualitative Beurteilung der HNV-Farmland-Flächen zu.

Für die vorliegende Arbeit ließen sich hieraus folgende Fragestellungen ableiten:

Welche Flächen werden durch die drei verschiedenen Bestimmungsverfahren als HNV-Farmland ausgewiesen?

Wie unterscheiden sich die ausgewiesenen HNV-Farmland-Flächen der drei Bestimmungsverfahren?

Aus den oben aufgeführten Fragestellungen wurde die folgende zentrale Hypothese formuliert, die im Rahmen dieser Arbeit überprüft werden soll:

Anhand von Acker- bzw. Grünlandkennarten und durch die Flächeninanspruchnahme seltener Tierarten lassen sich die gleichen Flächen als HNV-Farmland identifizieren wie durch Biotoptypen.

Nur für Flächen, die durch alle drei Bestimmungsverfahren identisch als HNV-Farmland ausgewiesen werden, bestünde die Möglichkeit, neben der Bestandsermittlung von HNV-Farmland gleichzeitig eine qualitative Beurteilung des Naturwerts vorzunehmen und so den maximalen Informationsgehalt aus allen drei Verfahren zu vereinen. Eine solche Verknüpfung der Informationen ist nur für deckungsgleiche Flächen möglich.

Anhand von Daten zu 47 Stichprobenflächen der ökologischen Flächenstichprobe in NRW soll die aufgestellte Hypothese auf folgende Weise überprüft werden:

Bestimmung von HNV-Farmland auf Basis von Biotoptypen.

Bestimmung von HNV-Farmland auf Grünland und Ackerland auf Basis von Kennarten.

Bestimmung von HNV-Farmland auf Basis der Flächeninanspruchnahme seltener Tiere am Beispiel der Vogelart Neuntöter.

Vergleichende Analyse der durch die verschiedenen Verfahren identifizierten HNV-Farmland-Flächen.

Im Folgenden soll hier kurz der strukturelle Aufbau der Master Thesis vorgestellt werden.

Im Anschluss an diese Einführung erfolgt zunächst ein kurzer Literaturüberblick über die Thematik des HNV-Indikators. Im Teil Methodik wird zunächst der theoretische Hintergrund der drei angewendeten Bestimmungsverfahren für HNV-Farmland erläutert. Im Anschluss daran wird die Untersuchungskulisse vorgestellt und abschließend das Methodische Vorgehen zur Bestimmung von HNV-Farmland auf Basis der drei vorgestellten Verfahren erläutert.

Im Ergebnisteil werden die durch die drei Bestimmungsverfahren ermittelten HNV-Farmland-Flächen präsentiert. In der vergleichenden Analyse werden die Unterschiede zwischen den drei Bestimmungsverfahren aufgezeigt.

Im Anschluss an dieses Kapitel werden die ermittelten Ergebnisse diskutiert, interpretiert und hinsichtlich der eingangs aufgeführten Hypothese beurteilt.

Abschließend werden die Ergebnisse dieser Arbeit zusammenfassend dargestellt und es wird ein Ausblick gegeben, wie die Ergebnisse dieser Arbeit für die weitere Entwicklung des HNV-Indikators genutzt werden können.

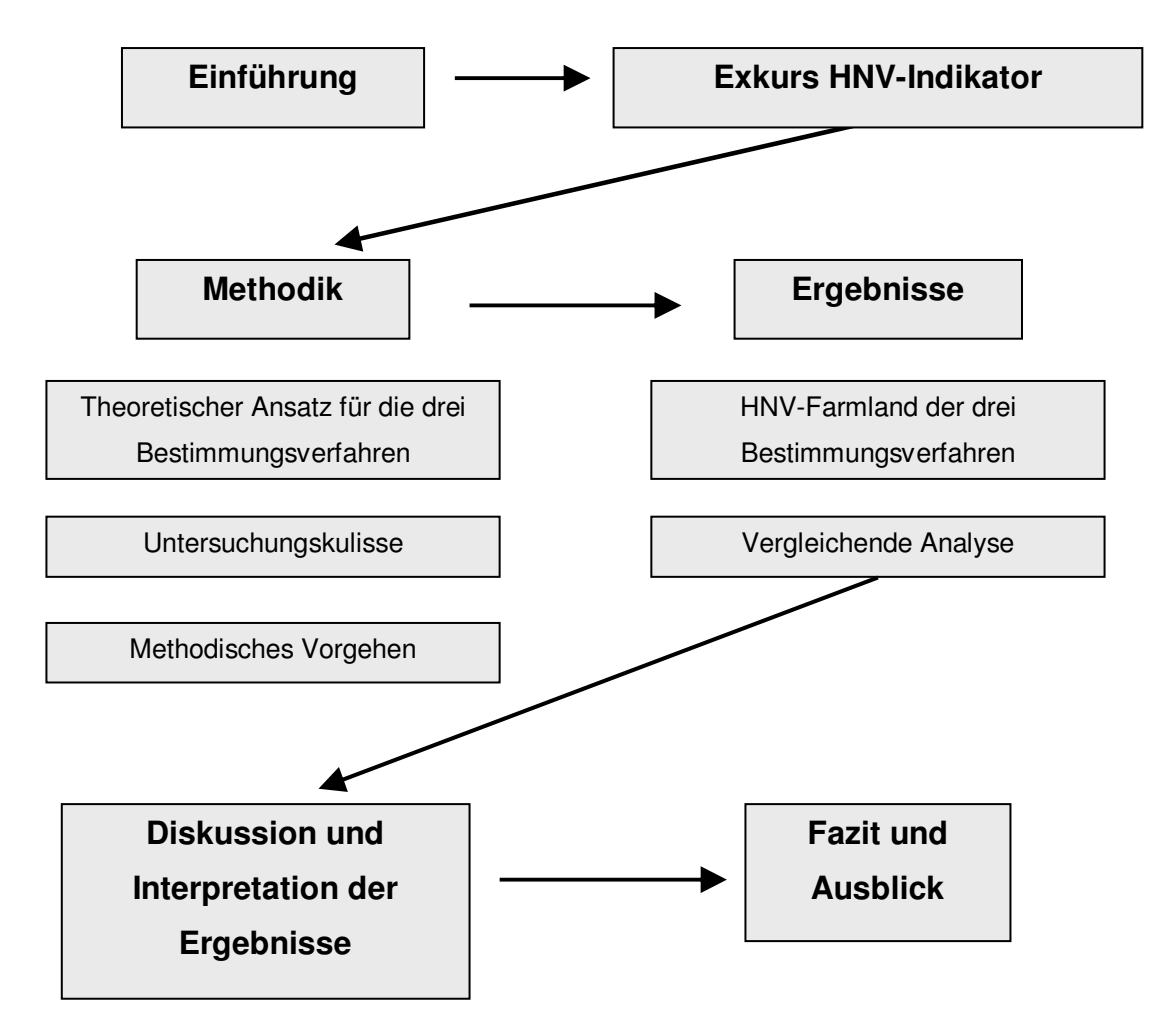

Abb. 2 Schematische Darstellung der Struktur der Master Thesis

### 2 Exkurs HNV-Indikator

Zunächst gilt es hier den Begriff High Nature Value Farmland genauer zu erläutern. Nach ANDERSEN et al. (2003, S.4) kann HNV-Farmland wie folgt definiert werden:

"High Nature Value farmland comprises those areas in Europe where agriculture is a major (usually the dominant) land use and where that agriculture supports or is associated with either a high species and habitat diversity or the presence of species of European conservation concern or both".

In der Literatur wird die Abkürzung HNV (High Nature Value) mit verschiedenen Begrifflichkeiten in Verbindung gebracht. So kann zum einen zwischen HNV-Farmland features und HNV-Forestry unterschieden werden (vgl. IEEP 2007). Eine andere Unterteilung kann zwischen HNV-areas und HNV-systems vorgenommen werden (ebd.). HNV-systems beschreiben dabei Systeme der Landbewirtschaftung, die für eine Erhaltung von Flächen mit einem hohen Naturwert stehen (z.B. extensive Acker- und Grünlandnutzung). HNV-areas beschreiben Flächen, die einen hohen Naturwert aufweisen. In diese Kategorie ist auch der HNV-Farmland-Indikator eingeordnet.

Politisch ist der HNV-Farmland-Indikator vor allem in der Verordnung über die Förderung der Entwicklung des ländlichen Raums durch den Europäischen Landwirtschaftsfonds für die Entwicklung des ländlichen Raums (ELER) (VERORDNUNG (EG) Nr. 1698/2005) und der Durchführungsbestimmungen verankert (VERORDNUNG (EG) Nr. 1974/2006).

Der HNV-Indikator ist dabei im Basisindikator 18 (Biodiversität: ökologisch wertvolle landwirtschaftliche und forstwirtschaftliche Fläche), im Ergebnisindikator 6 (Fläche im Rahmen erfolgreicher Landbewirtschaftungsmaßnahmen) und Wirkungsindikator 5 (Erhaltung von ökologisch wertvollen landwirtschaftlichen und forstwirtschaftlichen Flächen) aufgeführt (vgl. IEEP 2007A). Der Basisindikator 18 stellt dabei den Grundwert (im Sinne einer ersten Erhebung) für die weitere Beurteilung des Naturwerts von landwirtschaftlichen Flächen dar.

Auf europäischer Ebene wurde die Kulisse des HNV-Farmland Indikators vor allem durch die Arbeiten von ANDERSEN et al. (2003) und PARACCHINI et al. (2008) dokumentiert. Hierbei wurden verschiedene Daten zur Bewertung des Naturwertes landwirtschaftlich geprägter Flächen (u. a. CORINE Land Cover–Daten, Natura2000- Schutzgebiets-Daten, nationale Daten zur Messung der Biodiversität und landwirtschaftliche Betriebsdaten) genutzt. Im Ergebnis wurde hier festgestellt, dass der größte Anteil an HNV-Farmland in Bereichen des südlichen Europas (Portugal, Spanien, Griechenland) und im nördlichen Großbritannien vorzufinden ist.

Für die Bundesrepublik Deutschland wurden im Endbericht zum F + E Vorhaben "Entwicklung des High Nature Value Farmland-Indikators" (BFN 2008) Vorschläge zur Umsetzung des HNV-Farmland-Indikators gemacht. Dieser Forschungsbericht stellt gleichsam eine der wichtigsten Grundlagen für diese Master Thesis dar. Die vorgestellten Bestimmungsverfahren für HNV-Farmland wurden im Rahmen der Master Thesis erprobt und stehen somit in direktem Kontext zu diesem Forschungsbericht. Eine weitere wichtige Informationsquelle der vorliegenden Arbeit stellt die Erfassungsanleitung für die HNV-Farmland-Probeflächen (BFN 2009) dar. Auch hier wurden Teile des vorgeschlagenen HNV-Farmland-Bestimmungsverfahrens konkret in der vorliegenden Arbeit umgesetzt.

### 3 Methodik

### 3.1 Theorieansatz

#### 3.1.1 Bestimmung von HNV-Farmland auf Basis von Biotoptypen

Unter Biotoptypen versteht man nach RIECKEN et al. (1994) einen abstrahierten Typus aus der Gesamtheit gleichartiger Biotope. Ein Biotoptyp grenzt sich anhand weitgehend einheitlicher ökologischer Bedingungen gegenüber anderen Typen ab und bietet damit die Voraussetzungen für bestimmte Lebensgemeinschaften. Für die Typisierung eignen sich sowohl abiotische und biotische Faktoren, als auch die Bewirtschaftungsform (vgl. ebd.). Durch Biotoptypen lässt sich demnach der Naturwert von Flächen gut identifizieren.

Für die Bestimmung von HNV-Farmland der Typen 1 und 2 stellen Biotoptypen somit ein geeignetes Werkzeug dar. Dies bestätigen auch die Aussagen von OSTERBURG (2006, S. 289), der davon ausgeht, dass für die Bestimmung der ersten zwei HNV-Typen detaillierte Biotopkartierungen herangezogen werden müssten.

In der vorliegenden Arbeit soll nun anhand von Biotoptypen eine Bestimmung von HNV-Farmland vorgenommen werden.

#### 3.1.2 Bestimmung von HNV-Farmland auf Basis von Kennarten

Zur Bestimmung artenreicher Grünland- bzw. Ackerflächen haben sich so genannte Kennarten etabliert (vgl. GÜTHLER & OPPERMANN 2005, BRABAND et al. 2003). Im Rahmen von Förderprogrammen für den ländlichen Raum (z.B. MEKA & ÖKV) wurden Bewertungsverfahren auf der Basis von Kennarten bereits in der Praxis getestet (vgl. GÜTHLER & OPPERMANN 2005, BRABAND et al. 2003). Mittels Kennarten lassen sich nicht nur artenreiche Grünland- bzw. Ackerflächen identifizieren, sondern über die Anzahl der nachgewiesenen Kennarten können auch Qualitätsabstufungen für die einzelnen Flächen vorgenommen werden.

Für die vorliegende Arbeit wurde dieser Ansatz verwendet, um HNV-Farmland zu bestimmen. Artenreiche Grünland- bzw. Ackerflächen stellen Flächen von einem hohen Naturwert dar. Sie können demnach als HNV-Farmland gewertet werden. Über die Anzahl von Kennarten innerhalb der untersuchten Flächen wurde eine Qualitätseinstufung vorgenommen.

### 3.1.3 Bestimmung von HNV-Farmland durch Flächeninanspruchnahme seltener Tierarten

Generell ist es sehr schwierig den Lebensraum mobiler Tierarten abzugrenzen. Bei der Erfassung im Gelände können immer nur Momentaufnahmen getätigt werden. Die tatsächliche Flächeninanspruchnahme durch Tierarten kann somit nur geschätzt werden. Unter dem Stichwort "connectivity" finden sich in der Literatur viele Beispiele für Untersuchungen zur Ausbreitung von Tierarten und zur Habitatvernetzung (vgl. z.B. ADRIAENSEN 2003, GONZALES 2007). In diesen Arbeiten wurde dabei nicht nur die Distanz zwischen einzelnen potenziellen Habitaten berücksichtigt, sondern auch der durch die bestehende Landschaft gegebene Widerstand mit eingerechnet. In geografischen Informationssystemen (GIS) wird für solche Analysen häufig eine Kostenoberfläche berechnet (vgl. BLASCHKE & LANG 2007).

Der hier aufgezeigte Ansatz wurde für diese Arbeit so modifiziert, dass anhand einer Kosten-Distanz-Analyse ein fiktives flächiges Revier der Vogelart Neuntöter erstellt wurde. In der Natur erweitern Vogelarten ihr Habitat, wenn dieses nicht die optimalen Eigenschaften aufweist. Da durch dieses verwendete Verfahren jedoch Flächen mit einem hohen Naturwert identifiziert werden sollten, hätte dies zur Folge gehabt, dass die errechneten Reviere auf Standorten mit schlechten Habitateigenschaften (geringer Naturwert) eine größere Fläche in Anspruch genommen hätten, als diejenigen mit guten Habitateigenschaften (hoher Naturwert). Somit wäre auf Flächen mit einem geringeren Naturwert mehr HNV-Farmland ausgewiesen worden, als auf Flächen mit einem hohen Naturwert.

Aus diesem Grund wurde das Verfahren so angewendet, dass Flächen mit einem hohen Naturwert einen geringen Widerstand auf der Kostenoberfläche darstellten. Die maximale Revierausdehnung konnte somit nur auf Flächen mit guten Habitateigenschaften (hoher Naturwert) erfolgen.

### 3.2 Untersuchungsgebiet und verwendete Daten

Die Ökologische Flächenstichprobe (ÖFS) ist ein deutschlandweites Stichprobennetz von 1000 Einzelflächen mit einer Flächengröße von jeweils 100 ha (1x1 km), welches für das Naturschutzmonitoring in der "Normallandschaft" genutzt wird (vgl. DRÖSCHMEISTER 2001).

Für das Bundesland Nordrhein-Westfalen liegen Erhebungsdaten für 170 ÖFS-Flächen vor, für die eine Vielzahl an ökologischen, floristischen und faunistischen Parametern zur Beurteilung der naturschutzfachlichen Wertigkeit erhoben wurden (vgl. KÖNIG 2006). Für die Untersuchungen in dieser Arbeit wurden durch das Landesamt für Natur, Umwelt und Verbraucherschutz (LANUV) Daten zu 47 Stichprobenflächen zur Verfügung gestellt. Die Lage der einzelnen Stichprobenflächen ist in der folgenden Abbildung dargstellt. Eine Übersicht aller untersuchten ÖFS-Flächen befindet sich in Abb. 26 im Anhang.

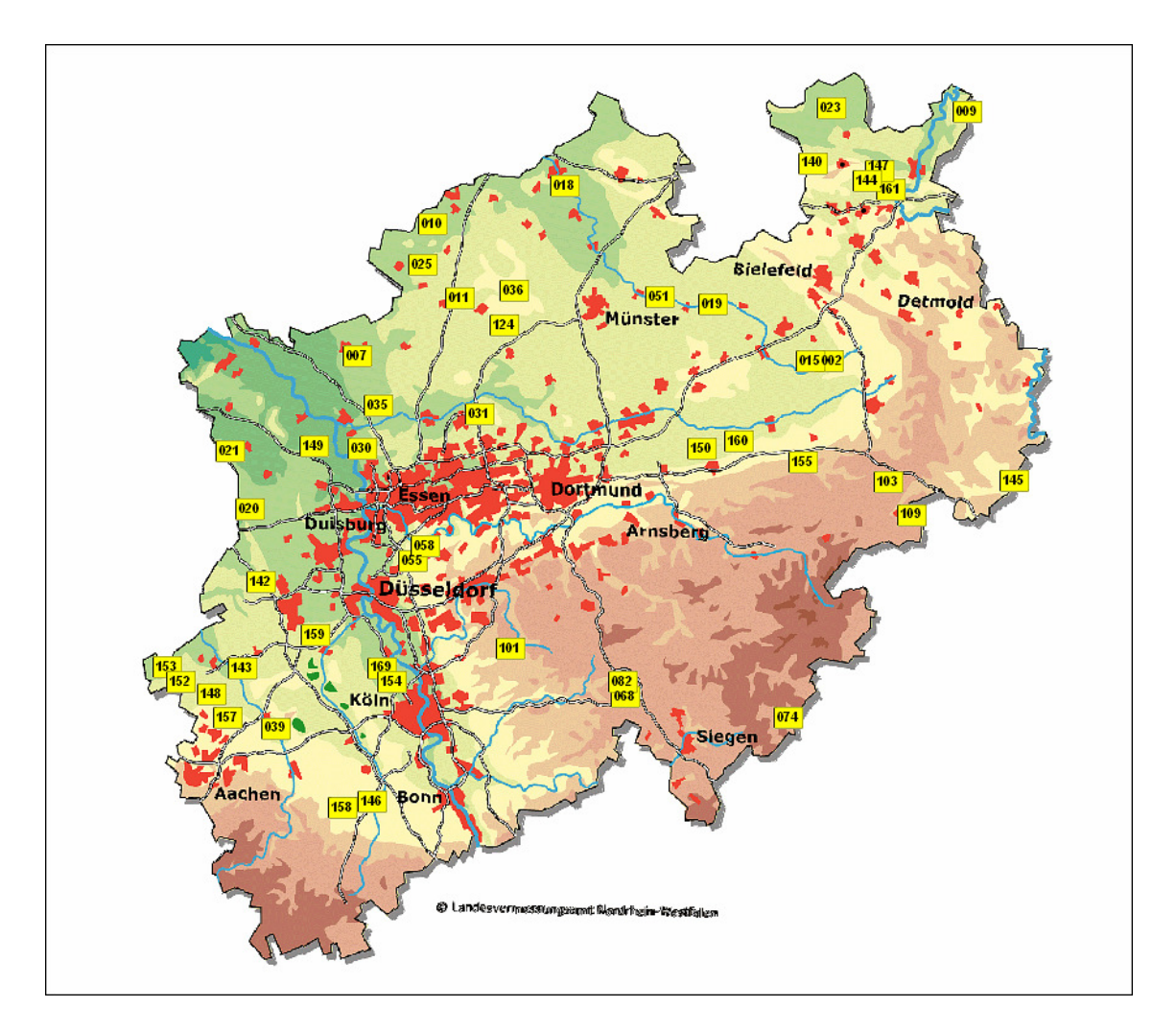

Abb. 3 Lage der 47 untersuchten ÖFS-Flächen. Bildquelle: WMS-Dienst LVermA NRW

Neben den Abgrenzungen der einzelnen Stichprobenflächen (ESRI-Shape-File) wurden durch das Landesamt für Umwelt, Natur und Verbraucherschutz eine Vielzahl weiterer Daten und Informationen zu den einzelnen Flächen zur Verfügung gestellt. Folgende davon wurden für die Untersuchungen in dieser Arbeit genutzt:

- Abgrenzung aller Landschaftselemente innerhalb der Stichprobenflächen (ESRI-Shape-File, Polygon, Polyline)
- Biotoptypen, Biotopwerte, Strukturen, Bemerkungen zu den Flächen (DBF-Tabelle)
- Pflanzenlisten aller Teilflächen (DBF-Tabelle)
- FFH-Lebensraumtypen, Erhaltungszustände (DBF-Tabelle)
- Papierreviere des Neuntöters

Die hier aufgezählten Sachinformationen ließen sich über eine so genannte GISPAD-ID in Verbindung mit der Stichprobenflächennummer eindeutig den Geometrien der einzelnen Teilflächen innerhalb der Stichprobenflächen zuordnen.

Weitere Informationen zur Auswertung der Daten wurden den Kartieranleitungen zur Biotoptypenkartierung und Brutvogelkartierung von ÖFS-Flächen (LANUV 2008A, LANUV 2008B) entnommen.

#### 3.3 Methoden

#### 3.3.1 Bestimmung des Offenland-, Grünland- & Acker-Flächenanteils

Für die Bestimmung von HNV-Farmland wurden nur diejenigen Stichprobenflächen herangezogen, die einen Offenlandanteil von ≥ 5 % aufweisen, und somit einen aussagekräftigen Mindestanteil an Agrarlandschaften

Aus diesem Grund wurde zunächst der Anteil an Offenland innerhalb der Stichprobenflächen bestimmt. Hierfür wurden auf der Basis von Biotoptypen alle Flächen bestimmt, die eindeutig als Nicht-Offenland identifiziert werden konnten (vgl. Tab. 1). Für Flächen, die nicht automatisiert als Nicht-Offenland bestimmt werden konnten (z.B. Grünlandinseln innerhalb geschlossener Wälder), erfolgte eine manuelle Korrektur der Daten. In der Übersicht aller Stichprobenflächen (Abb. 26 im Anhang) sind diese Bereiche schwarz markiert. Im Umkehrschluss konnten alle übrigen Flächen

innerhalb der Stichprobenflächen als Offenland eingestuft werden. Die Summe der Offenländer (in ha) innerhalb der Stichprobenflächen (Größe = 100 ha) beschreibt den Offenlandanteil (in %) innerhalb der einzelnen Stichprobenflächen.

| Biotop-Code            | Bezeichnung                                                                                                    |  |  |  |  |  |
|------------------------|----------------------------------------------------------------------------------------------------|--|--|--|--|--|
| Af, Ak, As             | Wälder auf Feucht- und Nass-Standorten, Wälder auf basenreichen<br>(nährstoffreichen) Standorten (Kalk-Standorten), Wälder auf nährstoffarmen<br>Standorten (Silikat-Standorten) |  |  |  |  |  |
| AT                     | Gehölzarme bzw. gehölzfreie Waldfläche                                                                                                    |  |  |  |  |  |
| HJ                     | (ältere)(Erst-)Aufforstung landwirtschaftlicher Flächen (incl.<br>Weihnachtsbaumkultur/ Baumschule) und Obstbaumplantagen                                                        |  |  |  |  |  |
| HD                     | Gleisanlage                                                                                                    |  |  |  |  |  |
| SA, SB, SC, SD,<br>SE. | Wohnbauflächen, landwirtschaftlich Betriebsfläche, Gewerbe- und<br>Industriefläche, öffentliche Gebäude, flächige Ver- und Entsorgungsanlagen                                    |  |  |  |  |  |
| VA.                    | Verkehrswege                                                                                                    |  |  |  |  |  |
| <b>HR</b>              | Friedhof, Park, Grünanlagen, Kleingartenanlagen, Sport- und<br>Erholungsstätten, Parkplatz, Marktplatz                                                                           |  |  |  |  |  |
| W A                    | Technische Einzelstrukturen außerhalb von Siedlungen                                                                                                    |  |  |  |  |  |
| Kf, Kh, Km, Kr         | Säume innerhalb geschlossener Waldflächen                                                                                                    |  |  |  |  |  |
| FA, FK, FM, FN         | Gewässer innerhalb geschlossener Waldflächen                                                                                                    |  |  |  |  |  |

Tab. 1 Biotoptypen, welche für die Bestimmung von HNV-Farmland ausgeschlossen wurden. Flächen mit diesen Biotoptypen wurden als Nicht-Offenland eingestuft.

Analog zu der oben beschriebenen Vorgehensweise wurde für die einzelnen Stichprobenflächen der Grünland- bzw. Acker-Flächenanteil bestimmt. Hierzu wurden diejenigen Flächen abgefragt, die als Grünland (Biotop-Code EA, EC, HK) bzw. Acker (Biotop-Code HA, HB) eingestuft wurden und gleichzeitig zu den Offenländern zählen.

#### 3.3.2 Bestimmung von HNV-Farmland auf Basis von Biotoptypen

Anhand von Biotoptypen wurden für die untersuchten Stichprobenflächen diejenigen Teilflächen identifiziert, die einen hohen Naturwert aufweisen und somit als HNV-Farmland gewertet werden konnten.

Im Endbericht zum  $F + E -$  Vorhaben "Entwicklung des High Nature Value Farmland-Indikators (vgl. BFN 2008) wurden Biotoptypen und Strukturelemente aufgeführt, die als HNV-Farmland der Typen 1 und 2 gewertet werden können.

Da diese Biotoptypen dort nach dem Bundes-Biotoptypenschlüssel (vgl. RIECKEN et al 2003) benannt waren, mussten sie für den Zusammenhang der vorliegenden Arbeit in den Biotoptypenschlüssel der nordrhein-westfälischen Kartieranleitung (vgl. LANUV 2008A) übersetzt werden.

Eine weitere Differenzierung erfolgte über den in der Biotoptypentabelle angegebenen Biotopwert (vgl. LANUV 2008A). In der folgenden Tabelle sind die Biotoptypen aufgelistet, welche auf der Grundlage dieser Vorarbeiten als HNV-Farmland der Typen 1 und 2 bzw. Typ 1/2 (halbnatürliche Strukturen und extensive Nutzung) eingestuft wurden.

| Biotop-<br>Code         | Bezeichnung                                                                                                    | Biotopwert               | HNV-Typ |  |  |  |
|-------------------------|----------------------------------------------------------------------------------------------------|--------------------------|---------|--|--|--|
| BAf, BAk,<br><b>BAs</b> | flächige Kleingehölze auf Feucht- und Nass-<br>Standorten ≤ 1 ha, flächige Kleingehölze auf<br>basenreichen (nährstoffreichen) Standorten ≤ 1 ha,<br>flächige Kleingehölze auf nährstoffarmen<br>Standorten $\leq 1$ ha | $\geq 5$                 | $HNV-2$ |  |  |  |
| BDf, BDk,<br><b>BDs</b> | linienhafte Kleingehölze auf Feucht- und Nass-<br>Standorten, linienhafte Kleingehölze auf<br>basenreichen (nährstoffreichen) Standorten,<br>linienhafte Kleingehölze auf nährstoffarmen<br>Standorten                  | $HNV-2$                  |         |  |  |  |
| Be, B                   | Einzelbaum, Einzelstrauch, Obstbaum, Kopfbaum<br>(Be) und Baumreihe, Allee, Baumgruppe (B) im<br>Offenland                                                                                                    | $HNV-2$                  |         |  |  |  |
| <b>Bh</b>               | Biotopbäume (z.B. Großhöhlenbaum, Horstbaum,<br>Uraltbaum, stehendes Totholz) im Offenland                                                                                                    | $\geq 6$                 | $HNV-2$ |  |  |  |
| CA                      | Moore und Kleinseggenriede                                                                                                    | $\geq 8$                 | $HNV-1$ |  |  |  |
| CF                      | Röhrichte und Großseggenriede                                                                                                    | $\geq 7$                 | $HNV-2$ |  |  |  |
| DA                      | Heiden und Borstgrasrasen                                                                                                    | $\geq 6$                 | $HNV-1$ |  |  |  |
| DC                      | Silikattrockenrasen und Kalkhalbtrockenrasen                                                                                                    | $\geq 6$                 | $HNV-1$ |  |  |  |
| EA                      | Dauergrünland frischer bis mäßig trockener<br>Standorte                                                                                                    | HNV-1, HNV-2             |         |  |  |  |
| EC                      | Dauergrünland feuchter bis nasser Standorte                                                                                                    | HNV-1, HNV-2<br>$\geq 5$ |         |  |  |  |
| FA                      | Stillgewässer                                                                                                    | $\geq 5$                 | $HNV-2$ |  |  |  |
| ${\rm FK}$              | Quelle, Quellbereich, Quellflur                                                                                                    | $\geq 5$                 | $HNV-2$ |  |  |  |
| <b>FM</b>               | Fließgewässer                                                                                                    | $\geq 4$                 | $HNV-2$ |  |  |  |
| <b>FN</b>               | Gräben                                                                                                    | $\geq 4$                 | $HNV-2$ |  |  |  |
| GA                      | Felswand, Felsklippe, Blockschutthalde                                                                                                    | $\geq 6$                 | $HNV-1$ |  |  |  |
| HA                      | Äcker incl. Wildacker und Einsaatbrache                                                                                                    | $\geq 4$                 | $HNV-2$ |  |  |  |
| HB                      | (Junge) Sukzessions-(Acker) brache                                                                                                    | $\geq 5$                 | $HNV-2$ |  |  |  |
| HK                      | Obstgrünland (nur Hochstamm-Bestände)                                                                                                    | $\geq 6$                 | $HNV-1$ |  |  |  |
| Kf, Kh,<br>Km, Kr       | Säume feuchter bis nasser Standorte inkl.<br>linienförmiger (Hoch-)Staudenfluren, Heide- und<br>Borstgrasrasen-Säume, Säume frischer bis<br>(basenreicher) trockener Standorte, Säume,                                  | $\geq 5$                 | $HNV-2$ |  |  |  |

Tab. 2 Biotoptypen, die potenziell als HNV-Farmland gewertet werden können. Einstufung als HNV-Farmland ab dem angegebenen Biotopwert.

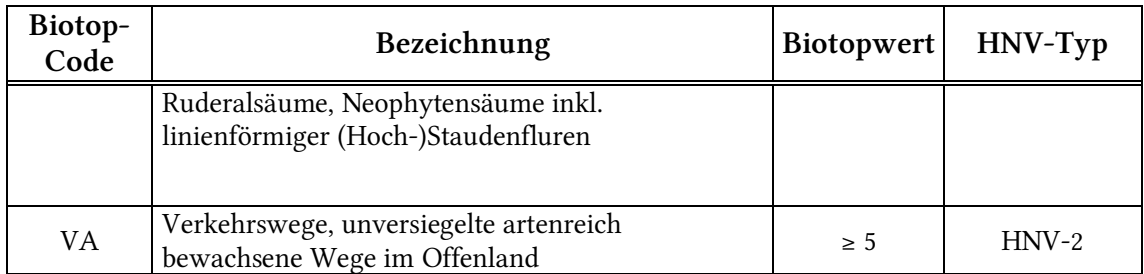

FFH-Lebensraumtypen des Offenlandes (vgl. RICHTLINIE 92/43/EWG 1992) wurden als HNV-Farmland des Typs 1 eingestuft. Im Rahmen der Biotoptypenkartierung auf den ÖFS-Flächen (vgl. LANUV 2008A) wurden diese Lebensraumtypen mit erfasst. Die Informationen zu diesen Teilflächen wurden in separaten Spalten der Biotoptypentabellen bereitgestellt und konnten so für die Bestimmung des HNV-Typs 1 abgefragt werden.

Tab. 3 FFH-Lebensraumtypen des Offenlandes und deren Zuordnung zu Biotopgruppen nach: LANUV 2008A

| FFH- | Lebensraumtypen nach FFH-Richtlinie                                  |        |  |  |
|------|----------------------------------------------------------------------|--------|--|--|
| Code |                                                                      | Gruppe |  |  |
| 7140 | Übergangs- und Schwingrasenmoore                                     | CA     |  |  |
| 7210 | Kalkreiche Sümpfe mit Schneide- u. Davallsegge                       | CA     |  |  |
| 7230 | Kalkreiche Niedermoore                                               | CA     |  |  |
| 2310 | Trockene Sandheiden mit Genista                                      | DA     |  |  |
| 2330 | Trockene Sandheiden mit Corynephorus                                 | DA     |  |  |
| 4010 | Feuchte Heiden des nordatlantischen Raums                            | DA     |  |  |
| 4030 | Trockene europäische Heiden                                          | DA     |  |  |
| 5130 | Wacholder-Formationen auf Kalkheiden und -rasen                      | DA     |  |  |
| 6230 | Artenreiche montane Borstgrasrasen auf Silikatböden                  | DA     |  |  |
| 6110 | Lückige basophile oder Kalk-Pionierrasen                             | DC     |  |  |
| 6210 | Naturnahe Kalk-Trockenrasen und deren Verbuschungsstadien            | DC     |  |  |
| 6510 | Magere Flachland-Mähwiesen                                           | EA, EC |  |  |
| 6520 | Berg-Mähwiesen                                                       | EA, EC |  |  |
| 1340 | Salzwiesen im Binnenland                                             | EC     |  |  |
| 6410 | Pfeifengraswiesen                                                    | EC     |  |  |
| 8230 | Silikatfelsen mit Pioniervegetation                                  | GA     |  |  |
| 6430 | Feuchte Hochstaudenfluren der planaren und montanen alpinen<br>Stufe | Kf     |  |  |

Die Flächengrößen der verschiedenen Typen von HNV-Farmland (HNV-1, HNV-2, HNV-1/HNV-2) wurden für alle Stichprobenflächen aufsummiert und für weitere Berechnungen als Tabellen exportiert.

#### 3.3.3 Bestimmung von HNV-Farmland auf Basis von Kennarten

Für die Bestimmung von HNV-Farmland auf Basis von Kennarten wurden Pflanzenlisten von allen 47 untersuchten Stichprobenflächen ausgewertet. In diesen Listen waren für alle Teilflächen der Stichprobenflächen die Pflanzenarten mit ihrem Deckungsgrad aufgeführt.

Über Abfragen in der Attributtabelle wurden zunächst in den Pflanzenlisten die Kennarten selektiert und die Anzahl verschiedener Kennarten innerhalb der Teilflächen aufsummiert. Die hierfür verwendeten SQL-Abfragen können im Anhang eingesehen werden. Zur Identifizierung artenreicher Grünlandflächen mit einem hohen Naturwert wurden die in der Erfassungsanleitung für die HNV-Farmland-Probeflächen (vgl. BFN 2009) aufgeführten Grünland-Kennarten genutzt (vgl. Tab. 4).

| HNV-Farmland Grünland-Kennarten für Nordrhein-Westfalen |                                                 |  |  |  |
|---------------------------------------------------------|-------------------------------------------------|--|--|--|
| Achillea millefolium                                    | Phyteuma spec.                                  |  |  |  |
| Ajuga reptans                                           | Polygonum bistorta                              |  |  |  |
| Caltha palustris                                        | Potentilla erecta                               |  |  |  |
| Campanula glomerata                                     | Primula spec. (Primula veris + Primula elatior) |  |  |  |
| Campanula spec.                                         | Rhinanthus angustifolius, Rhinanthus minor      |  |  |  |
| Centaurea spec.                                         | Salvia pratensis                                |  |  |  |
| Chrysanthemum leucanthemum                              | Sanguisorba minor                               |  |  |  |
| Euphorbia cyparissias, Euphorbia esula                  | Sanguisorba officinalis                         |  |  |  |
| Galium verum agg.                                       | Saxifraga granulata                             |  |  |  |
| Genista spec.                                           | Scabiosa spec.                                  |  |  |  |
| Geranium pratense, Geranium sylvaticum                  | Stachys officinalis                             |  |  |  |
| Hieracium pilosella                                     | Succisa pratensis                               |  |  |  |
| Hieracium spec.                                         | Symphytum spec.                                 |  |  |  |
| Lotus spec.                                             | Tragopogon pratensis agg.                       |  |  |  |
| Lychnis flos-cuculi                                     | Trifolium pratense                              |  |  |  |
| Lysimachia vulgaris                                     | Trifolium spec.                                 |  |  |  |
| Myosotis scorpioides                                    | Valeriana officinalis agg.; Valeriana dioica    |  |  |  |
| Orchidaceae spec.                                       |                                                 |  |  |  |

Tab. 4 Grünland-Kennarten zur Bestimmung des Naturwerts von Grünländern im Offenland, Auswahl basierend auf BFN 2009 bzw. GÜTHLER & OPPERMANN 2005

Analog zu dem oben beschriebenen Vorgehen wurden artenreiche Ackerflächen mit einem hohen Naturwert identifiziert. Die dafür gewählten Acker-Kennarten wurden

ebenfalls der Erfassungsanleitung für die HNV-Farmland-Probeflächen (vgl. BFN 2009) entnommen. Eine Auflistung der betreffenden Acker-Kennarten findet sich in Tab. 5.

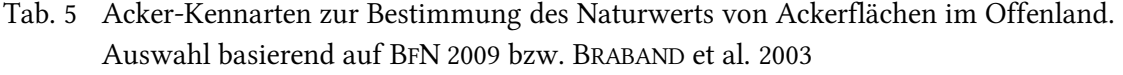

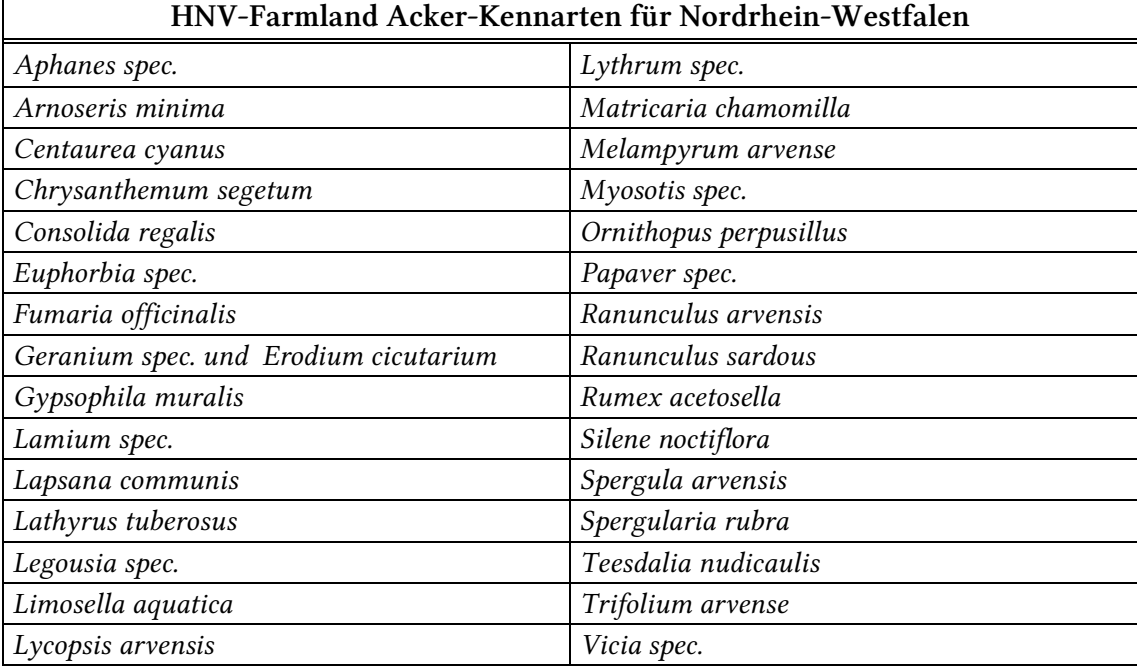

Anhand der Anzahl von Kennarten ließ sich für die einzelnen Teilflächen eine neue Klassifizierung durchführen. Hierbei wurden die Teilflächen einzelnen Qualitätsstufen zugeordnet, deren Gliederung auf Angaben des BFN (2009) beruht (vgl. Tab. 6).

Tab. 6 Verschiedene Qualitätsstufen von HNV-Farmland, welches durch Kennarten bestimmt wurde. Gliederung nach BFN 2009

| Stufe | Beschreibung                              | Einordnung                  |  |
|-------|-------------------------------------------|-----------------------------|--|
|       | Flächen mit einem geringen Naturwert      | Nicht HNV-<br>Farmland      |  |
| 2     | Flächen mit einem mäßigen Naturwert       |                             |  |
| 3     | Flächen mit einem hohen Naturwert         |                             |  |
|       | Flächen mit einem sehr hohen Naturwert    | HNV-Farmland<br>$(HNV 3-5)$ |  |
|       | Flächen mit einem äußerst hohen Naturwert |                             |  |

Als HNV-Farmland wurden hiernach nur die Qualitätsstufen 3-5 gewertet. Die beiden Wertstufen 1 und 2 wurden aus diesem Grund in dieser Arbeit nicht weiter betrachtet.

Die Klassifizierung erfolgte differenziert für Grünland und Ackerland. Als HNV-Farmland wurden nur diejenigen Flächen gewertet, die 4 oder mehr Grünland-Kennarten aufweisen konnten. Für Ackerflächen lag hier der Schwellenwert bei 3 oder mehr AckerKennarten. In der folgenden Tabelle ist eine Einordnung der Qualitätsstufen nach Anzahl der Kennarten aufgelistet.

| <b>Stufe</b> | Anzahl der Grünland-Kennarten                 |  |  |  |  |
|--------------|-----------------------------------------------|--|--|--|--|
| GR-HNV-3     | 4 bis 5 Grünland-Kennarten auf der Fläche     |  |  |  |  |
| GR-HNV-4     | 6 bis 7 Grünland-Kennarten auf der Fläche     |  |  |  |  |
| GR-HNV-5     | 8 oder mehr Grünland-Kennarten auf der Fläche |  |  |  |  |
| <b>Stufe</b> | Anzahl der Acker-Kennarten                    |  |  |  |  |
|              |                                               |  |  |  |  |
| $A-HNV-3$    | 3 bis 4 Acker-Kennarten auf der Fläche        |  |  |  |  |
| $A-HNV-4$    | 5 bis 6 Acker-Kennarten auf der Fläche        |  |  |  |  |
| $A-HNV-5$    | 7 oder mehr Acker-Kennarten auf der Fläche    |  |  |  |  |

Tab. 7 Zuordnung der Qualitätsstufen von HNV-Farmland nach Anzahl der erfassten Grünland- bzw. Acker-Kennarten. Einordnung nach BFN 2009

Die Klassifizierung erfolgte in einem neu angelegten Tabellenfeld. Die gesamte Tabelle wurde für die weitere Bearbeitung über die GISPAD-ID mit dem Geometrielayer verknüpft.

### 3.3.4 Bestimmung von HNV-Farmland durch Flächeninanspruchnahme seltener Tierarten

Für die Bestimmung von HNV-Farmland durch die Flächeninanspruchnahme seltener Tiere (HNV-Typ 3) wurde die Vogelart Neuntöter (Lanius collurio, L., 1758) ausgewählt. Diese Art wird im Anhang I der Vogelschutzrichtlinie (RICHTLINIE 79/409/EWG 1979) geführt, in dem gefährdete und besonders schutzwürdige Vogelarten aufgelistet sind. In der Roten Liste der gefährdeten Brutvogelarten Nordrhein-Westfalens (SUDMANN et al. 2009) wird diese Art in der Vorwarnliste (Kategorie V) geführt. In diese Kategorie werden Vogelarten eingestuft, deren Bestände abgenommen haben, jedoch derzeit nicht gefährdet sind.

Der Neuntöter ist ein Brutvogel der offenen bis halboffenen Landschaft (BAUER, BEZZEL & FIEDLER 2005, S. 41). Er bevorzugt als Lebensraum u.a. strukturreiche aufgelockerte Buschbestände, Heckenlandschaften mit angrenzender Wiesen- bzw. Weidenutzung, Trockenrasen, kurzrasige und vegetationsarme Flächen, Brachen (ebd.). Der Neuntöter hat sich an Lebensräume der klein strukturierten und extensiv bewirtschafteten Weidewirtschafts- und Grünlandgebiete angepasst (GLUTZ VON BLOTZHEIM & BAUER 1993, S. 1178).

Ausgehend von den hier beschriebenen Habitatansprüchen dieser Art stellt der Neuntöter somit einen typischen Bewohner von HNV-Farmland dar. Die durch diese Art in Anspruch genommene Fläche kann demnach als HNV-Typ 3 eingestuft werden.

Auf drei der 47 untersuchten Stichprobenflächen wurde der Neuntöter im Rahmen des Biodiversitätsmonitoring NRW erfasst. Nach der Arbeitsanleitung für die Brutvogelkartierung (LANUV 2008B) wurden hierbei die Nachweise des Neuntöters zu verschiedenen Zeitpunkten in Karten (Maßstab 1:6.000) aufgenommen (vgl. Abb. 4 A). Aus diesen Nachweisen wurden für diese Arbeit die Revierzentren abgeleitet und digitalisiert (vgl. Abb. 4 B).

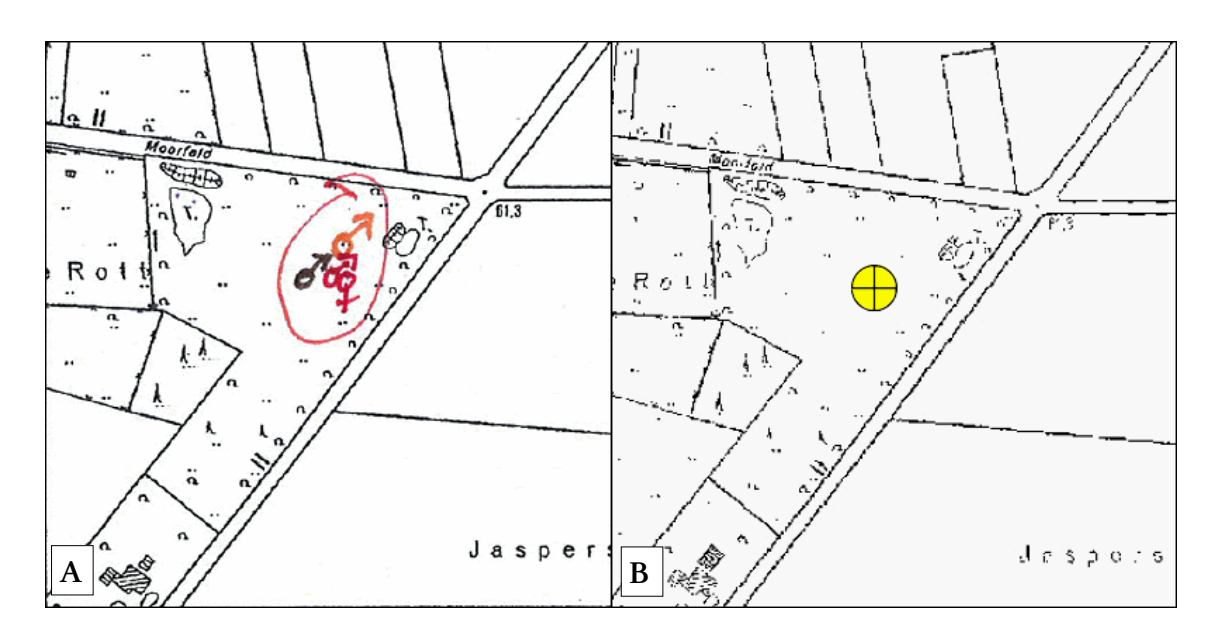

Abb. 4 A: Papierrevier des Neuntöters auf FS-009 (verschiedene Farben stehen für verschiedene Kartierzeitpunkte), B: Digitalisiertes Revierzentrum. Bildquelle: WMS-Dienst LVermA NRW

Ausgehend von diesen Revierzentren wurde anschließend mittels einer Kosten-Distanz-Analyse ein fiktives Revier des Neuntöters abgegrenzt. In einem ersten Schritt wurde hierfür eine Kostenoberfläche (Rastergröße = 1m) erzeugt (vgl. Abb. 5 A). Als Eingangsdatensatz wurde die Biotoptypentabelle der einzelnen Stichprobenflächen verwendet. Jedem Biotoptyp wurde in Anlehnung an die oben aufgeführten Habitatansprüche des Neuntöters eine Gewichtung (Widerstandswert) zugewiesen. Gut geeignete Biotoptypen (z.B. Feldgehölze) wurden dabei sehr niedrig bewertet, schlechter geeignete Biotoptypen (z.B. versiegelte Verkehrswege) wurden dabei mit einer hohen Gewichtung versehen. Eine Übersicht über die vorgenommen Einstufungen der verschiedenen Biotoptypen gibt die nachfolgende Tabelle.

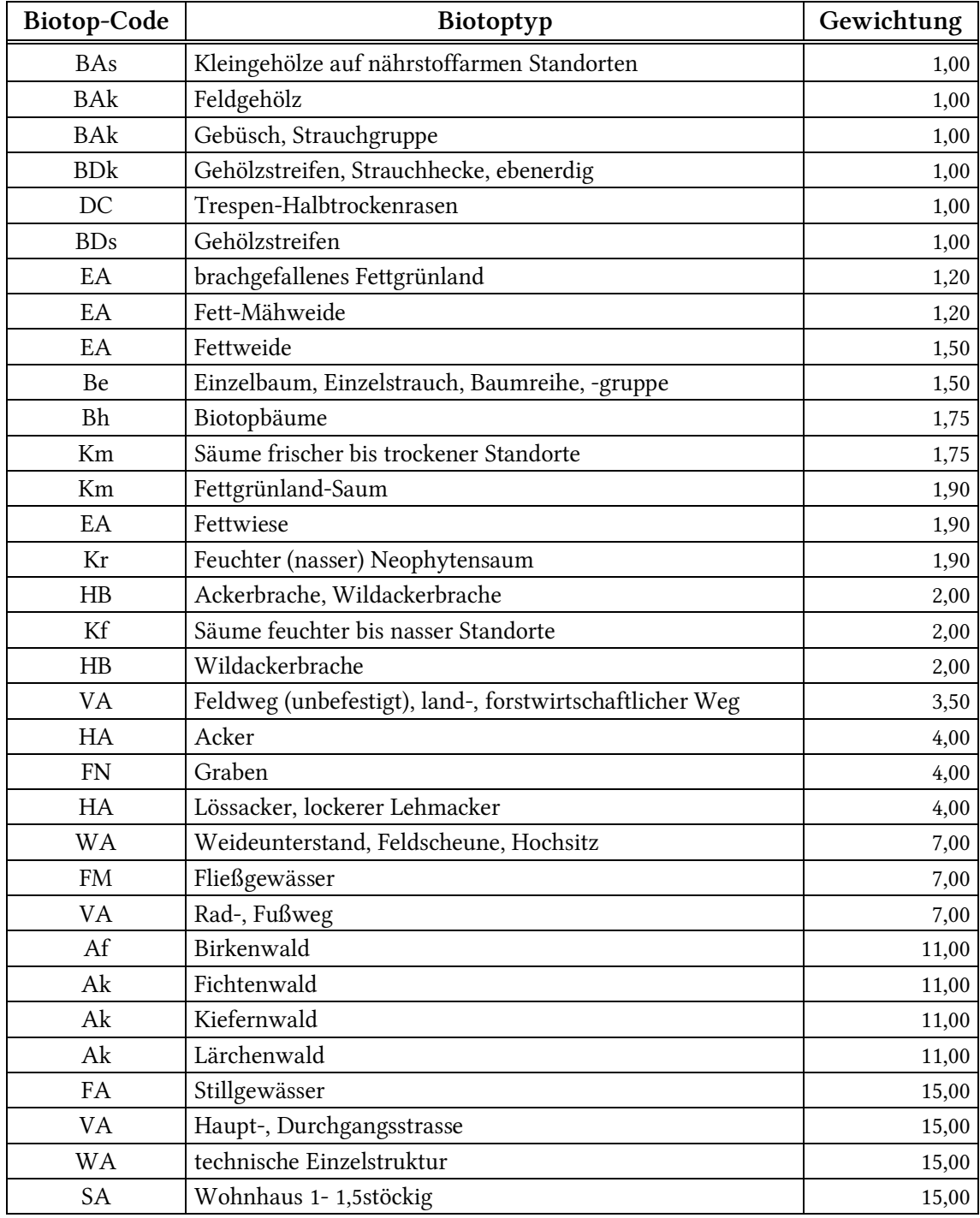

Tab. 8 Gewichtung einzelner Biotoptypen hinsichtlich ihrer Habitatqualität für den Neuntöter.

Der Neuntöter agiert in einem begrenzten Aktionsradius um den Neststandort. In eigenen Erhebungen wurde hier ein Aktionsradius von ca. 100 m festgestellt (vgl. MÜLLER & SCHINDLER 2008, S. 80). Andere Untersuchungen zeigen ebenfalls, dass der Neuntöter zur Jagd auch Sitzwarten in einiger Entfernung zum Neststandort nutzt (vgl. GLUTZ VON BLOTZHEIM & BAUER 1993, S. 1197). Für die Kosten-Distanz-Analyse wurde daher für die maximale Distanz ein Wert von 100 m gewählt. Die maximale mögliche Ausdehnung des fiktiven Reviers ist somit eine nahezu kreisförmige Fläche (achteckig) mit einem Radius von 100 m um das Revierzentrum. Alle Rasterzellen, die in einer größeren Entfernung als 100 m zum Revierzentrum liegen, wurden bei der Kosten-Distanz-Analyse nicht weiter betrachtet (No-Data-Zelle).

Die Berechnungen der Kosten-Distanz-Analyse basieren auf dem ESRI-Cost-Distancealgorithm der ArcGIS-Erweiterung Spatial Analyst. Für senkrechte und waagerechte Zellenbewegungen wurden die akkumulierten Kosten für die Bewegung von einer Zelle zur anderen Zelle mit der folgenden Formel berechnet:

 $N_{(i+1)}=N_i+(c_i+c_{(i+1)})/2$ 

Diagonale Zellenbewegungen wurden mit der nachfolgenden Formel berechnet:

$$
N_{(i+1)} = N_i + \sqrt{2} * (c_i + c_{(i+1)})/2
$$

 $N_i$  = akkumulierte Kosten in Zelle i ci = Widerstandswert der Zelle i

 $i = Augangszelle$   $i + 1 = Zielele$ 

Der erzeugte Kosten-Distanz-Rasterdatensatz (vgl. Abb. 5 B) wurde für die weiteren Berechnungen reklassifiziert und in das Vektor-Format umgewandelt.

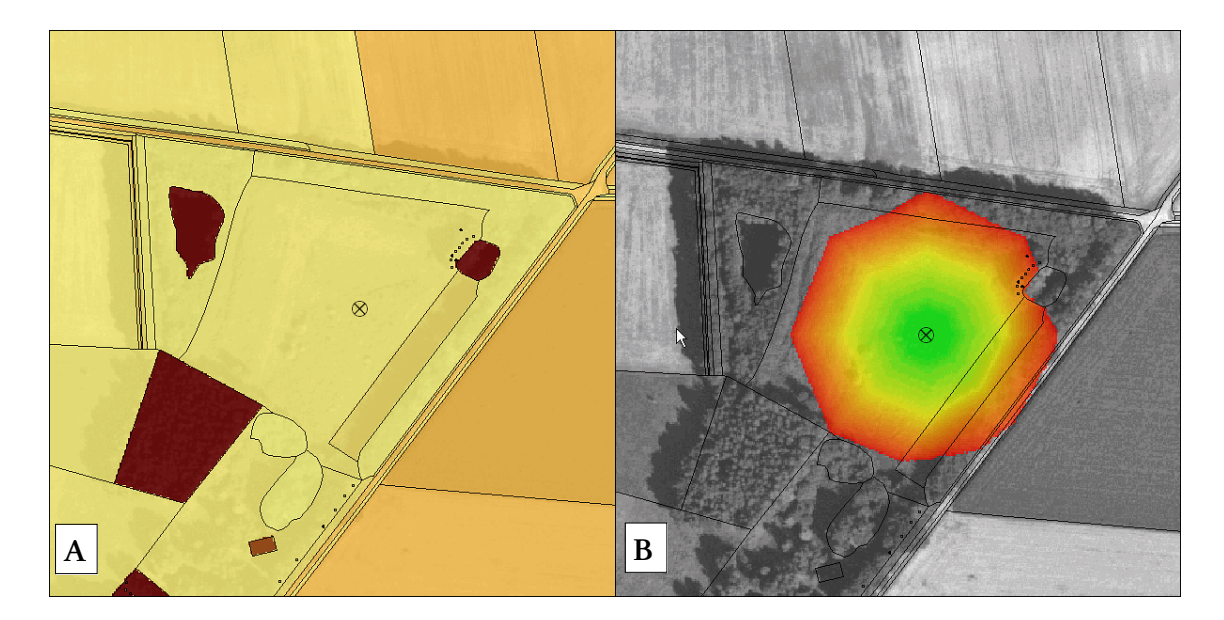

Abb. 5 A: Kostenoberfläche eines Neuntöter-Reviers auf FS-009 (helle Bereiche = geringer Widerstand, dunkle Bereiche = hoher Widerstand), B: Ermitteltes Neuntöterrevier auf Basis der Kosten-Distanz-Analyse. Bildquelle: WMS-Dienst LVermA NRW

#### 3.3.5 Vergleichende Analyse

In der vergleichenden Analyse wurden die durch die drei verschiedenen Bestimmungsverfahren (Biotoptypen, Kennarten und Neuntöterreviere) identifizierten HNV-Farmland-Flächen miteinander verglichen.

Dabei wurden diejenigen Flächen bestimmt, welche sowohl mittels Biotoptypen, als auch mittels Kennarten als HNV-Farmland eingestuft wurden. Verglichen wurden hierbei nur Grünland- und Ackerflächen. Beide Bestimmungsverfahren wurden mit demselben Geometrie-Layer durchgeführt, sodass die identischen HNV-Farmland-Flächen anhand gleicher Attributtabellen-Einträge eindeutig bestimmt werden konnten. Die selektierten deckungsgleichen Flächen wurden für jede der 47 untersuchten Stichprobenflächen aufsummiert. Hierbei wurde noch zwischen den Kennarten-Qualitätsstufen 3-5 (für Acker- und Grünland) differenziert. Die aufsummierten Werte wurden für die weitere Bearbeitung als dbf-Tabelle exportiert.

Die Neuntöterreviere wurden in einem eigenen Vektor-Datensatz geführt. Für einen Abgleich mit den durch Biotoptypen bestimmten HNV-Farmland-Flächen wurden die beiden Datensätze miteinander verschnitten. HNV-Farmland, welches durch beide Bestimmungsverfahren ausgewiesen wurde, konnte somit eindeutig identifiziert werden. Ein Vergleich mit HNV-Farmland, welches auf Basis von Kennarten identifiziert wurde, entfiel, da durch diese nur Acker- und Grünlandflächen betrachtet werden konnten.

#### 3.4 Verwendete Software

Für die GIS-Arbeiten wurde die Software ESRI ArcGIS 9.2 genutzt. Die Arbeitsschritte, in denen für alle 47 Stichprobenflächen dieselben Prozesse durchgeführt wurden, erfolgten im Model-Builder. Hierzu wurden die einzelnen Tabellen und Layer in Listen zusammengefasst, sodass die Bearbeitungsschritte automatisiert ablaufen konnten. In der folgenden Abbildung 6 sind die einzelnen Modellprozesse und die verwendeten Datensätze dargestellt. Für die Berechnung der Neuntöter-Reviere wurde die Erweiterung "Spatial Analyst" der Software ESRI ArcGIS 9.2 genutzt. Hierbei kamen unter anderem die Funktionen Cost-Distance und Reclassify zum Einsatz.

Für die weitere Bearbeitung (z.B. Bildung von Mittelwerten, grafische Darstellung) der aus dem GIS exportierten dbf-Tabellen wurde die Software Microsoft Excel 2003 verwendet.

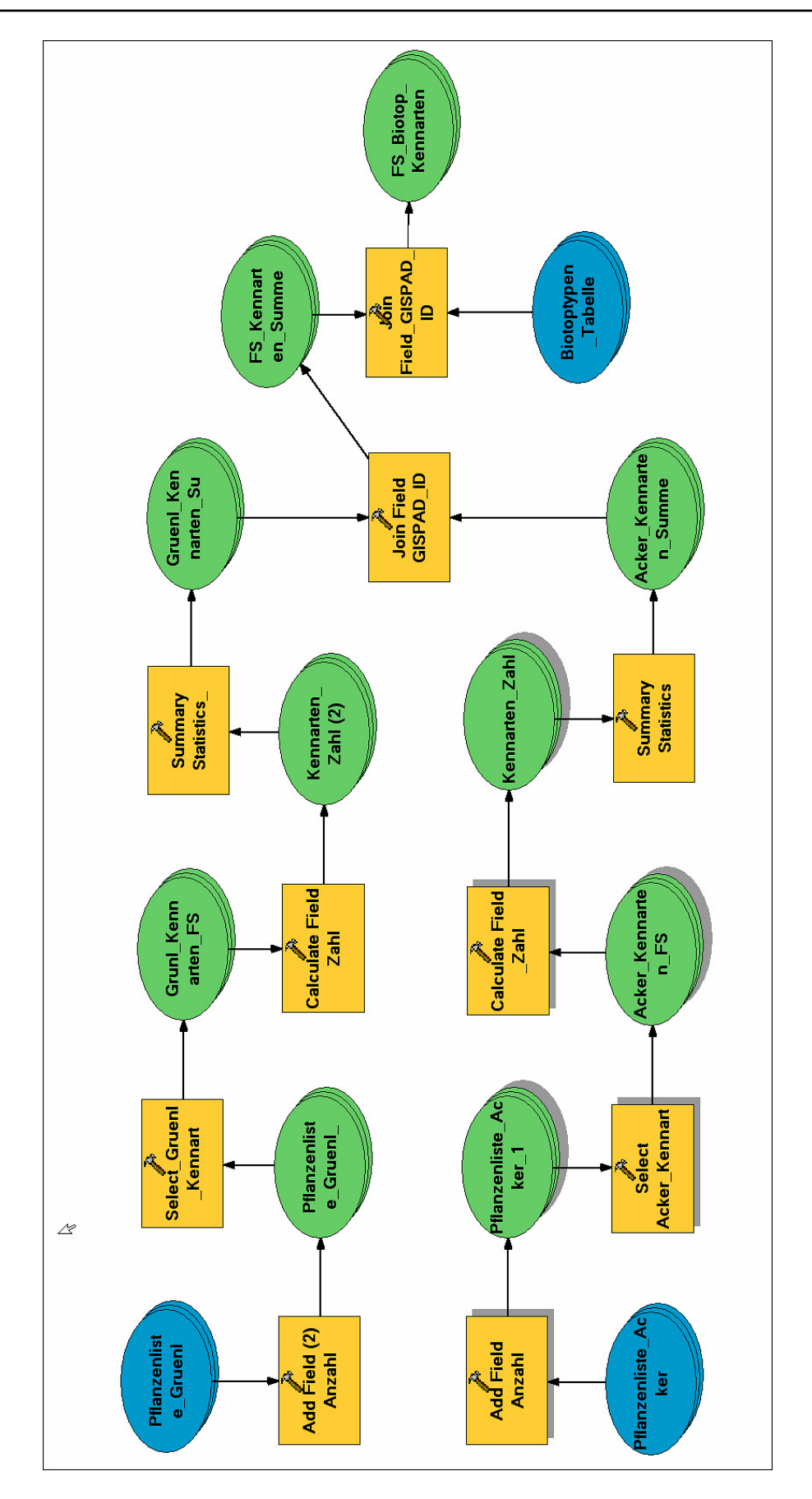

Abb. 6 Verwendetes DatenModell im ArcGIS ModelBuilder. Aufsummierung der Kennarten in den Pflanzenlisten, Verknüpfung mit den Geometrielayern, Verknüpfung mit den Biotoptypenlisten der einzelnen Stichprobenflächen

## 4 Ergebnisse

Im Folgenden sollen nun die Ergebnisse für die Untersuchungen an den 47 Stichprobenflächen vorgestellt werden. Zunächst werden dazu die Unterschiede der Stichprobenflächen hinsichtlich ihres Offenlandanteils und der Flächeninanspruchnahme durch Äcker, Grünländer und Kleinstrukturen in den Blick genommen. Im Anschluss daran werden die Ergebnisse der HNV-Farmland-Identifizierung für die drei in Kapitel 3.3 vorgestellten Bestimmungsverfahren präsentiert. Es folgt die abschließende Darstellung der Ergebnisse der vergleichenden Analyse.

### 4.1 Beschreibung der Stichprobenflächen

Auf allen untersuchten Stichprobenflächen wurde ein Offenlandanteil von ≥ 5% registriert. Die maximale Offenlandfläche lag bei 100 ha (FS-146), die minimale Offenlandfläche betrug 6,7 ha (vgl. Abb. 7).

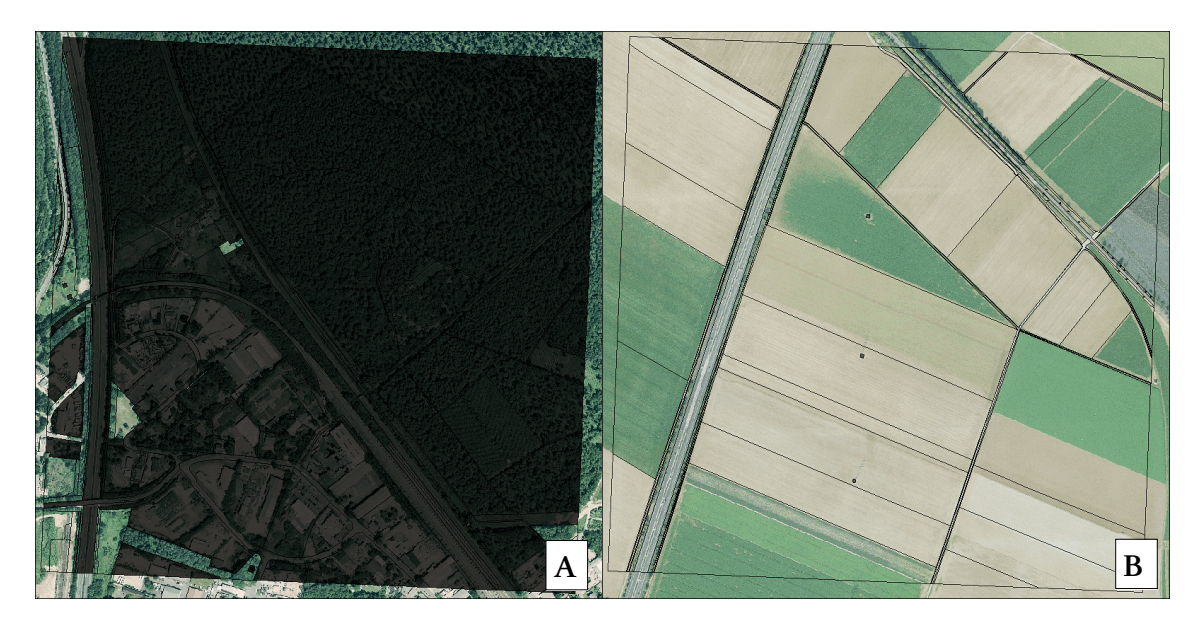

Abb. 7 A: Stichprobenfläche mit dem kleinsten Offenlandanteil (6,7 ha, FS-031), B: Stichprobenfläche mit dem größten Offenlandanteil (100 ha, FS-146). Bildquelle: WMS-Dienst LVermA NRW

Der mittlere Flächenanteil von Offenlandbereichen innerhalb der Stichprobenflächen betrug 71,9 ha (n = 47, sd = 24,9). Den größten Anteil nahmen hierbei Ackerflächen mit im Mittel 45,7 ha (n = 47, sd = 27,5, Min: 0,0 ha FS-074, Max: 92,0 ha FS-146) ein.

Der Grünlandanteil innerhalb der Stichprobenflächen war wesentlich geringer. Im Mittel nahmen Grünlandflächen eine Fläche von 18,3 ha (n = 47, sd = 16,0, Min: 0,0 ha FS-146, Max: 79,7 ha FS-068) ein. Auf 41 der 47 untersuchten Stichprobenflächen waren im Offenlandbereich Kleinstrukturen wie Gebüsche, Hecken und Einzelbäume zu finden. Im Vergleich zu Acker- und Grünländern war die Flächeninanspruchnahme durch Kleinstrukturen weitaus geringer. Im Mittel nahmen diese Kleinstrukturen eine Fläche von 2,1 ha (n = 47, sd = 2,4, Min: 0,0 ha z.B. FS-015, Max: 12,6 ha FS-051) ein.

In der folgenden Abbildung sind diese Werte noch einmal vergleichend grafisch dargestellt.

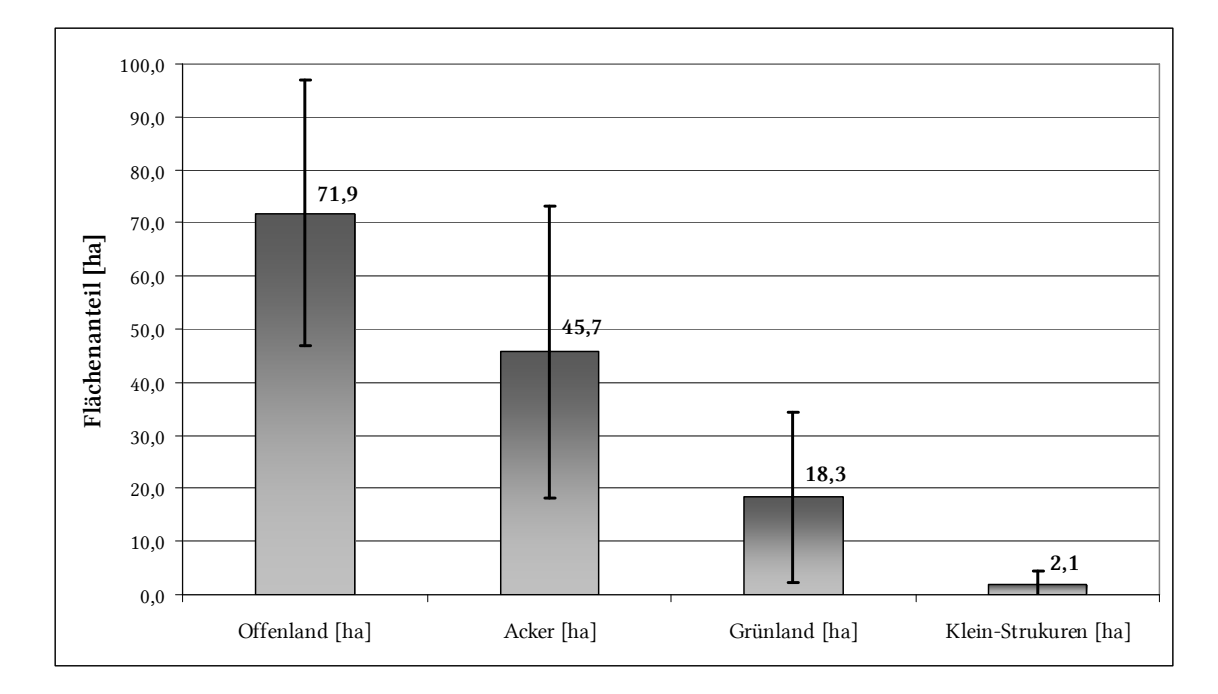

Abb. 8 Mittlerer Flächenanteil an Offenland, Acker, Grünland und Kleinstrukturen innerhalb der Stichprobenflächen (n = 47, sd als Linie dargestellt).

Die folgende Tabelle listet die Flächenanteile von Offenland, Ackerland, Grünland und Kleinstrukturen für alle untersuchten Stichprobenflächen auf.

Tab. 9 Offenlandflächen, Ackerflächen und Grünlandflächen und kleine strukturierte Flächen (Hecken, Gebüsche) innerhalb der Stichprobenflächen.

| FS-Nr. | $O -$<br>Land<br>[ha] | Acker<br>[ha] | Grünl.<br>[ha] | Kl.-Str.<br>[ha] | FS-Nr.       | $O -$<br>Land<br>[ha] | Acker<br>[ha] | Grünl.<br>[ha] | Kl.-Str.<br>[ha] |
|--------|-----------------------|---------------|----------------|------------------|--------------|-----------------------|---------------|----------------|------------------|
| FS-002 | 91,3                  | 50,2          | 9,5            |                  | $5.7$ FS-103 | 94,4                  | 71,2          | 18,1           | 1,4              |
| FS-007 | 67,0                  | 33,6          | 26,8           |                  | $1,7$ FS-109 | 78,1                  | 19,9          | 41,8           | 5,1              |
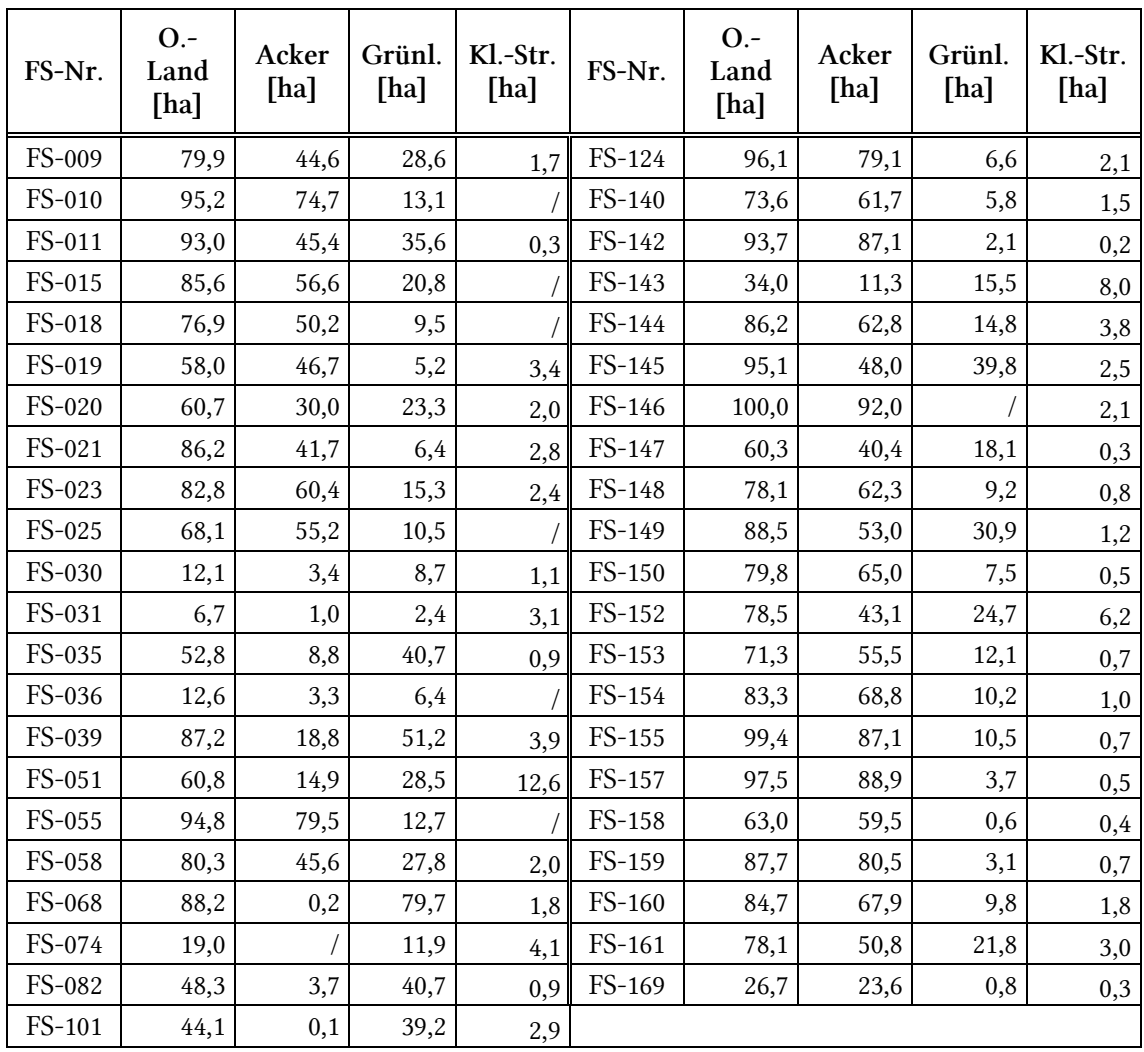

# 4.2 Anhand von Biotoptypen identifiziertes HNV-Farmland

Auf insgesamt 44 der 47 untersuchten Stichprobenflächen konnten Biotoptypen nachgewiesen werden, die als HNV-Farmland (Typ-1, Typ-2 oder beide Kategorien) zu werten sind. Der Anteil an HNV-Farmland auf den Stichprobenflächen variierte dabei sehr stark: Die Spanne reichte von 0,0 ha (z.B. FS-103) bis 35,8 ha (FS-109) HNV-Farmland (vgl. Abb. 9). Im Mittel wurden auf den Stichprobenflächen 7,2 ha (n = 47, sd = 8,6) HNV-Farmland identifiziert.

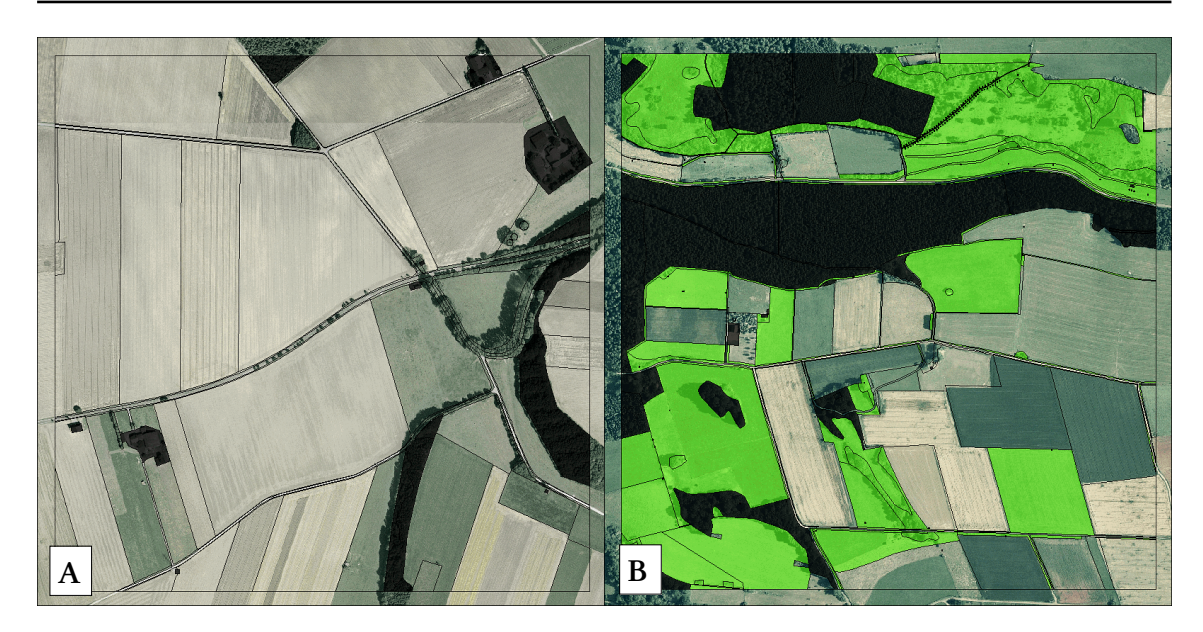

Abb. 9 A: Stichprobenfläche ohne HNV-Farmland (FS-103), B: Stichprobenfläche mit dem maximalen HNV-Farmland-Anteil (35,8 ha, FS-109). Bildquelle: WMS-Dienst LVermA NRW

Den größten Anteil mit im Mittel 5,9 ha (n = 47, sd = 6,4) nahmen dabei Flächen des HNV-Typs-2 ein (vgl. Abb. 10). Der größte Anteil dieses HNV-Typs konnte mit 24,8 ha auf der Stichprobenfläche 109 nachgewiesen werden. HNV-Farmland des Typs 1 und HNV-Farmland, welches beiden Typen zugeordnet werden konnte, wurden in erheblich niedrigerem Umfang auf den Stichprobenflächen identifiziert. Hier wurden im Mittel für den Typ 1 0,6 ha (n = 47, sd = 1,3) und für den Typ 1/2 0,7 ha (n = 47, sd = 2,6) ermittelt (vgl. Abb. 10). Auch in diesem Fall variierten die Werte für die verschiedenen Stichprobenflächen sehr stark. Auf der Stichprobenfläche 109 konnte mit 7,3 ha der größte Flächenanteil des Typs 1 ermittelt werden. Für die Stichprobenfläche 039 wurden insgesamt 17,2 ha HNV-Farmland des Typs 1/2 nachgewiesen. Diese Werte sind somit um ein Vielfaches höher als die mittlere Flächeninanspruchnahme dieser beiden HNV-Typen.

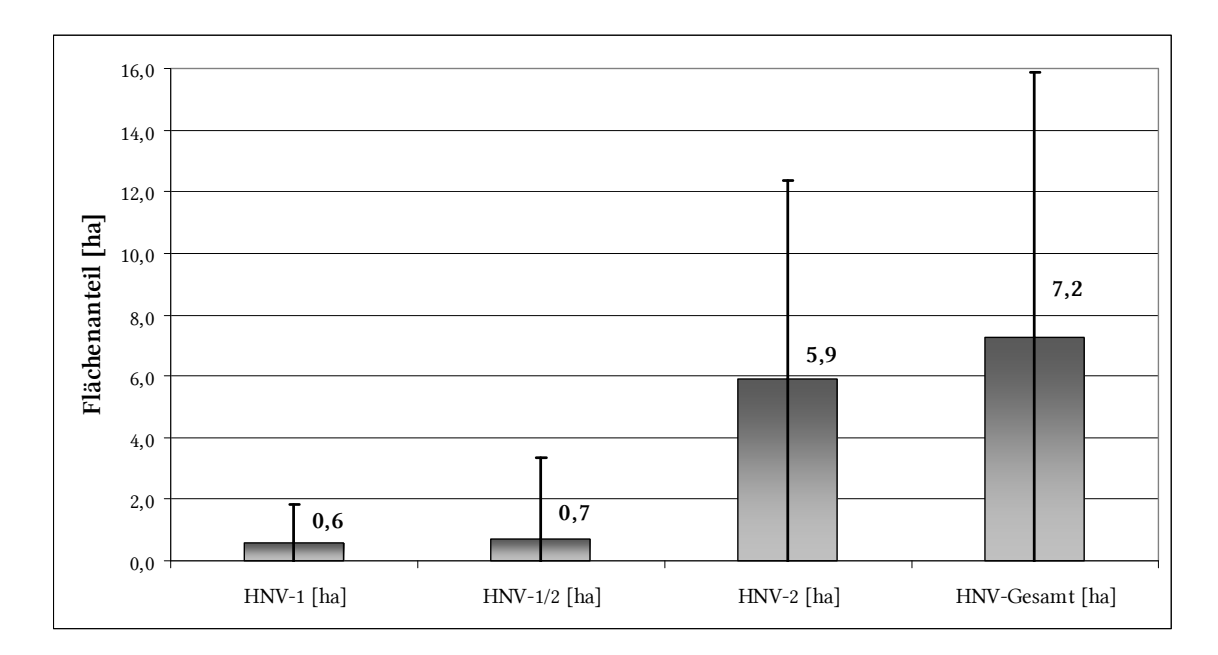

Abb. 10 Mittlerer HNV-Farmland-Flächenanteil für die HNV-Typen 1 und 2 und für die gesamten ermittelten HNV-Farmland-Flächen (n = 47, sd als Linie dargestellt).

In der folgenden Tabelle sind noch einmal die ermittelten Flächenanteile der verschiedenen HNV-Farmland-Typen und die ermittelte Gesamtfläche von HNV-Farmland für die verschiedenen Stichprobenflächen gegenübergestellt.

| FS-Nr.        | $HNV-1$<br>[ha] | HNV-<br>1/2<br>[ha] | $HNV-2$<br>[ha] | HNV-<br>Ges. [ha] | FS-Nr.        | $HNV-1$<br>[ha] | HNV-<br>1/2<br>[ha] | $HNV-2$<br>[ha] | HNV-<br>Ges.<br>[ha] |
|---------------|-----------------|---------------------|-----------------|-------------------|---------------|-----------------|---------------------|-----------------|----------------------|
| <b>FS-002</b> | 3,8             |                     | 24,6            | 28,4              | <b>FS-103</b> |                 |                     |                 |                      |
| <b>FS-007</b> | 1,0             |                     | 1,6             | 2,6               | FS-109        | 7,3             | 3,6                 | 24,8            | 35,8                 |
| <b>FS-009</b> |                 |                     | 0,5             | 0,5               | FS-124        |                 |                     | 6,8             | 6,8                  |
| <b>FS-010</b> |                 |                     | 3,5             | 3,5               | FS-140        | 0,9             | 0,9                 | 5,0             | 6,7                  |
| <b>FS-011</b> | 1,3             |                     | 1,7             | 3,0               | FS-142        |                 |                     | 1,0             | 1,0                  |
| <b>FS-015</b> |                 |                     | 1,9             | 1,9               | FS-143        |                 | 1,6                 | 9,9             | 11,5                 |
| <b>FS-018</b> | 0,3             |                     | 5,5             | 5,8               | FS-144        | 0,6             |                     | 8,0             | 8,6                  |
| FS-019        |                 |                     | 4,5             | 4,6               | FS-145        | 1,9             | 4,0                 | 18,4            | 24,3                 |
| <b>FS-020</b> |                 |                     | 2,4             | 2,4               | FS-146        |                 |                     |                 | $\prime$             |
| <b>FS-021</b> | 0,5             |                     | 1,5             | 2,0               | FS-147        | 0,7             |                     | 5,3             | 6,0                  |
| <b>FS-023</b> |                 |                     | 2,9             | 2,9               | FS-148        | 0,3             |                     | 1,9             | 2,3                  |
| <b>FS-025</b> |                 | 0,5                 | 1,5             | 2,1               | FS-149        | 0,7             | 1,7                 | 13,3            | 15,7                 |
| <b>FS-030</b> |                 |                     |                 |                   | <b>FS-150</b> | 1,8             |                     | 1,3             | 3,1                  |
| FS-031        |                 |                     | 5,0             | 5,0               | FS-152        | 1,2             |                     | 6,5             | 7,7                  |
| <b>FS-035</b> |                 |                     | 0,7             | 0,7               | FS-153        | 0,2             |                     | 2,1             | 2,4                  |

Tab. 10 HNV-Farmland-Flächenanteil der Typen 1 und 2 innerhalb der Stichprobenflächen.

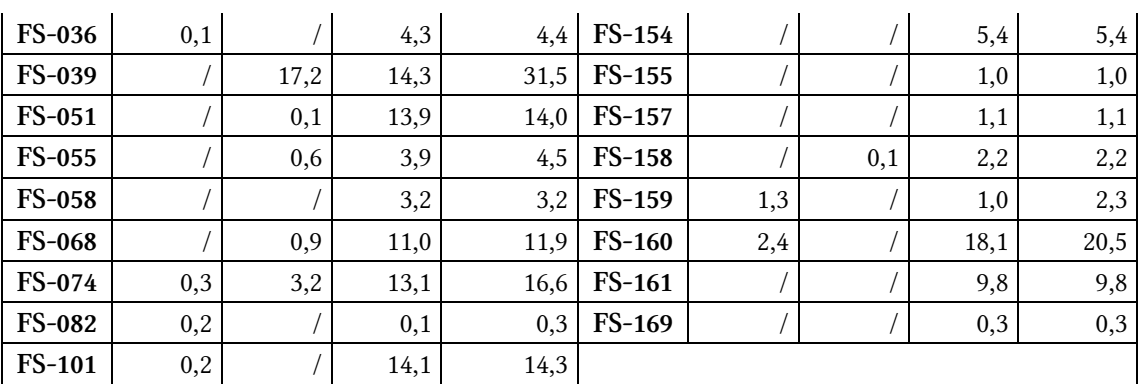

Die identifizierten HNV-Farmland-Flächen lassen sich hinsichtlich ihrer Nutzung bzw. Bewirtschaftung differenzieren. Betrachtet wurden hierbei nur diejenigen Stichprobenflächen, auf denen die jeweiligen Nutzungsformen auch anzutreffen waren. Hier zeigte sich, dass der größte Teil des anhand von Biotoptypen ausgewiesenen HNV-Farmlands auf Grünlandflächen identifiziert wurde. Der mittlere Flächenanteil betrug hierbei 3,6 ha (n = 46, sd = 5,7) HNV-Farmland (vgl. Abb. 11). Ackerflächen mit im Mittel 0,7 ha (n = 46, sd = 2,4) und Kleinstrukturen mit im Mittel 1,9 ha (n = 41, sd = 1,8) nahmen eine deutlich geringere Fläche ein. Im Mittel wurden 1,6 ha (n = 47, sd = 3,6) HNV-Farmland auf sonstigen Flächen (z.B. Großseggenriede, Säume, etc.) ausgewiesen (vgl.

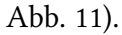

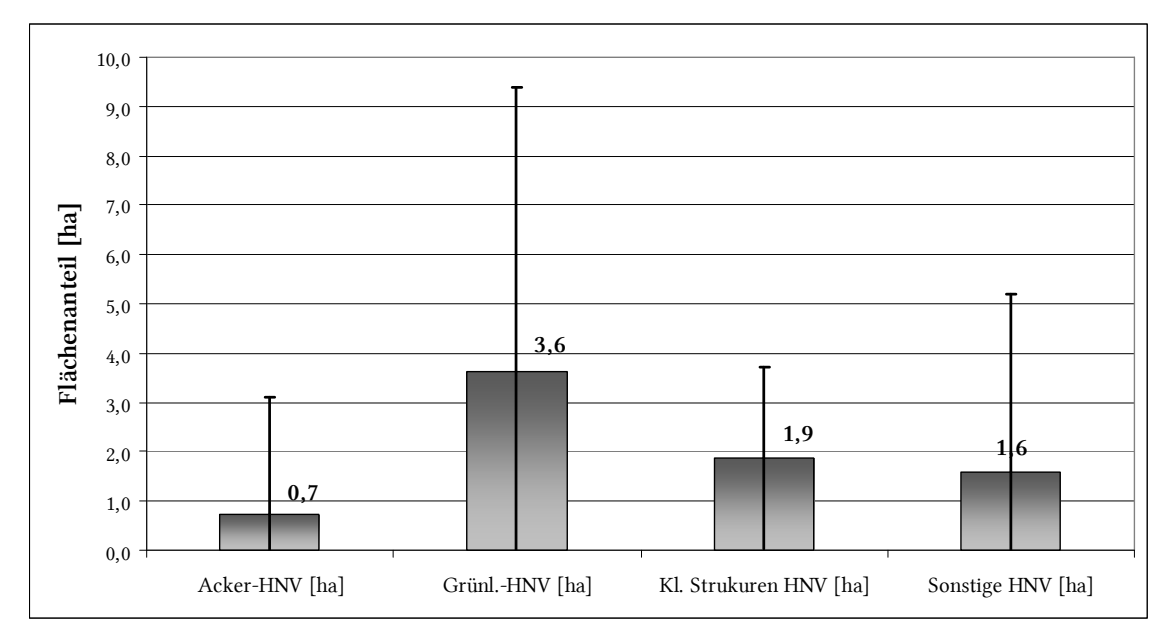

Abb. 11 Mittlerer Flächenanteil von HNV-Farmland, welches auf Ackerflächen, Grünlandflächen, an Kleinstrukturen oder auf sonstigen Flächen identifiziert wurde (sd als Linie dargestellt).

Eine Auflistung der Flächenanteile der verschiedenen Nutzungsformen für die einzelnen Stichprobenflächen findet sich in Tab. 13 im Anhang.

# 4.3 Anhand von Kennarten identifiziertes HNV-Farmland

Für die Identifizierung von HNV-Farmland mittels Acker- bzw. Grünlandkennarten wurden jeweils nur die Stichprobenflächen betrachtet, auf denen diese Nutzungsform auch vorzufinden war.

Auf 34 der 46 untersuchten Stichprobenflächen konnte HNV-Farmland anhand von Acker-Kennarten identifiziert werden. Der Flächenanteil des ausgewiesenen HNV-Farmlands variierte innerhalb der verschiedenen Stichprobenflächen sehr stark. Die Spanne reichte dabei von 0,1 ha (FS-149) bis zu einer Fläche von 32,9 ha (FS-148) (vgl. Abb. 12).

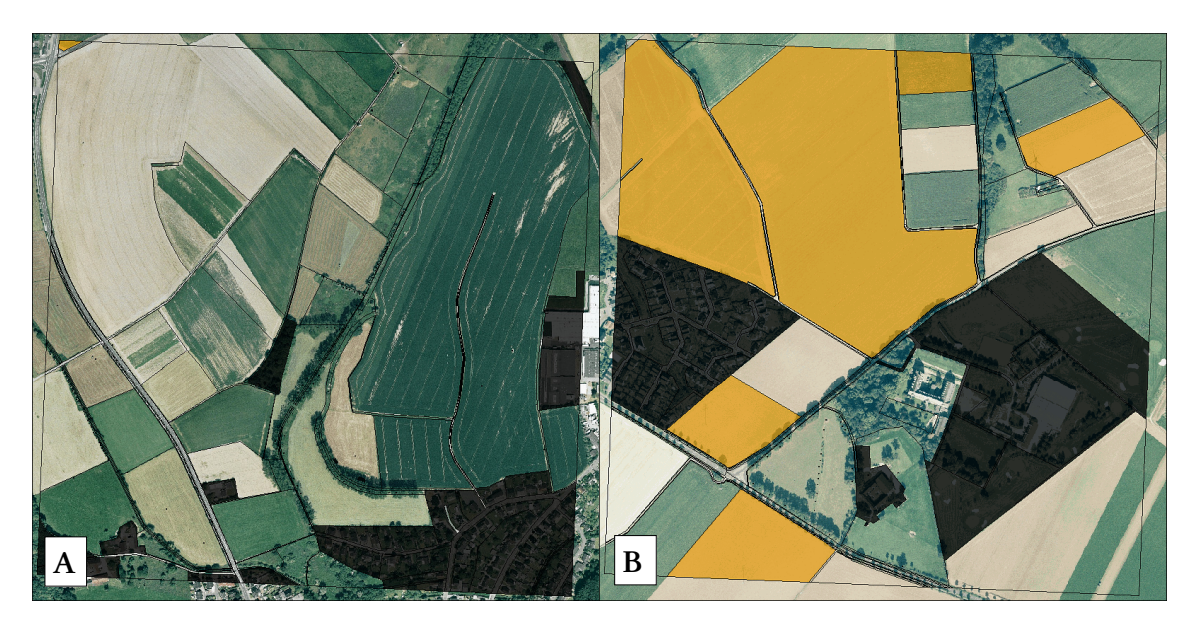

Abb. 12 A: Stichprobenfläche 149 mit einem sehr geringen HNV-Farmland-Anteil (0,1 ha), B: Stichprobenfläche 148 mit dem höchsten Anteil (32,9 ha) an HNV-Farmland, welches über Acker-Kennarten identifiziert wurde. Bildquelle: WMS-Dienst LVermA NRW

Insgesamt konnten im Mittel  $6.0$  ha  $(n = 46, sd = 9.0)$  HNV-Farmland pro Stichprobenfläche anhand von Ackerkennarten identifiziert werden (vgl. Abb. 13).

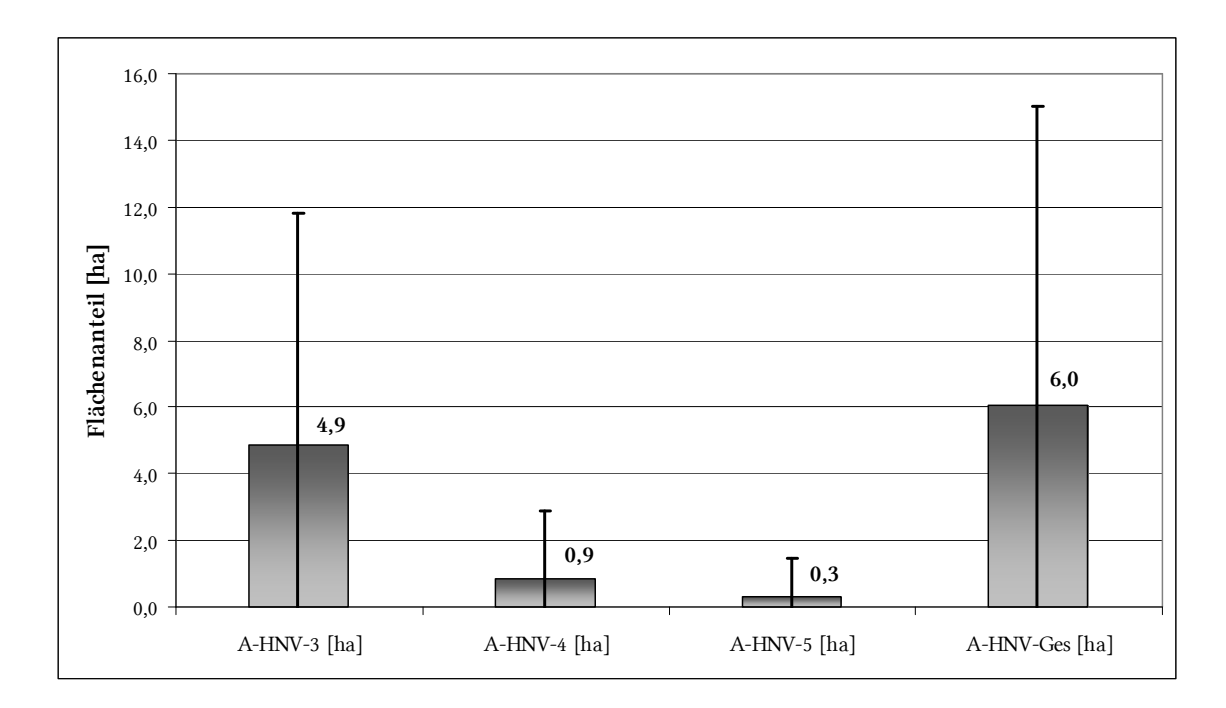

Abb. 13 Mittlerer Flächenanteil von HNV-Farmland der Qualitätsstufen 3-5 und die gesamte HNV-Farmland-Fläche, welche durch Acker-Kennarten bestimmt wurde.

Die mittels Acker-Kennarten identifizierten HNV-Farmland-Flächen wurden in drei verschiedene Qualitätsstufen untergliedert. Den größten Anteil mit im Mittel 4,9 ha (n = 46, sd = 7,0) pro Stichprobenfläche nahm dabei die Qualitätsstufe 3 (Nachweis von 3-4 Acker-Kennarten) ein (vgl. Abb. 13).

Auf weitaus weniger Flächen konnten mehr als 4 Acker-Kennarten nachgewiesen werden und somit eine Einstufung in die Qualitätsstufe 4 bzw. 5 vorgenommen werden.

Für diese Qualitätsstufen lag der mittlere Flächenanteil bei 0,9 ha (n = 46, sd = 2,0) für die Stufe 4 und bei 0,3 ha (n = 46, sd = 1,2) für die Stufe 5 (vgl. Abb. 13).

Eine Übersicht über die Flächenanteile der einzelnen Qualitätsstufen innerhalb der Stichprobenflächen gibt die folgende Tabelle.

Tab. 11 Flächenanteile innerhalb der einzelnen Stichprobenflächen von HNV-Farmland der Qualitätsstufen 3-5 und die gesamte HNV-Farmland-Fläche, welche durch Acker-Kennarten bestimmt wurde.

| FS-Nr.        | $A-$<br>$HNV-3$<br>[ha] | $A-$<br>$HNV-4$<br>[ha] | $A-$<br>$HNV-5$<br>[ha] | $A-$<br>HNV-<br>Ges<br>[ha] | FS-Nr.        | $A-$<br>$HNV-3$<br>[ha] | $A-$<br>$HNV-4$<br>[ha] | $A-$<br>$HNV-5$<br>[ha] | $A-$<br>HNV-<br>Ges<br>[ha] |
|---------------|-------------------------|-------------------------|-------------------------|-----------------------------|---------------|-------------------------|-------------------------|-------------------------|-----------------------------|
| <b>FS-002</b> | 13,5                    | 3,0                     |                         | 16,5                        | FS-103        | 27,0                    | 1,8                     |                         | 28,8                        |
| <b>FS-007</b> |                         |                         |                         |                             | FS-109        | 5,0                     | 3,9                     |                         | 8,8                         |
| FS-009        | 9,4                     | 2,7                     | 1,3                     | 13,3                        | FS-124        | 5,6                     |                         |                         | 5,6                         |
| <b>FS-010</b> | 5,4                     |                         |                         | 5,4                         | FS-140        |                         |                         |                         |                             |
| FS-011        | 0,7                     |                         |                         | 0,7                         | FS-142        | 3,4                     | 0,1                     |                         | 3,5                         |
| FS-015        | 4,0                     |                         |                         | 4,0                         | FS-143        | 10,2                    |                         |                         | 10,2                        |
| <b>FS-018</b> |                         |                         |                         |                             | FS-144        |                         |                         |                         |                             |
| FS-019        | 3,4                     |                         |                         | 3,4                         | FS-145        | 3,6                     |                         |                         | 3,6                         |
| <b>FS-020</b> | 10,7                    | 1,7                     |                         | 12,5                        | FS-146        | 1,4                     |                         |                         | 1,4                         |
| FS-021        | 21,9                    | 8,0                     |                         | 29,9                        | FS-147        | 1,5                     |                         |                         | 1,5                         |
| <b>FS-023</b> |                         |                         |                         |                             | FS-148        | 24,7                    | 8,2                     |                         | 32,9                        |
| <b>FS-025</b> | 6,5                     |                         |                         | 6,5                         | FS-149        | 0,1                     |                         |                         | 0,1                         |
| FS-030        |                         |                         |                         |                             | <b>FS-150</b> | 0,1                     |                         |                         | 0,1                         |
| FS-031        | 0,6                     |                         | 0,4                     | 1,0                         | FS-152        | 0,5                     |                         | $\sqrt{2}$              | 0,5                         |
| FS-035        | 4,2                     |                         |                         | 4,2                         | FS-153        |                         |                         |                         |                             |
| <b>FS-036</b> |                         |                         |                         |                             | FS-154        | 9,8                     |                         | 4,3                     | 14,1                        |
| FS-039        | 0,6                     | 5,2                     | 2,3                     | 8,1                         | FS-155        |                         |                         |                         |                             |
| FS-051        | 1,2                     |                         |                         | 1,2                         | FS-157        | 2,9                     |                         |                         | 2,9                         |
| FS-055        | 6,4                     |                         |                         | 6,4                         | FS-158        | 3,3                     | 0,3                     | 0,4                     | 4,0                         |
| <b>FS-058</b> | 2,4                     |                         |                         | 2,4                         | FS-159        |                         |                         |                         |                             |
| <b>FS-068</b> |                         |                         |                         |                             | FS-160        | 21,6                    | 5,0                     | 6,2                     | 32,7                        |
| <b>FS-082</b> |                         |                         |                         |                             | FS-161        | 11,0                    |                         |                         | 11,0                        |
| <b>FS-101</b> | 0,1                     |                         |                         | 0,1                         | FS-169        | 0,7                     |                         |                         | 0,7                         |

Lediglich auf 14 der 46 untersuchten Stichprobenflächen konnte HNV-Farmland anhand von Grünland-Kennarten identifiziert werden. Auch hier traten sehr große Schwankungen hinsichtlich der Summe des ausgewiesenen HNV-Farmlands zwischen den einzelnen Stichprobenflächen auf.

Der geringste HNV-Farmland-Anteil mit 0,1 ha war dabei auf der Stichprobenfläche 158 vorzufinden, der größte HNV-Farmland-Anteil war mit 11,8 ha auf der Stichprobenfläche 109 vertreten (vgl. Abb. 14).

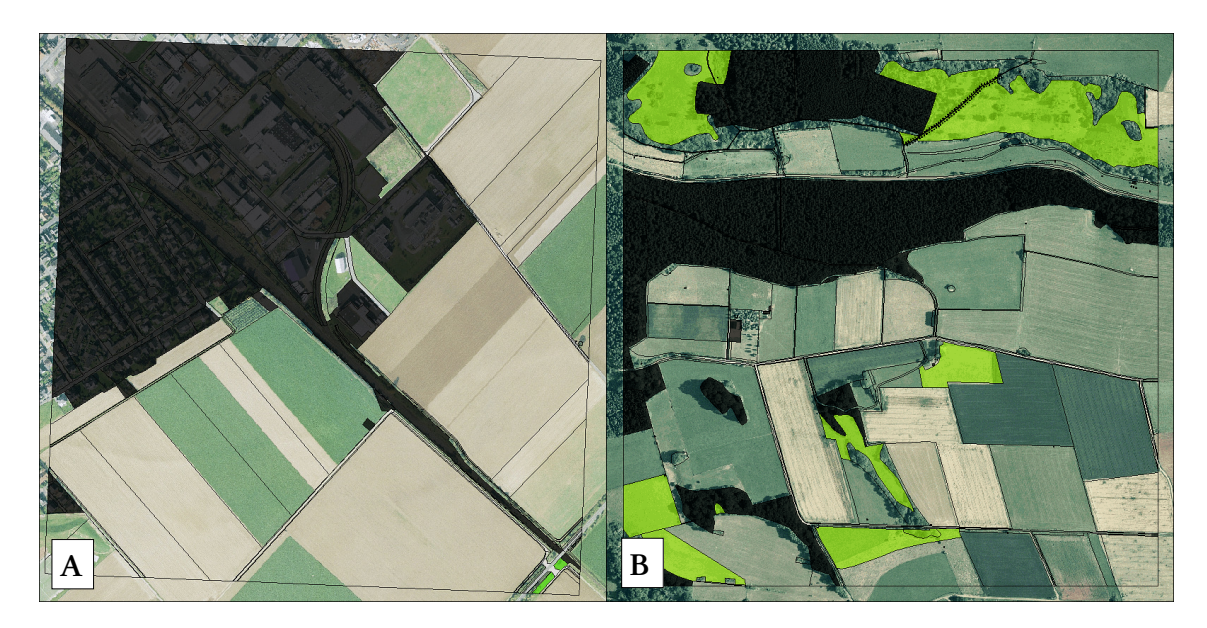

Abb. 14 A: Stichprobenfläche 158 mit dem geringsten HNV-Farmland-Anteil (0,1 ha, unten rechts), B: Stichprobenfläche 109 mit dem höchsten Anteil (11,8 ha) an HNV-Farmland, welches über Grünland-Kennarten identifiziert wurde. Bildquelle: WMS-Dienst LVermA NRW

Von den drei unterschiedenen Qualitätsstufen nahm auch hier die Qualitätsstufe 3 (Nachweis von 4-5 Grünlandkennarten auf einer Fläche) den größten Anteil ein. Im Mittel wurden 0,6 ha (n = 46, sd = 1,5) HNV-Farmland der Qualitätsstufe 3 auf den Stichprobenflächen nachgewiesen.

Für die Qualitätsstufen 4 (Nachweis von 6-7 Grünlandkennarten auf einer Fläche) und Stufe 5 (Nachweis von 8 oder mehr Grünlandkennarten auf einer Fläche) konnten wesentlich weniger Nachweise erbracht werden. Hier lag der mittlere Flächenanteil bei 0,2 ha (n = 46, sd = 0,6) für die Stufe 4 und bei 0,2 ha (n = 46, sd = 1,2) für die Stufe 5 (vgl. Abb. 15).

Insgesamt wurden durch Grünland-Kennarten im Mittel 0,9 ha (n = 46, sd = 2,3) auf den Stichprobenflächen nachgewiesen (vgl. Abb. 15).

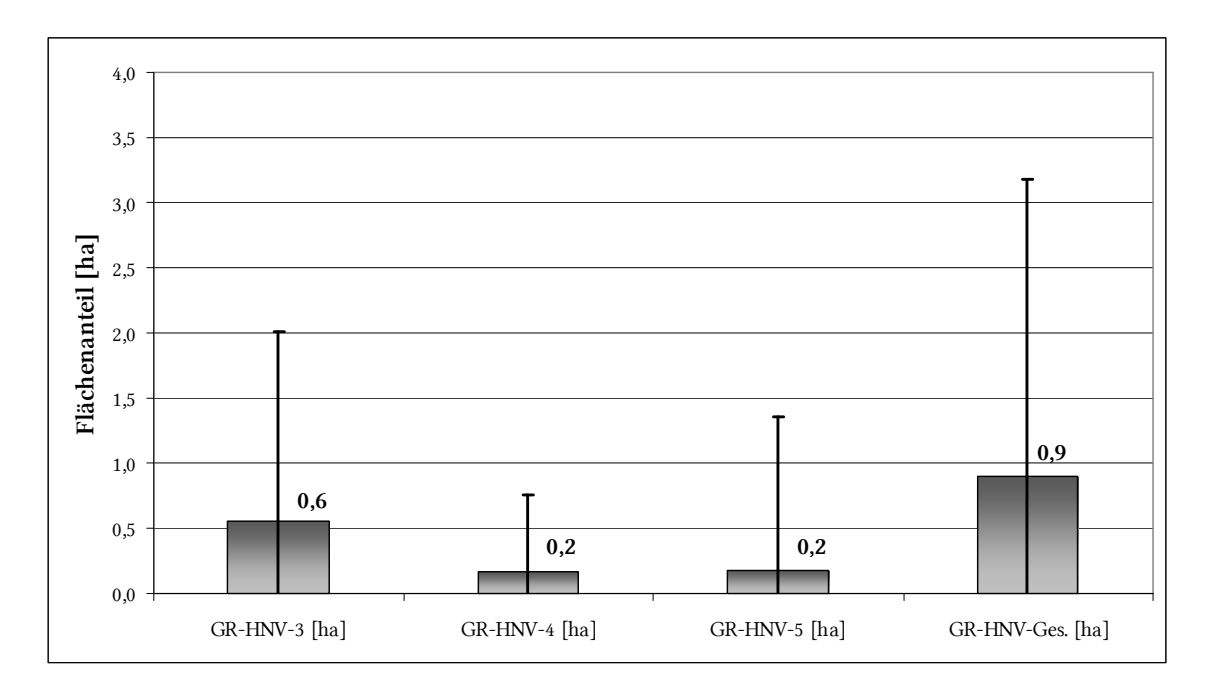

Abb. 15 Mittlerer Flächenanteil von HNV-Farmland der Qualitätsstufen 3-5 und die gesamte HNV-Farmland-Fläche, welche durch Grünland-Kennarten bestimmt wurde.

In der folgenden Tabelle sind die HNV-Farmland-Anteile der verschiedenen Qualitätsstufen für die einzelnen Stichprobenflächen aufgelistet.

Tab. 12 Flächenanteile innerhalb der einzelnen Stichprobenflächen von HNV-Farmland der Qualitätsstufen 3-5 und die gesamte HNV-Farmland-Fläche, welche durch Grünland-Kennarten bestimmt wurde.

| FS-Nr.        | $GR-$<br>$HNV-3$<br>[ha] | GR-<br>$HNV-4$<br>[ha] | $GR-$<br>$HNV-5$<br>[ha] | GR-<br>HNV-<br>Ges.<br>[ha] | FS-Nr.        | $GR-$<br>$HNV-3$<br>[ha] | $GR-$<br>$HNV-4$<br>[ha] | $GR-$<br>$HNV-5$<br>[ha] | $GR-$<br>HNV-<br>Ges.<br>[ha] |
|---------------|--------------------------|------------------------|--------------------------|-----------------------------|---------------|--------------------------|--------------------------|--------------------------|-------------------------------|
| <b>FS-002</b> |                          |                        |                          |                             | FS-101        | 7,1                      | 0,5                      |                          | 7,7                           |
| <b>FS-007</b> |                          |                        |                          |                             | <b>FS-103</b> |                          |                          |                          |                               |
| <b>FS-009</b> |                          |                        |                          |                             | FS-109        | 1,8                      | 1,9                      | 8,1                      | 11,8                          |
| <b>FS-010</b> |                          |                        |                          |                             | <b>FS-124</b> |                          |                          |                          |                               |
| FS-011        |                          |                        |                          |                             | FS-140        |                          |                          |                          |                               |
| <b>FS-015</b> |                          |                        |                          |                             | FS-142        |                          |                          |                          |                               |
| <b>FS-018</b> | 0,6                      |                        |                          | 0,6                         | FS-143        | 1,1                      |                          |                          | 1,1                           |
| FS-019        |                          |                        |                          |                             | FS-144        | 0,6                      |                          |                          | 0,6                           |
| <b>FS-020</b> |                          |                        |                          |                             | FS-145        | 0,9                      | 1,6                      |                          | 2,5                           |
| <b>FS-021</b> |                          |                        |                          |                             | FS-147        |                          |                          |                          |                               |
| <b>FS-023</b> |                          |                        |                          |                             | FS-148        |                          |                          |                          |                               |
| <b>FS-025</b> |                          |                        |                          |                             | FS-149        |                          |                          |                          |                               |
| <b>FS-030</b> |                          |                        |                          |                             | <b>FS-150</b> |                          |                          |                          |                               |

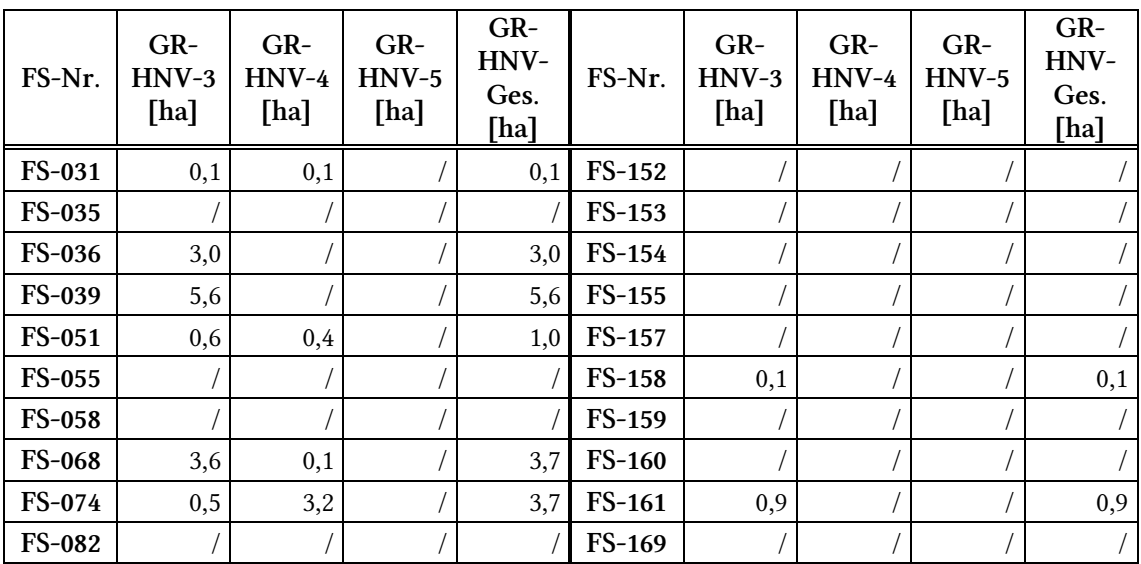

# 4.4 Durch Neuntöterreviere identifiziertes HNV-Farmland

Der Neuntöter wurde auf 3 der 47 untersuchten Stichprobenflächen nachgewiesen. Insgesamt lagen 5 Punktreviere dieser Vogelart vor. Die durch die Kosten-Distanz-Analyse ermittelte Flächeninanspruchnahme des Neuntöters lag zwischen 0,4 ha (FS-009) und 2,0 ha (FS-109).

Für die einzelnen Reviere ergaben sich folgende Größen: FS-009: 0,4 ha, 0,7 ha, 1,2 ha; FS-109: 2,0 ha; FS-155: 0,5 ha.In der folgenden Abbildung sind die ermittelten fiktiven Neuntöterreviere gelb dargestellt.

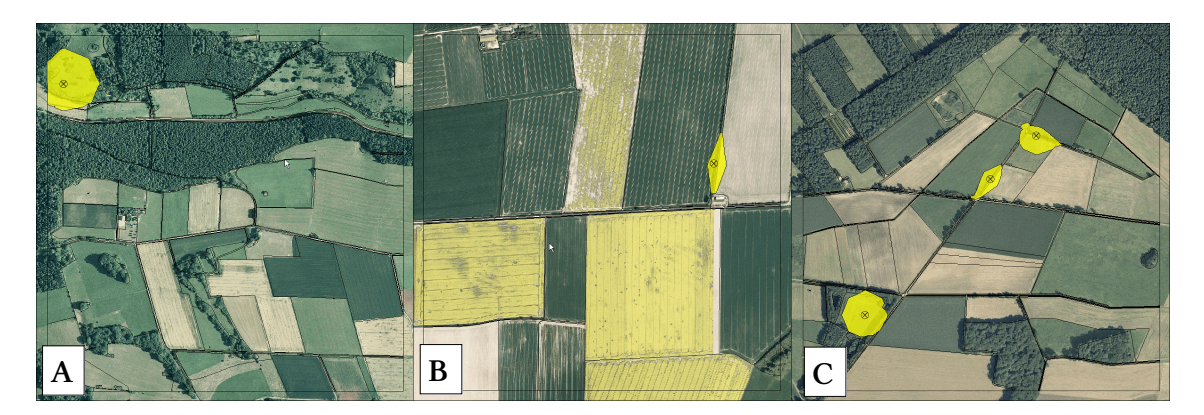

Abb. 16 Durch die Kosten-Distanz-Analyse ermittelte fiktive Neuntöterreviere auf den Stichprobenflächen 109 (A), 155 (B) und 009 (C). Bildquelle: WMS-Dienst LVermA NRW

In allen ermittelten Neuntöterrevieren waren Kleinstrukturen (z.B. Gebüsche, Einzelbäume) bzw. Vertikalstrukturen (z.B. Hecken) vorzufinden. An Revierstandorten, die besonders gut geeignete Habitatstrukturen für den Neuntöter aufwiesen, wurden große Revierflächen ermittelt (z.B. FS-109). An Standorten mit weniger gut geeigneten Habitatstrukturen, wie z.B. in der intensiv genutzten Agrarlandschaft der Stichprobenfläche 155, wurde eine relativ geringe Revierfläche ermittelt.

### 4.5 Vergleichende Analyse

In der vergleichenden Analyse wurden diejenigen Flächen ermittelt, die sowohl mittels Biotoptypen, als auch mittels Kennarten als HNV-Farmland eingestuft wurden. Mit in die Betrachtung eingegangen sind dabei alle Stichprobenflächen, auf denen mindestens durch eines der beiden Bestimmungsverfahren HNV-Farmland ausgewiesen wurde. Für Ackerflächen waren dies 37 Stichprobenflächen, bei Grünland wurden 33 Stichprobenflächen verglichen.

Für HNV-Farmland, welches auf Ackerflächen identifiziert wurde, ergaben sich hierbei erhebliche Unterschiede. Mittels Acker-Kennarten wurde um ein Vielfaches mehr HNV-Farmland ausgewiesen als mit der HNV-Farmland-Bestimmung über Biotoptypen (vgl. Abb. 17).

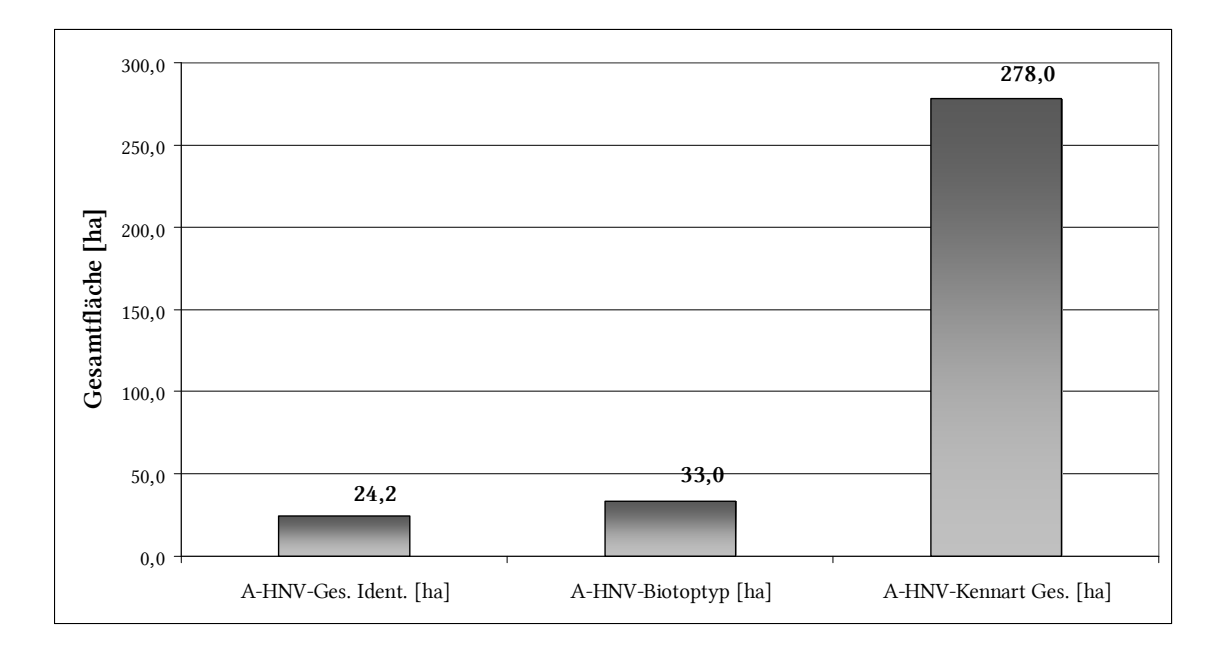

Abb. 17 Gesamtfläche an HNV-Farmland auf Ackerflächen (n=37). Bestimmungsverfahren Kennarten im Vergleich zu Biotoptypen. Summe der identischen Flächen.

Die Summe der HNV-Farmland-Ackerflächen welche, mittels Biotoptypen bestimmt wurden, beträgt 33,0 ha. Im Vergleich zur gesamten Ackerfläche der untersuchten Stichprobenflächen macht dieser Wert einen Anteil von 1,5 % aus. Durch Acker-Kennarten hingegen konnte eine Gesamtfläche von 278 ha als HNV-Farmland identifiziert werden, was einem Anteil von 12,9 % der Gesamt-Ackerfläche auf den Stichprobenflächen entspricht.

Die Summe der Flächen, für die mittels beider Verfahren identische Flächen an HNV-Farmland bestimmt werden konnte, betrug dabei 24,2 ha. Im Mittel waren dies 0,7 ha (n = 37, sd = 2,6) pro Stichprobenfläche.

Die größten Übereinstimmungen fanden sich auf der Stichprobenfläche 160. Hier wurden insgesamt 15,2 ha HNV-Farmland durch beide Bestimmungsverfahren ausgewiesen (vgl. Abb. 18). Dennoch war auch hier der Anteil an HNV-Farmland, welches anhand von Ackerkennarten bestimmt wurde, mit 32,7 ha mehr als doppelt so hoch.

Auf der Stichprobenfläche 148 zeigte sich sehr deutlich, welch unterschiedliche Ergebnisse bei der Identifizierung von HNV-Farmland durch die beiden Bestimmungsverfahren erzielt wurden. Anhand von Biotoptypen wurde auf dieser Stichprobenfläche kein HNV-Farmland ausgewiesen. Durch Acker-Kennarten hingegen konnten hier 32,9 ha HNV-Farmland identifiziert werden (vgl. Abb. 18).

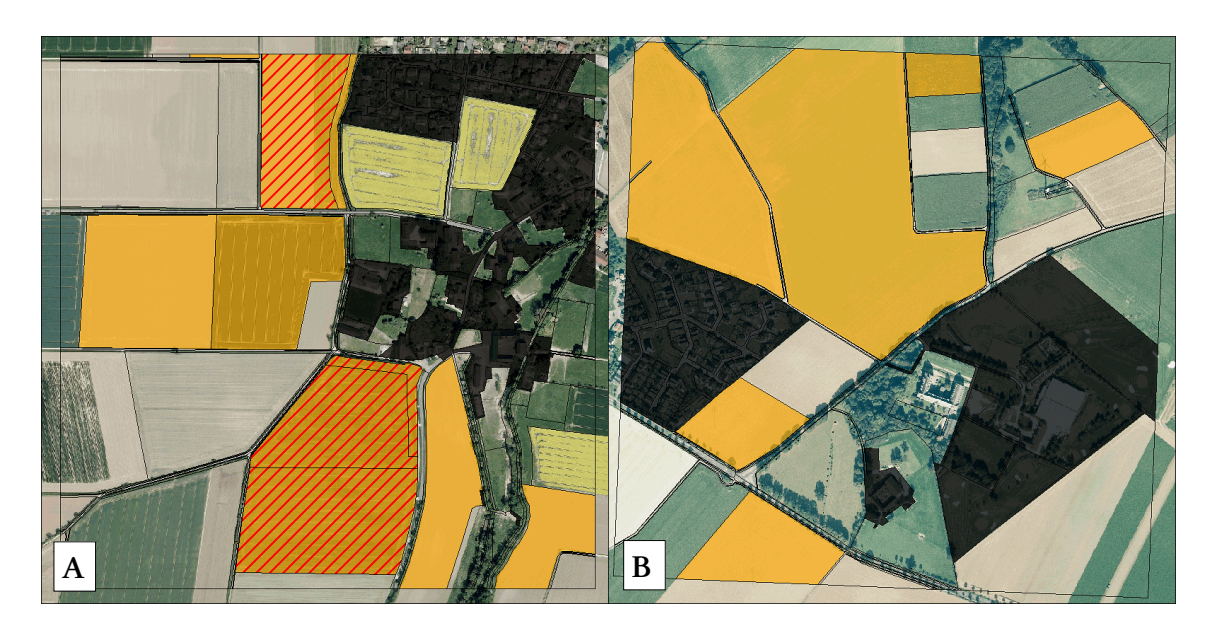

Abb. 18 A: FS-160. Rot schraffiert sind HNV-Farmland-Flächen, die mittels beider Bestimmungsverfahren ermittelt wurden. B: FS-148. HNV-Farmland mittels Ackerkennarten bestimmt. Bildquelle: WMS-Dienst LVermA NRW

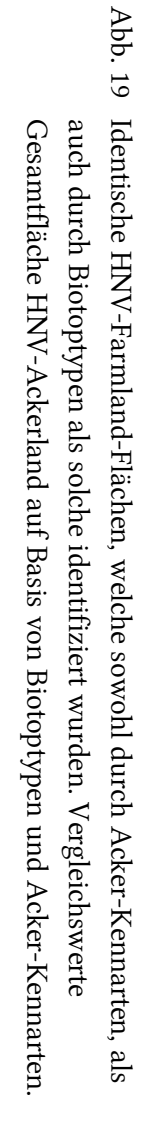

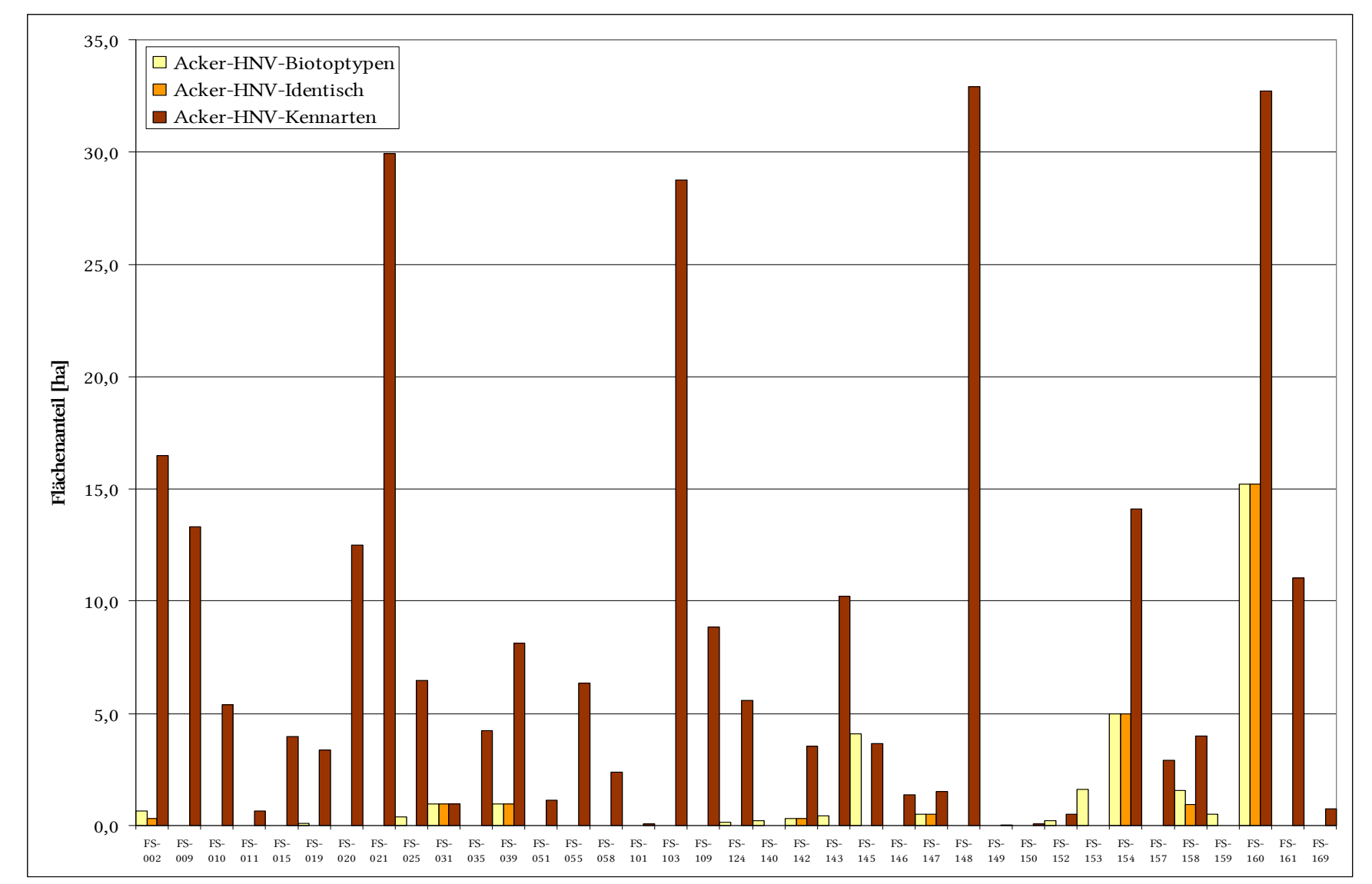

37

Die Tendenz, dass durch Acker-Kennarten mehr HNV-Farmland ausgewiesen wurde als durch Biotoptypen, fand sich nahezu auf allen untersuchten Stichprobenflächen wieder. In der vorherigen Abbildung 19 zeigt sich sehr deutlich wie groß die Unterschiede der ausgewiesenen HNV-Farmland-Flächen zwischen den beiden Bestimmungsverfahren sind.

Beim Vergleich der HNV-Farmland-Flächen, welche mittels Biotoptypen ermittelt wurden, und den HNV-Farmland-Flächen der Qualitätsstufen 3-5 zeigte sich, dass insgesamt 7,0 ha der Qualitätsstufe 3, 5,2 ha der Stufe 4 und 11,9 ha der Stufe 5 deckungsgleich mit dem erstgenannten Bestimmungsverfahren waren.

Setzt man diese Werte in Relation zu den gesamten mittels Kennarten ausgewiesenen HNV-Farmland-Flächen der verschiedenen Qualitätsstufen, so ist erkennbar, dass lediglich 3,2 % der gesamten HNV-Farmland-Flächen der Qualitätsstufe 3 identisch mit den durch Biotoptypen bestimmten HNV-Farmland-Flächen waren. Für die Qualitätsstufe 5 war dieser Anteil mit nahezu 80 % um ein Vielfaches höher (vgl. Abb. 20).

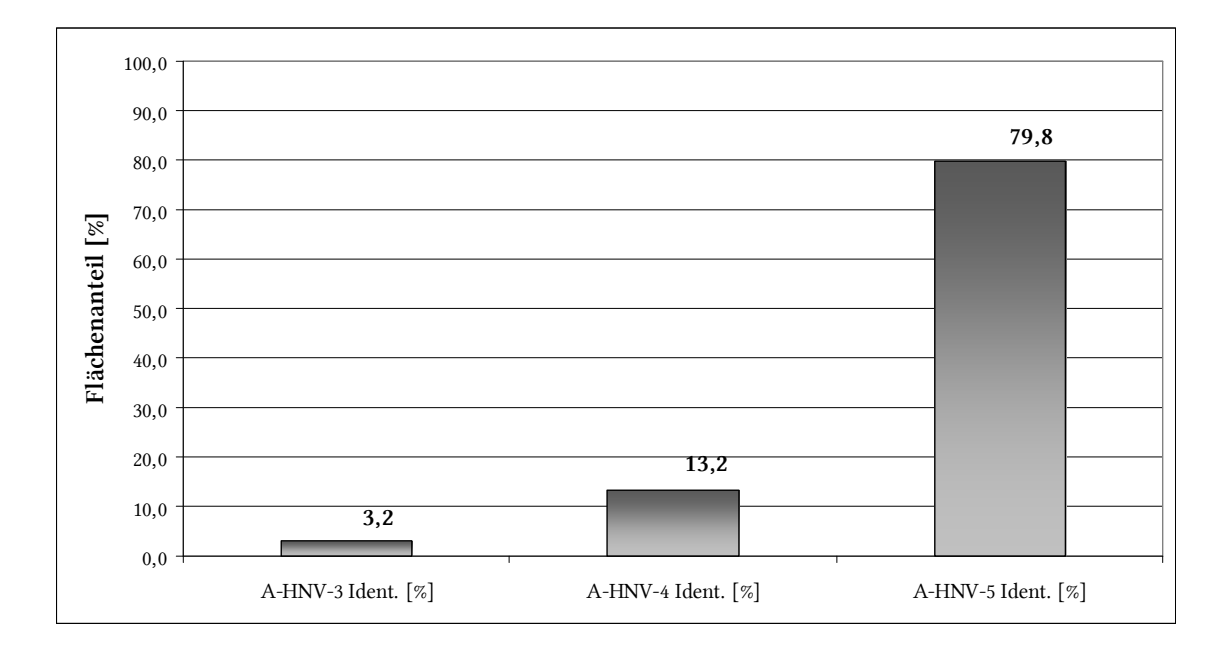

Abb. 20 Anteil der für beide Bestimmungsverfahren identischen HNV-Farmland-Flächen an den gesamten durch Kennarten bestimmten HNV-Farmland-Flächen für die verschiedenen Qualitätsstufen.

Bei Grünlandflächen ließ sich ein anderer Trend feststellen. Hier wurden durch das Bestimmungsverfahren auf Basis von Biotoptypen wesentlich mehr Flächen als HNV-Farmland ausgewiesen als durch das Bestimmungsverfahren auf Basis von Grünlandkennarten.

Auf den 33 untersuchten Stichprobenflächen wurden anhand von Biotoptypen insgesamt 167,3 ha HNV-Farmland identifiziert (vgl. Abb. 21). Dies entspricht einem Anteil von 19,4 % an den gesamten Grünlandflächen der Stichproben. Bei HNV-Farmland, welches durch Grünlandkennarten bestimmt wurde, betrug die Gesamtsumme lediglich 42,3 ha und damit einem Anteil von 4,9 % an der gesamten Grünlandfläche.

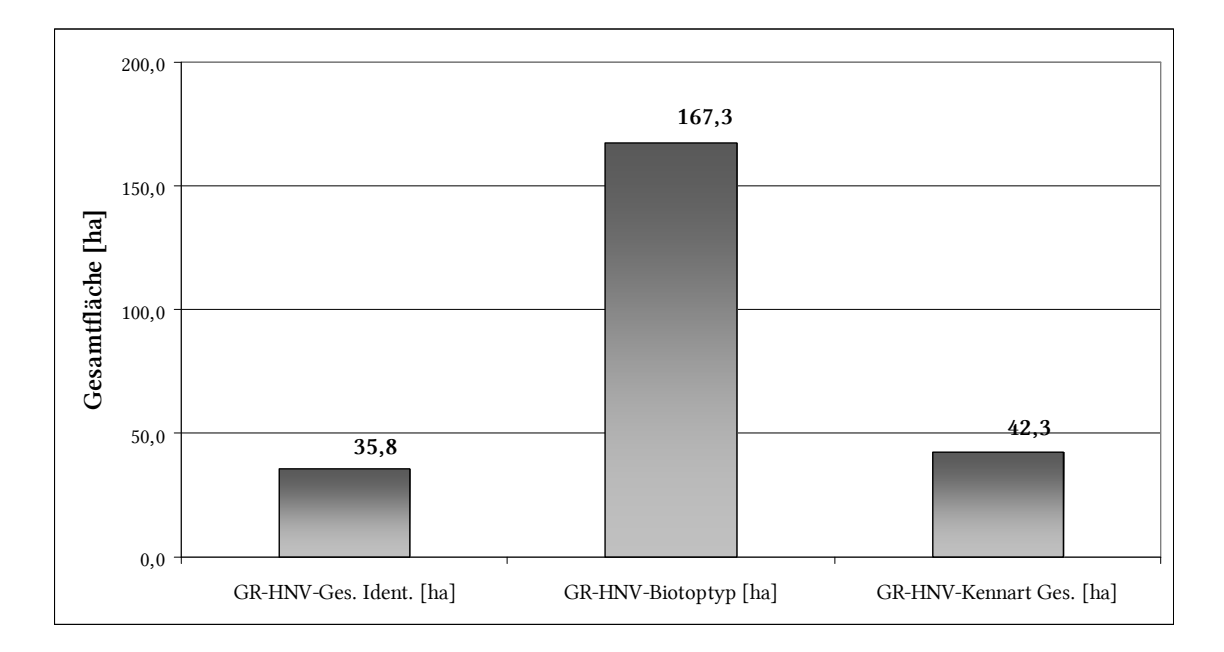

Abb. 21 Gesamtfläche an HNV-Farmland auf Grünlandflächen (n=33). Bestimmungsverfahren Kennarten im Vergleich zu Biotoptypen. Summe der identischen Flächen.

Die Summe der Grünlandflächen, für die mittels beider Verfahren HNV-Farmland bestimmt werden konnte, betrug dabei 35,8 ha. Im Mittel waren dies 1,1 ha (n = 33, sd = 2,4) pro Stichprobenfläche.

Die größten Übereinstimmungen fanden sich auf der Stichprobenfläche 109. Hier wurden insgesamt 10,9 ha HNV-Farmland auf Grünlandflächen durch beide Bestimmungsverfahren ausgewiesen (vgl. Abb. 22). Der Anteil an HNV-Farmland,

welches anhand von Biotoptypen bestimmt wurde, war auf dieser Fläche mit 21,9 ha mehr als doppelt so hoch.

Eine Ausnahme stellt die Stichprobenfläche 039 dar. Hier konnte durch die beiden Bestimmungsverfahren keine Übereinstimmung der identifizierten HNV-Farmland-Flächen festgestellt werden. Anhand von Biotoptypen wurden auf dieser Stichprobenfläche 21,6 ha HNV-Farmland ausgewiesen (vgl. Abb. 22, gelbe Flächen). Durch Grünland-Kennarten konnten hier lediglich 5,6 ha HNV-Farmland identifiziert werden (vgl. Abb. 22, grüne Flächen).

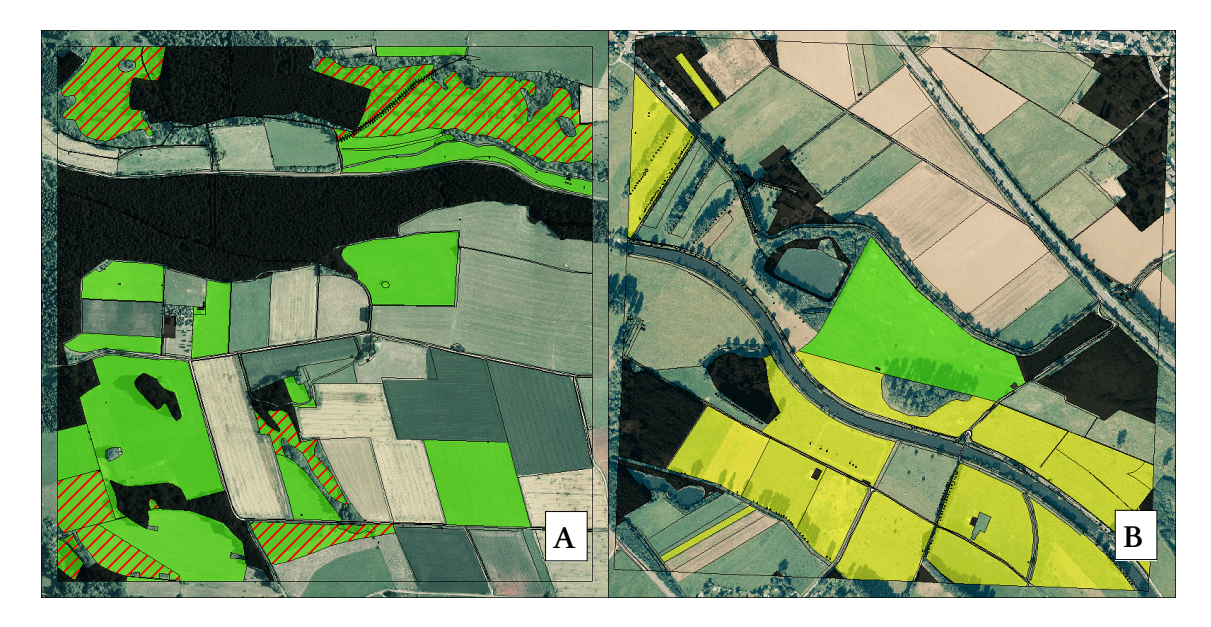

Abb. 22 A: FS-109. Rot schraffiert sind HNV-Farmland-Flächen, die mittels beider Bestimmungsverfahren ermittelt wurden, grün sind Flächen, die über Biotoptypen als HNV-Farmland identifiziert wurden. B: FS-039, grün: HNV-Farmland mittels Grünland-Kennarten bestimmt, gelb: HNV-Farmland mittels Biotoptypen bestimmt. Bildquelle: WMS-Dienst LVermA NRW

Die Tendenz, dass durch Biotoptypen mehr HNV-Farmland ausgewiesen wurde als durch Grünland-Kennarten, findet sich nahezu auf allen untersuchten Stichprobenflächen wieder. Besonders deutlich geht dies aus Abb. 23 hervor.

Hier zeigt sich auch sehr deutlich, dass nahezu sämtliche durch Grünland-Kennarten identifizierte HNV-Farmland-Flächen auch durch das Bestimmungsverfahren auf Basis von Biotoptypen als HNV-Farmland eingestuft wurden. Eine Ausnahme hierzu stellt wie oben bereits angemerkt die FS-039 dar.

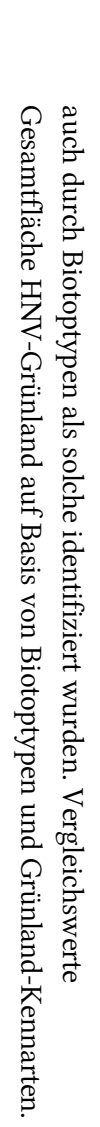

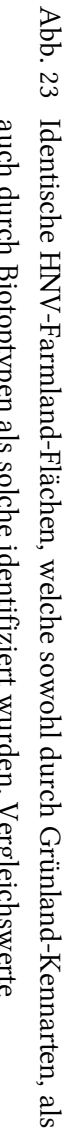

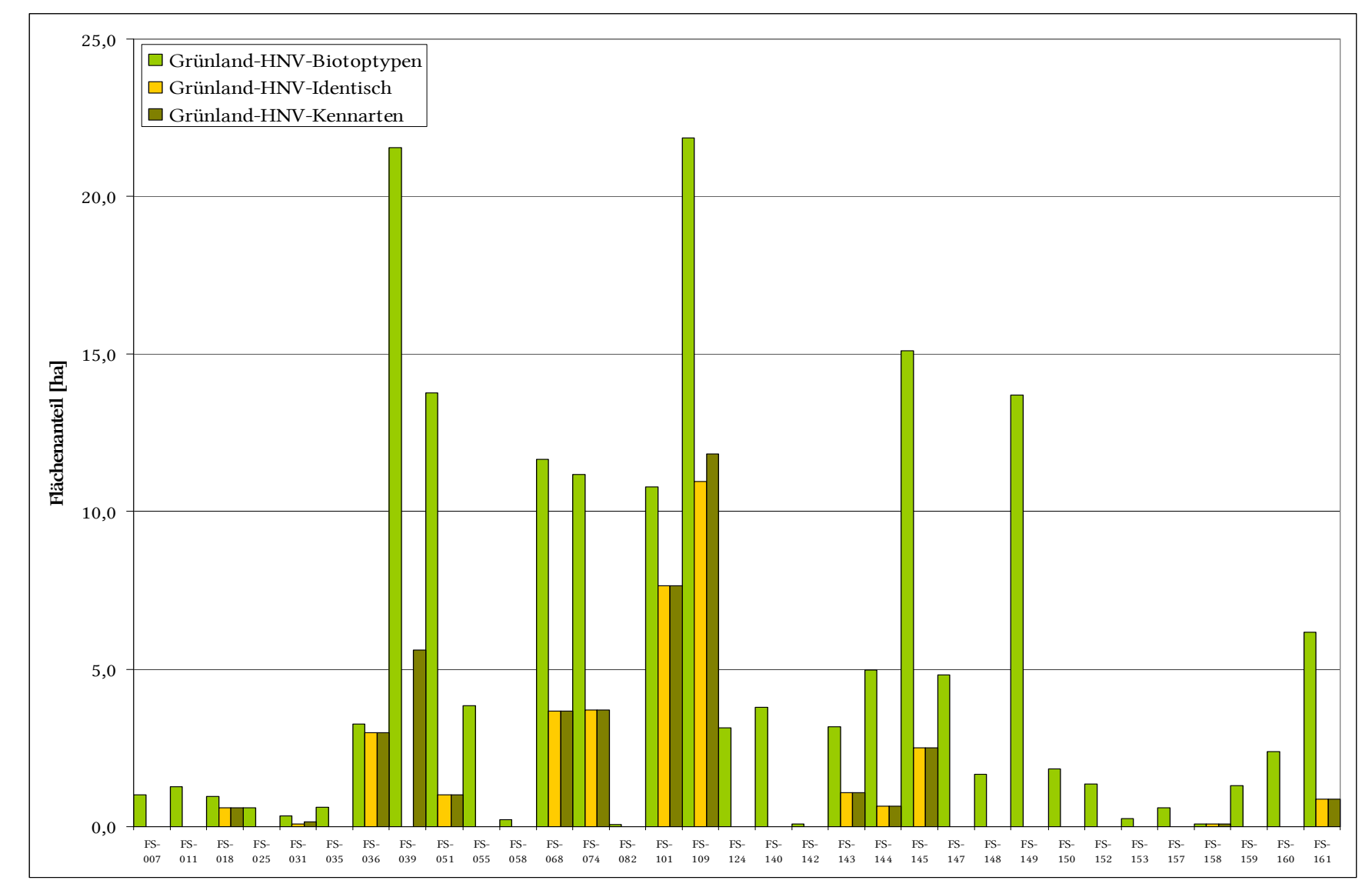

41

Für die drei durch Kennarten ausgewiesenen Qualitätsstufen von HNV-Farmland zeigte sich, dass alle Flächen (8,1 ha) der Qualitätsstufe 5 auch mittels Biotoptypen als HNV-Farmland ausgewiesen wurden. Für die Qualitätsstufe 4 betrug dieser Wert 88,0 % (6,9 ha), in der Stufe 4 gab es noch auf 78,7 % (20,7 ha) der durch Kennarten ermittelten Flächen Übereinstimmungen mit dem anderen Bestimmungsverfahren (vgl. Abb. 24).

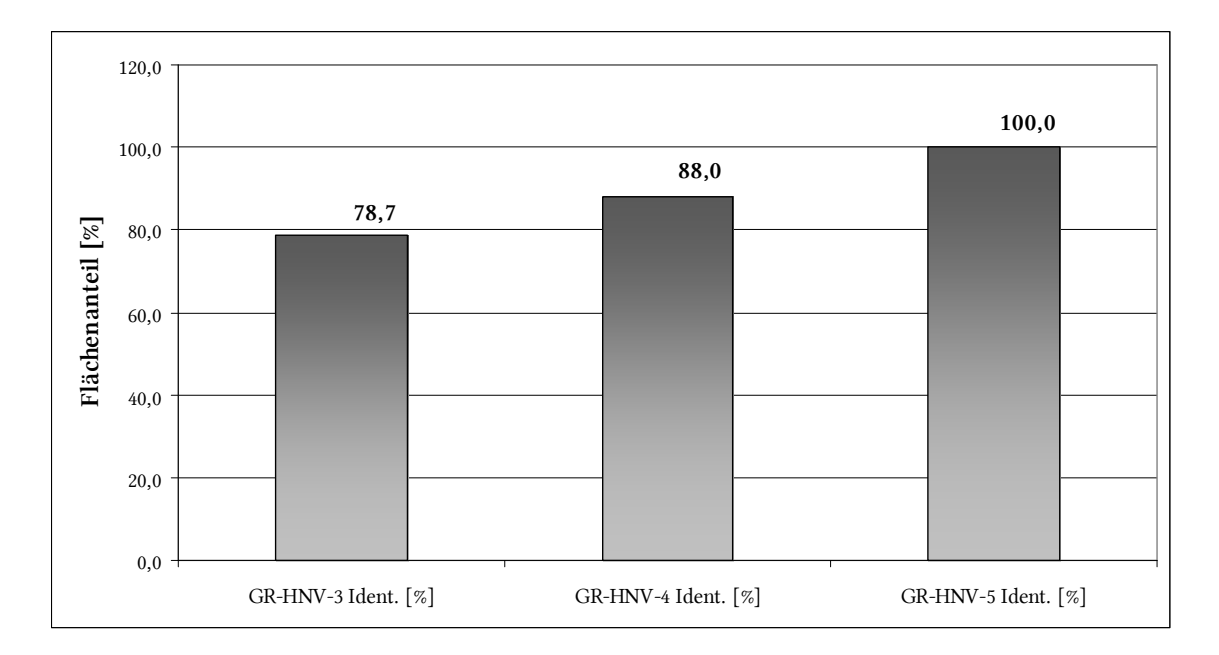

Abb. 24 Anteil der für beide Bestimmungsverfahren identischen HNV-Farmland-Flächen an den gesamten durch Kennarten bestimmten HNV-Farmland-Flächen für die verschiedenen Qualitätsstufen.

Bei der Verschneidung der Neuntöterreviere mit den HNV-Farmland-Flächen, welche auf Basis von Biotoptypen bestimmt wurden, konnten auf zwei Stichprobenflächen deckungsgleiche Flächen festgestellt werden. Die größte Übereinstimmung fand sich dabei auf der Stichprobenfläche 109 (vgl. Abb. 25). Bei den deckungsgleichen Flächen handelte es sich um Feldgehölze und Trespen-Halbtrockenrasen. Diese beiden Flächen nehmen ca. 80 % der Gesamtfläche des Neuntöter-Reviers ein.

Auf der Stichprobenfläche 155 wurde lediglich der zwischen den beiden Ackerflächen befindliche Gehölzstreifen übereinstimmend mit beiden Verfahren als HNV-Farmland ausgewiesen (vgl. Abb. 25). Dieser Gehölzstreifen nimmt ca. 16 % des gesamten Neuntöterreviers ein.

Auf der Stichprobenfläche 009, auf der insgesamt drei Reviere des Neuntöters vorzufinden waren, konnte keine Übereinstimmung zwischen den Neuntöterrevieren und den durch Biotoptypen ausgewiesenen HNV-Farmland-Flächen festgestellt werden: Auf dieser Stichprobenfläche wurden insgesamt lediglich 0,5 ha HNV-Farmland auf Basis von Biotoptypen ausgewiesen.

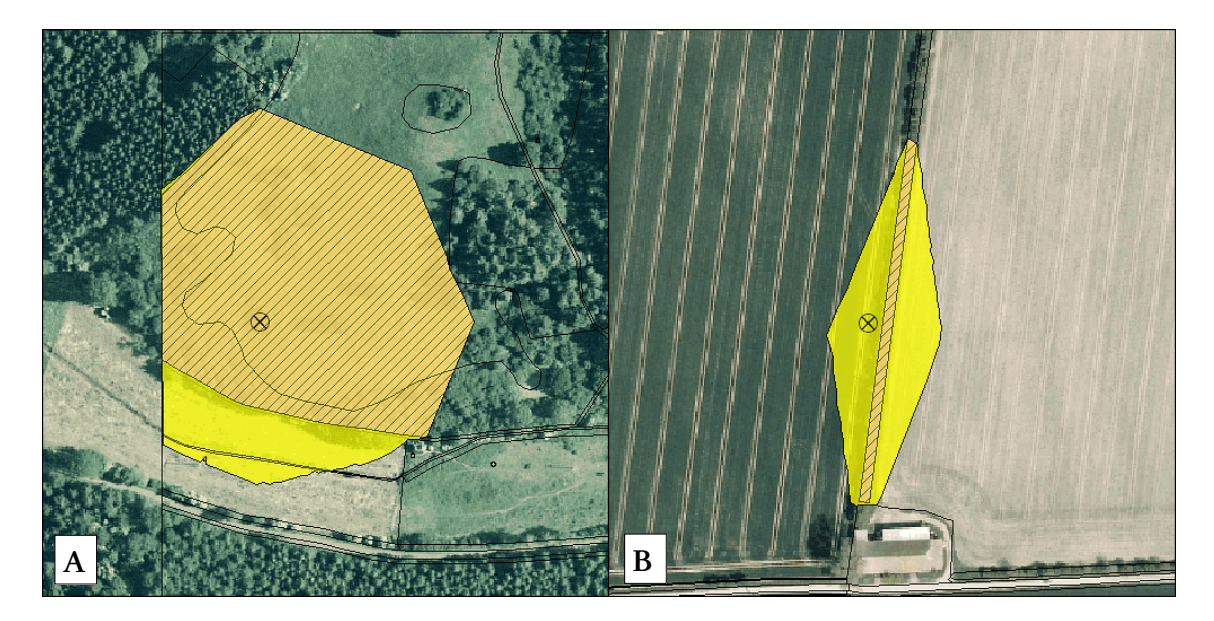

Abb. 25 Neuntöterreviere (gelb dargestellt) auf den Stichprobenflächen 109 (A) und 155 (B). Schraffierte Flächen wurden als HNV-Farmland mittel Biotoptypen bestimmt. Bildquelle: WMS-Dienst LVermA NRW

# 5 Diskussion

## 5.1 Methodenkritik

In der vorliegenden Arbeit wurden ausschließlich Daten genutzt, die durch das Landesamt für Natur, Umwelt und Verbraucherschutz NRW (LANUV) zur Verfügung gestellt wurden. Die Daten wurden vorab einer Konsistenzüberprüfung unterzogen. Identifizierte Fehler wurden dabei manuell korrigiert. Kleinere Geometriefehler und Fehler in den Attributtabellen in den verwendeten Datensätzen konnten jedoch nicht ausgeschlossen werden.

Die Art und Weise wie diese Daten erhoben wurden ist zwar in den Kartieranleitungen zur Biotoptypenkartierung und Brutvogelkartierung von ÖFS-Flächen (LANUV 2008A, LANUV 2008B) beschrieben, konnte aber im Einzelnen nicht überprüft werden.

Gerade bei der Auswertung der Pflanzenlisten stellte dies Probleme dar. Für jede Pflanzenart war zwar deren Deckungsgrad mit angegeben, jedoch wurde für die Mehrzahl der aufgelisteten Pflanzenarten ein Deckungsgrad von ≤ 1 % aufgeführt. Wo genau diese Pflanzen innerhalb der Fläche vorzufinden waren und wie viele Exemplare der einzelnen Arten vorgefunden wurden, war aus den Pflanzenlisten nicht ablesbar.

Für die Biotoptypen liegt zwar ein eindeutiger Schlüssel vor, jedoch wurden bei der Beschreibung und Benennung der Biotoptypen sehr viele unterschiedliche Varianten verwendet. Insgesamt wurden für die 47 untersuchten Stichprobenflächen über 400 verschiedene Bezeichnungen von Biotoptypen verwendet, was die Beurteilung des Naturwerts der einzelnen Flächen sehr erschwerte.

Die Identifizierung von HNV-Farmland durch die Flächeninanspruchnahme seltener Tiere wurde am Beispiel der Vogelart Neuntöter vorgenommen. Diese Art konnte jedoch nur auf 3 der 47 untersuchten Stichprobenflächen nachgewiesen werden. Insgesamt wurden in dieser Arbeit 5 Revierstandorte des Neuntöters betrachtet. Für eine genauere Beurteilung des angewendeten HNV-Farmland-Bestimmungsverfahrens wäre hier eine weitaus größere Stichprobengröße notwendig gewesen.

### 5.2 Interpretation der Ergebnisse

Im Folgenden werden die in dieser Arbeit ermittelten Ergebnisse (vgl. Kap. 4) diskutiert und interpretiert.

Mittels Biotoptypen konnte auf insgesamt 44 der untersuchten Stichprobenflächen HNV-Farmland nachgewiesen werden. Im Mittel betrug der HNV-Farmland-Anteil dabei 7,2 ha (n = 47, sd = 8,6). Die sehr hohe Standardabweichung zeigt, wie unterschiedlich der HNV-Farmland-Anteil auf den einzelnen Stichprobenflächen war. Den größten Anteil nahm dabei HNV-Farmland des Typs 2 (Flächen, die extensiv bewirtschaftet werden, die ein Mosaik von halbnatürlichen und extensiv bewirtschafteten Flächen oder Kleinstrukturen aufweisen) ein (vgl. Abb. 10). Zu dieser Kategorie zählten unter anderem extensiv bewirtschaftete Grünlandflächen, Säume und Hecken (vgl. Kap. 3.3.2). Flächen mit natürlicher und halbnatürlicher Vegetation (HNV-Typ 1) und Flächen, die zudem noch einer extensiven Bewirtschaftung unterliegen (HNV-Typ 1/2) konnten nur in weitaus geringerem Umfang nachgewiesen werden (vgl. Abb. 10).

In der Folge wurde der größte Teil des ausgewiesenen HNV-Farmland auf Grünlandflächen identifiziert (vgl. Abb. 11). Ein sehr geringer Anteil an HNV-Farmland wurde auf Ackerflächen nachgewiesen. Im Vergleich zu Ackerflächen wurde deutlich mehr HNV-Farmland an Kleinstrukturen (z.B. Hecken, Gebüsche, Säume, etc.) ausgewiesen (vgl. Abb. 11).

Die hier erzielten Ergebnisse bestätigen die Aussagen der Projekt—Gemeinschaft, welche den HNV-Indikator für die Bundesrepublik Deutschland entwickelt (BFN 2009). Sie geht davon aus, dass es sich bei HNV-Farmland in Deutschland überwiegend um mesophiles, artenreiches Grünland, Saum- und Heckenstrukturen handelt (ebd.). Ein nur sehr geringer Teil wird dabei durch natürliche Lebensräume des Offenlandes gestellt (ebd.).

Durch Acker- bzw. Grünland-Kennarten wurde auf 34 (Acker) bzw. 14 (Grünland) der untersuchten Stichprobenflächen HNV-Farmland identifiziert. Im Mittel waren dies für Ackerflächen 6,0 ha (n = 46, sd = 9,0), für Grünlandflächen 0,9 ha (n = 46, sd = 2,3) (vgl. Kap. 4.3). Auch hier zeigt die sehr hohe Standardabweichung, dass die HNV-Farmland-Anteile der untersuchten Stichprobenflächen sehr stark variierten.

Es wurde wesentlich mehr HNV-Farmland durch Acker-Kennarten (278 ha) als durch Grünland-Kennarten (42,3 ha) ausgewiesen. Auf diese Problematik wird in der Diskussion der vergleichenden Analyse weiter unten näher eingegangen.

Der größte Anteil des ausgewiesenen HNV-Farmland wurde der Qualitätsstufe 3 (Flächen mit einem hohen Naturwert) zugeordnet. Artenreiche bzw. sehr artenreiche (Qualitätsstufe 4-5) Grünland- und Ackerstandorte wurden in einem sehr geringen Maße nachgewiesen (vgl. Abb. 13 und Abb. 15).

Die hier ermittelten Ergebnisse sind nachvollziehbar, da artenreiche Grünland- und Ackerflächen in der sehr intensiv genutzten Agrarlandschaft Deutschlands sehr selten vorzufinden und noch immer im Rückgang begriffen sind (vgl. GÜTHLER & OPPERMANN 2005 S. 39, BRABAND et al. 2003 S. 146).

Die durch die Kosten-Distanz-Analyse ermittelten Neuntöterreviere hatten eine Flächengröße zwischen 0,4 ha und 2,0 ha (vgl. Kap. 4.4). Die kleinen Reviere waren dabei ausschließlich im näheren Umfeld von intensiv genutzten Ackerflächen zu finden. Die beiden größeren Reviere wiesen hingegen einen hohen Grünlandanteil auf und waren in den Randbereichen durch Feldgehölze abgegrenzt (vgl. Abb. 16). Die hierbei ermittelten Flächen entsprechen dabei in etwa den in der Literatur angegebenen mittleren Reviergrößen des Neuntöters in günstigen Gebieten (1,5-2,0 ha, BAUER, BEZZEL & FIEDLER 2005, S. 40).

An den Revierstandorten mit den weniger gut geeigneten Habitateigenschaften waren die Reviergrößen wesentlich kleiner. In der freien Natur gleichen Tiere schlechtere Habitateigenschaften durch eine Vergrößerung des Reviers aus. Für das hier verwendete Verfahren wurde dies jedoch absichtlich nicht berücksichtigt, da hier lediglich Flächen mit einem hohen Naturwert identifiziert werden sollten.

Auffällig ist hier, dass sich die Form der Reviere sehr stark an die an den Standorten befindlichen Vertikal- und Kleinstrukturen (Hecken und Gebüsche) anpasst (vgl. Abb. 16 B, C). Die starke Bindung dieser Vogelart an Gebüsche und Hecken (vgl. GLUTZ VON BLOTZHEIM & BAUER 1993, S. 1179) konnte somit auch bei der Kosten-Distanz-Analyse berücksichtigt werden.

In der vergleichenden Analyse wurden Acker- und Grünlandflächen gegenüberstellt, die sowohl mittels Biotoptypen, als auch anhand von Acker- bzw. Grünland-Kennarten als HNV-Farmland identifiziert wurden.

Für Ackerflächen konnte dabei festgestellt werden, dass um ein Vielfaches mehr HNV-Farmland mittels Acker-Kennarten ausgewiesen wurde, als dies auf Basis von Biotoptypen erfolgte (HNV-Biotoptypen: 33,0 ha, HNV-Kennarten: 278,0 ha, vgl. Abb. 17). HNV-Farmland, welches durch beide Verfahren bestimmt wurde, fand sich auf einer Fläche von insgesamt 24,2 ha. Dies entspricht ca. 73 % aller mittels Biotoptypen ausgewiesenen HNV-Farmland-Flächen, aber nur einem Anteil von lediglich ca. 9 % aller durch Kennarten ausgewiesenen HNV-Farmland-Flächen (vgl. Kap. 4.5).

Eine mögliche Ursache für diesen enormen Unterschied könnte in der Art der Erfassung der Pflanzenarten auf den Ackerflächen liegen. Aus den Pflanzenlisten ließ sich nicht ablesen, in welchem Bereich der betrachteten Fläche die Pflanzen zu finden waren. Gleichsam wurde eine Vielzahl der Pflanzenarten mit einem Deckungsgrad von  $\leq 1\%$ aufgenommen. Es ist daher durchaus möglich, dass die Acker-Kennarten nur in den Randbereichen der Flächen vorgefunden wurden. Randbereiche von Ackerflächen weisen in der Regel weniger Belastungen durch Pflanzenschutzmittel auf und sind nicht so nährstoffreich wie der restliche Teil der bewirtschafteten Ackerparzelle. In der vorliegenden Arbeit konnte jedoch keine weitere Differenzierung der Flächen innerhalb der Ackerparzellen vorgenommen werden. Wenn im Randbereich der Ackerparzelle drei oder mehr Acker-Kennarten zu finden waren, so wurde die gesamte Ackerparzelle als HNV-Farmland eingestuft. Für die Bestimmung von HNV-Farmland auf Basis von Kennarten wäre es daher ratsam, die Pflanzenarten repräsentativ für die gesamte Ackerparzelle (z.B. anhand eines durch die Parzelle verlaufenden Transekts) zu erfassen (vgl. BRABAND et al. 2003).

Eine weitere Ursache für den oben aufgezeigten Unterschied zwischen den beiden Bestimmungsverfahren könnte darin liegen, dass die Mindestanzahl an Kennarten, die zu einer Ausweisung als HNV-Farmland führt, zu niedrig gewählt wurde. Der größte Anteil des durch Acker-Kennarten ausgewiesenen HNV-Farmlands hatte die Qualitätsstufe 3 (3-4 Acker-Kennarten auf der Fläche) (vgl. Abb. 13). Übereinstimmungen mit den HNV-Farmland-Flächen, welche mittels Biotoptypen bestimmt wurden, fanden sich jedoch überwiegend in der Qualitätsstufe 5 (vgl. Abb. 20). Hier kann es durchaus sinnvoll sein die Qualitätsstufen bei der Weiterentwicklung des HNV-Indikators noch einmal anzupassen.

Für die Grünlandflächen konnte bei der vergleichenden Analyse festgestellt werden, dass wesentlich mehr HNV-Farmland mittels Biotoptypen als über das

Bestimmungsverfahren auf Basis von Kennarten ausgewiesen wurde (HNV-Biotoptypen: 167,3 ha, HNV-Kennarten: 42,3 ha, vgl. Abb. 21). Insgesamt wurden auf 35,8 ha identische HNV-Farmland-Flächen durch beide Bestimmungsverfahren ausgewiesen. Dies entspricht einem Anteil von ca. 85 % des gesamten durch Grünland-Kennarten ausgewiesenen HNV-Farmlands und einem Anteil von lediglich ca. 21% des HNV-Farmlands, welches anhand von Biotoptypen identifiziert werden konnte (vgl. Kap. 4.5). Hier stellt sich die Frage, ob mittels Biotoptypen zu viel HNV-Farmland oder im Umkehrschluss anhand von Grünland-Kennarten zu wenig HNV-Farmland ausgewiesen wurde.

Um den Anteil an durch Kennarten bestimmten HNV-Farmland-Flächen zu erhöhen, könnte die Liste der Grünland-Kennarten, welche für die Bestimmung von HNV-Farmland herangezogen wurde, um weitere Pflanzenarten ergänzt werden. Die in dieser Arbeit verwendete Kennartenliste wurde jedoch bereits in der Praxis geprüft und erwies sich als durchaus brauchbar um artenreiches Grünland zu identifizieren (vgl. BFN 2009 bzw. GÜTHLER & OPPERMANN 2005).

Eine weitere Möglichkeit den HNV-Farmland-Anteil zu erhöhen bestünde darin, die Mindestanzahl an Kennarten, welche zur Ausweisung von HNV-Farmland notwendig sind, herabzusetzen. Es zeigte sich jedoch, dass HNV-Farmland-Flächen mit wenigen Grünland-Kennarten auch weniger häufig mit HNV-Farmland-Flächen, welche durch Biotoptypen bestimmt wurden, übereinstimmten (vgl. Abb. 24). Eine Änderung der Klassengrenzen scheint demnach auch nicht zielführend.

Es liegt daher die Vermutung nahe, dass mittels Biotoptypen zu viel HNV-Farmland ausgewiesen wurde. So stellt z.B. der Biotoptyp "extensiv bewirtschaftetes Grünland", welcher in dieser Arbeit als HNV-Farmland eingestuft worden ist, nicht in jedem Fall eine Fläche mit hohem Naturwert dar (vgl. BENZLER 2009, S.4). Die ökologische Wertigkeit bzw. der Naturwert solcher Flächen müsste über die botanische Artenvielfalt beurteilt werden (ebd.). Für die Bestimmung von HNV-Farmland wäre daher eine Kombination aus beiden Verfahren am geeignetsten. Der Naturwert einer Fläche könnte so eindeutig ermittelt werden und das kombinierte Verfahren ließe eine differenzierte qualitative Beurteilung der untersuchten Flächen zu.

Beim Vergleich der HNV-Farmland-Flächen, welche durch Biotoptypen identifiziert wurden, mit den errechneten Revieren des Neuntöters konnten lediglich an zwei der fünf Brutstandorte Flächenübereinstimmungen festgestellt werden (vgl. Kap. 4.5). Es zeigte sich also, dass der Neuntöter nicht nur auf Flächen mit einem hohen Naturwert anzutreffen war. Eine mögliche Ursache könnte darin liegen, dass der Neuntöter eine sehr reviertreue Vogelart ist (BAUER, BEZZEL & FIEDLER 2005, S. 42). Es kann somit durchaus vorkommen, dass der Neuntöter über mehrere Jahre hinweg am gleichen Standort brütet, die Habitateigenschaften sich in diesem Zeitraum jedoch stark verändert haben (z.B. durch Umbruch von Grünland zu Ackerland). Für die Beurteilung des Naturwerts der errechneten Neuntöterreviere wäre daher eine vorherige Kontrolle des Bruterfolgs sinnvoll. Dies würde jedoch einen enormen Erfassungsaufwand voraussetzen, der so in der Praxis kaum umsetzbar ist.

Dennoch scheint das in dieser Arbeit verwendete Verfahren zur Berechnung der Flächeninanspruchnahme durch seltene Tiere durchaus brauchbar, um HNV-Farmland zu identifizieren. Die speziell auf HNV-Farmland ausgerichtete Kostenoberfläche ermöglichte es, für Habitate mit einem hohen Naturwert die maximale Flächeninanspruchnahme zu berechnen, hingegen wurden Habitate mit einem geringen Naturwert mit wenig Flächeninanspruchnahme bedacht. Es gilt jedoch zu überdenken, ob hier andere Tierarten besser für dieses Verfahren geeignet sind, als der Neuntöter.

# 6 Zusammenfassung und Fazit

In der vorliegenden Arbeit wurden drei verschiedene Bestimmungsverfahren zur Identifizierung von HNV-Farmland getestet und miteinander verglichen. Die zentrale Idee dieser Arbeit bestand darin zu überprüfen, ob durch die Anwendung verschiedener Bestimmungsverfahren die gleichen Flächen als HNV-Farmland identifiziert werden können.

Die HNV-Farmland-Identifizierung erfolgte dabei auf Basis von Biotoptypen, Ackerbzw. Grünland-Kennarten und auf Basis von fiktiv errechneten Brutrevieren der Vogelart Neuntöter. Als Testkulisse dienten hierfür Datensätze zu 47 Stichprobenflächen der Ökologischen Flächenstichprobe in Nordrhein-Westfalen.

Im Ergebnis wurde aufgezeigt, dass mit allen untersuchten Verfahren HNV-Farmland bestimmt werden konnte. Der Anteil an HNV-Farmland innerhalb der Stichprobenflächen variierte dabei jedoch sehr stark. Anhand von Biotoptypen wurde der größte Teil des HNV-Farmlands auf Grünlandflächen ausgewiesen. Beim Bestimmungsverfahren auf Basis von Kennarten hingegen wurde wesentlich mehr HNV-Farmland auf Ackerflächen identifiziert.

Beim Vergleich der beiden Verfahren konnte festgestellt werden, dass nur ein sehr geringer Teil des HNV-Farmlands in beiden Verfahren identisch war.

HNV-Farmland, welches anhand von errechneten Neuntöterrevieren ausgewiesen wurde, konnte aufgrund des sehr geringen Stichprobenumfangs von 5 Revieren nur untergeordnet betrachtet werden. Dennoch zeigte sich auch hier, dass der Anteil an identisch bestimmten HNV-Farmland-Flächen sehr gering war.

Die Hypothese, dass sich durch die verschiedenen Bestimmungsverfahren identische HNV-Farmland-Flächen identifizieren lassen, konnte somit durch die vergleichende Analyse der getesteten Bestimmungsverfahren widerlegt werden. Eine eindeutige qualitative Identifizierung von HNV-Farmland anhand eines einzigen Bestimmungsverfahrens ist also zur Zeit nicht möglich. Eine Kombination der verschiedenen Verfahren erscheint vor dem Hintergrund des jetzigen Wissensstands am ergiebigsten.

Die in dieser Arbeit ermittelten Ergebnisse können jedoch in die weitere Entwicklung des HNV-Indikators für die Bundesrepublik Deutschland einfließen. Schwierigkeiten bei der Anwendung der untersuchten Bestimmungsverfahren wurden aufgezeigt und können somit im weiteren Werdegang des HNV-Indikators berücksichtigt werden.

# 7 Ausblick

Die Entwicklung des High Nature Value Farmland-Indikators für die Bundesrepublik Deutschland befindet sich noch in einem frühen Stadium. Aktuell werden erste speziell auf die Bestimmung von HNV-Farmland des Typs 1 und 2 ausgerichtete Kartierungen auf den Stichprobenflächen durchgeführt (vgl. BFN 2009). Mit ersten Ergebnissen ist im Herbst dieses Jahres zu rechnen.

Auf 21 der 47 in der vorliegenden Arbeit untersuchten Stichprobenflächen werden die Kartierungen für das bundesweite HNV-Monitoring durchgeführt. Ein Abgleich der bei den Kartierungen erhoben Daten mit den Ergebnissen der vorliegenden Arbeit wäre dann möglich. Er böte die Gelegenheit herauszufinden, wie gut die untersuchten Bestimmungsverfahren für HNV-Farmland die tatsächlich im Gelände erhobenen Gegebenheiten repräsentieren. Insbesondere sollte hierbei ein Abgleich mit den in dieser Arbeit auf Basis von Acker-Kennarten ausgewiesenen HNV-Farmland-Flächen erfolgen, da in dieser Untersuchung diesbezüglich erhebliche Unterschiede ermittelt wurden.

Auf welche Art der HNV-Typ 3 (Flächeninanspruchnahme durch seltene Tiere u. Pflanzen) bestimmt werden soll, wird momentan noch erarbeitet (vgl. BENZLER 2009). Diskutiert werden hier u.a. Vogelarten des Anhangs I der Vogelschutzrichtlinie (ebd.). Auch hier stellt sich die Frage auf welche Weise die Flächeninanspruchnahme dieser Vogelarten erfasst werden kann (ebd.). In der vorliegenden Arbeit wurden fiktive flächige Reviere des Neuntöters auf Basis einer Kosten-Distanz-Analyse berechnet. Für die Bestimmung des HNV-Typs 3 könnte dieser Ansatz durchaus genutzt werden. Hierfür gilt es jedoch zunächst die vorgestellte Methode an einer größeren Stichprobe und verschiedenen Vogelarten zu testen.

# 8 Literatur

- ADRIAENSEN, F., CHARDON, J.P., DE BLUST, G., SWINNEN, E., VILLALBA, S., GULINCK, H., MATTHYSEN, E. (2003): The application of 'least-cost' modelling as a functional landscape model. Landscape and Urban Planning (64): 233–247.
- ANDERSEN E. et al. (2003): Developing a high nature value farming area indicator. Internal report. EEA, Copenhagen.
- BAUER, H.-G., E. BEZZEL, W. FIEDLER (2005): Das Kompendium der Vögel Mitteleuropas. Band 2: Passeriformes – Sperlingsvögel. 2. Auflage. AULA-Verlag, Wiebelsheim.
- BENZLER,A. (2009): Implementierung des HNV-Farmland-Indikators in Deutschland. Newsletter des Europäischen Evaluierungsnetzwerks für ländliche Entwicklung. Rural Evaluation News Nr. 2, März 2009 http://ec.europa.eu/agriculture/rurdev/eval/network/newsletter/02\_de.pdf (02.04.2009).
- BFN (2008): Endbericht zum F+E Vorhaben "Entwicklung des High Nature Value Farmland-Indikators. FKZ 3507 80 800 des Bundesamtes für Naturschutz (BfN), (unveröffentlicht).
- BFN (2009): Erfassungsanleitung für den High Nature Value Farmland-Indikator Stand: März 2009, (unveröffentlicht).
- BLASCHKE, T. & S. LANG (2007): Landschaftsanalyse mit GIS. UTB, Eugen Ulmer Verlag, Stuttgart.
- BRABAND D., S. HAACK, R. OPPERMANN, E. SCHILLER & T. VAN ELSEN (2003): Artenreiches Ackerland – Kennarten und Methodik zur Feststellung förderwürdiger artenreicher ACKERFLÄCHEN. In: OPPERMANN R., H. U. GUJER (Hrsg.) (2003): Artenreiches Grünland bewerten und fördern – MEKA und ÖQV in der Praxis. Verlag Eugen Ulmer, Stuttgart.
- DRÖSCHMEISTER, R. (2001): Bundesweites Naturschutzmonitoring in der "Normallandschaft" mit der Ökologischen Flächenstichprobe. Natur und Landschaft 76 (2): 58-69.
- GLUTZ VON BLOTZHEIM, U. N. & K. M. BAUER (1993): Handbuch der Vögel Mitteleuropas Passeriformes (4. Teil) Bd. 13/II (Sittidae – Laniidae). AULA-Verlag Wiesbaden.
- GONZALES, E. K., S. E. GERGEL (2007): Testing assumptions of cost surface analysis a tool for invasive species management. Landscape Ecology (2007) 22: 1155-1168.
- GÜTHLER, W. & R. OPPERMANN (2005): Agrarumweltprogramm und Vertragsnaturschutz weiter entwickeln. Mit der Landwirtschaft zu mehr Natur. Ergebnisse des F+E Projektes "Angebotsnaturschutz". - Naturschutz und Biologische Vielfalt. Heft 13.
- IEEP (2007): Guidance document to the member states on the application of the HNV Impact Indicator. HNV Indicators for Evaluation, Final report for DG Agriculture http://www.ieep.eu/publications/pdfs/hnv/hnv\_guidance\_121007.pdf (02.01.2009).
- IEEP (2007A): Zusammenfassung: Studie über Indikatoren für einen hohen Naturschutzwert als Grundlage für die Bewertung. HNV Indicators for Evaluation, http://ec.europa.eu/agriculture/analysis/external/evaluation/short\_sum\_de.pdf (02.01.2009).
- KOM (2001): Mitteilungen der Kommission an den Rat und das europäische Parlament. Statistischer Informationsbedarf für Indikatoren zur Überwachung der Integration von Umweltbelangen in die Gemeinsame Agrarpolitik, KOM (2001) 144.
- KÖNIG, H. (2006): Die Ökologische Flächenstichprobe (ÖFS) als Biodiversitätsmonitoring NRW. In: BEGEMANN, F., SCHRÖDER, S., WENKEL, K.-O., WEIGEL, H.-J. (HRSG.) (2006): Monitoring und Indikatoren der Agrobiodiversität. Tagungsband eines Symposiums am 7. und 8. November 2006 in Königswinter. Agrobiodiversität: Schriftenreihe des Informations- und Koordinationszentrums für Biologische Vielfalt. Band 27: 166-176.
- LANUV (2008A): Biodiversitätsmonitoring NRW Biotopmonitoring (BM). Ökologische Flächenstichprobe (ÖFS) Teil A: Biotopkartierung und Erfassung der Flora - Arbeitsanleitung. Stand: Juni 2008, (unveröffentlicht).
- LANUV (2008B): Biodiversitätsmonitoring NRW. Ökologische Flächenstichprobe (ÖFS) Arbeitsanleitung: Brutvogelkartierung. Stand: März 2008, (unveröffentlicht).
- MÜLLER, J. & M. SCHINDLER (2008): Funktionen von Hecken als Habitate für die Avifauna im Naturschutzgebiet "Rodderberg" bei Bonn. DECHENIANA - Verhandlungen des Naturhistorischen Vereins der Rheinlande und Westfalens e. V. 161: 75-86.
- OSTERBURG, B. (2006): "High Nature Value (HNV) farmland" als Indikator zur Begleitung und Bewertung der ELER-Verordnung. In: BEGEMANN, F., SCHRÖDER, S., WENKEL, K.-O., WEIGEL, H.-J. (Hrsg.) (2006): Monitoring und Indikatoren der Agrobiodiversität. Tagungsband eines Symposiums am 7. und 8. November 2006 in Königswinter. Agrobiodiversität: Schriftenreihe des Informations- und Koordinationszentrums für Biologische Vielfalt. Band 27: 288-299.
- PARACCHINI M. L., J.-E. PETERSEN, Y. HOOGEVEEN, C. BAMPS, I. BURFIELD, C. VAN SWAAY (2008): High Nature Value Farmland in Europe. An estimate of the distribution patterns on the basis of land cover and biodiversity data. EUR 23480 EN - 2008, Luxembourg: Office for Official Publications of the European Communities.
- RICHTLINIE 79/409/EWG (1979): RICHTLINIE 79/409/EWG DES RATES vom 2. April 1979 über die Erhaltung der wildlebenden Vogelarten (ABl. L 103 vom 25.4.1979: 1).
- RICHTLINIE 92/43/EWG (1992): RICHTLINIE 92/43/EWG DES RATES vom 21. Mai 1992 zur Erhaltung der natürlichen Lebensräume sowie der wildlebenden Tiere und Pflanzen (ABl. L 206 vom 22.7.1992: 7).
- RIECKEN, U., P. FINCK, U. RATHS, E. SCHRÖDER & A. SSYMANK (2003): Standard-Biotoptypenliste für Deutschland. 2. Fassung. Schriftenreihe für Landschaftspflege und Naturschutz 75.
- RIECKEN, U., U. RIES, U. & A SSYMANK (1994): Rote Listen der gefährdeten Biotoptypen der Bundesrepublik Deutschland. Schriftenreihe für Landschaftspflege und Naturschutz, Band 41. Kilda Verlag, Greven.
- SUDMANN, S.R., C. GRÜNEBERG, A. HEGEMANN, F. HERHAUS, J. MÖLLE, K. NOTTMEYER-LINDEN, W. SCHUBERT, W. VON DEWITZ, M. JÖBGES & J. WEISS: Rote Liste der gefährdeten Brutvogelarten Nordrhein-Westfalens. 5. Fassung – gekürzte Online-Version. NWO & LANUV (Hrsg.). Erschienen im März 2009. http://www.nwornithologen.de/downloads/projects/project\_2\_RL\_gefaehrdete\_brutvogelarten\_nrw.pdf (30.03.2009).
- VERORDNUNG (EG) NR. 1698/2005 DES RATES VOM 20. SEPTEMBER 2005 über die Förderung der Entwicklung des ländlichen Raums durch den Europäischen Landwirtschaftsfonds für die Entwicklung des ländlichen Raums (ELER).
- VERORDNUNG (EG) NR. 1974/2006 DER KOMMISSION VOM 15. DEZEMBER 2006 mit Durchführungsbestimmungen zur Verordnung (EG) Nr. 1698/2005 des Rates über die Förderung der Entwicklung des ländlichen Raums durch den Europäischen Landwirtschaftsfonds für die Entwicklung des ländlichen Raums (ELER).

# Anhang

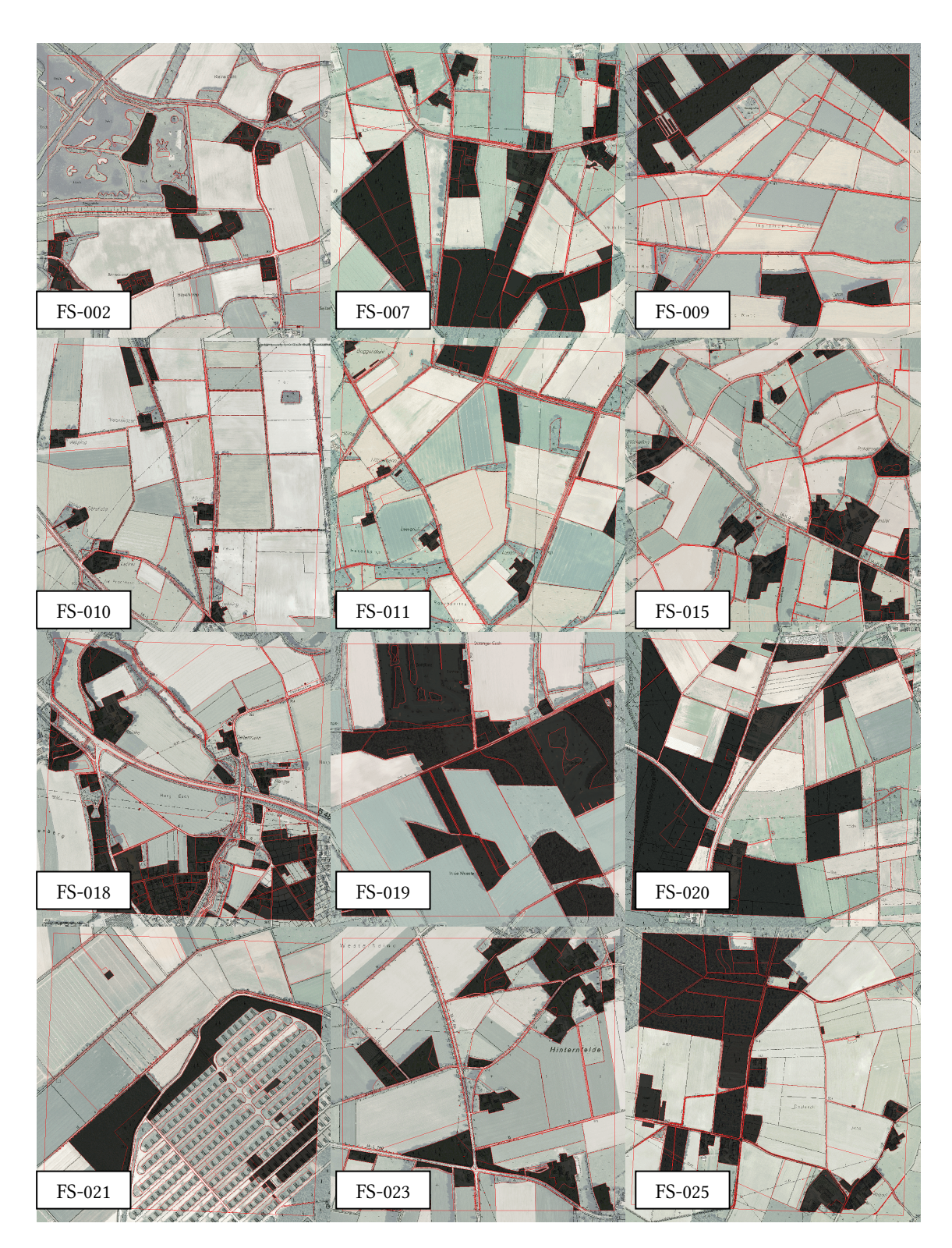

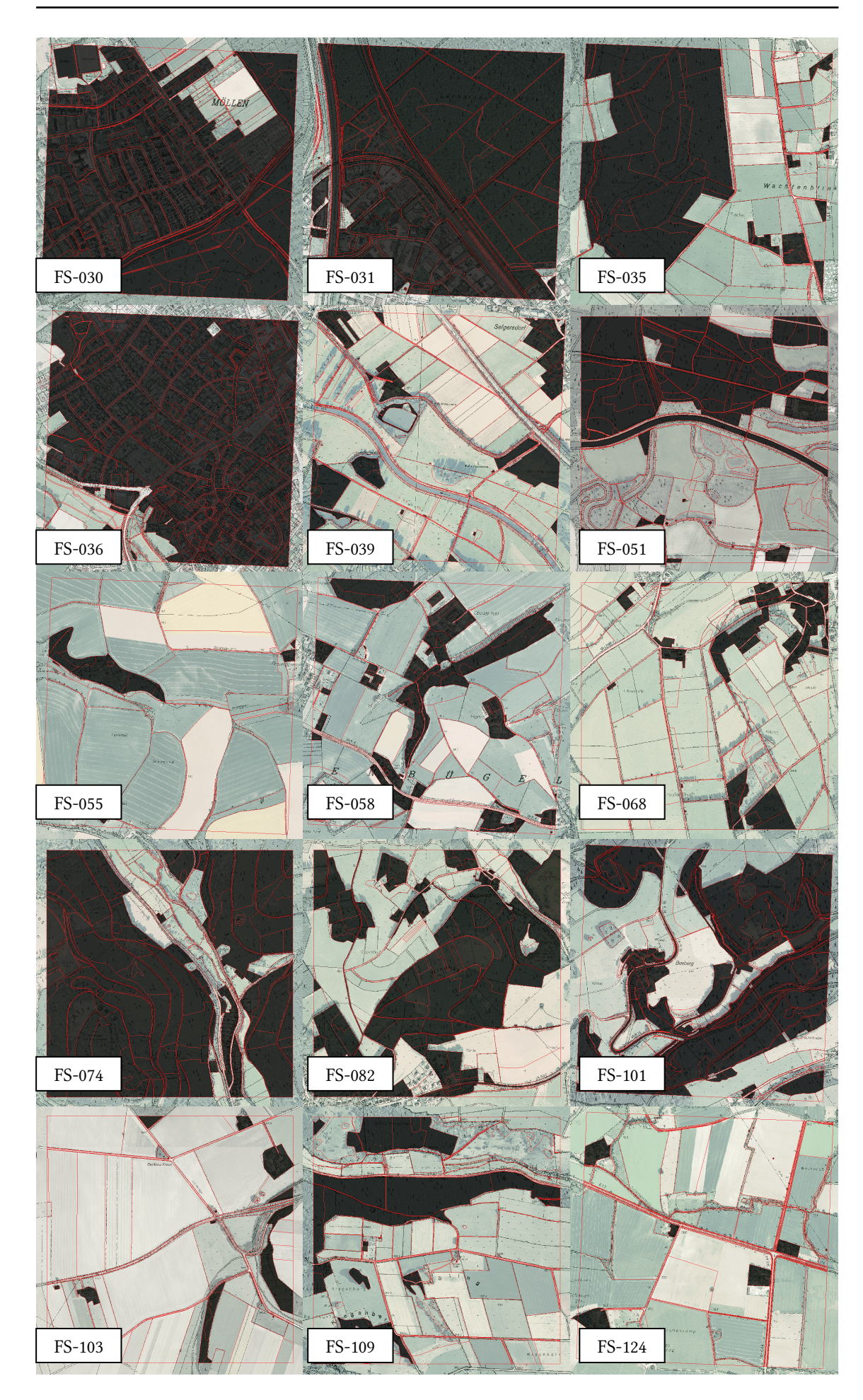

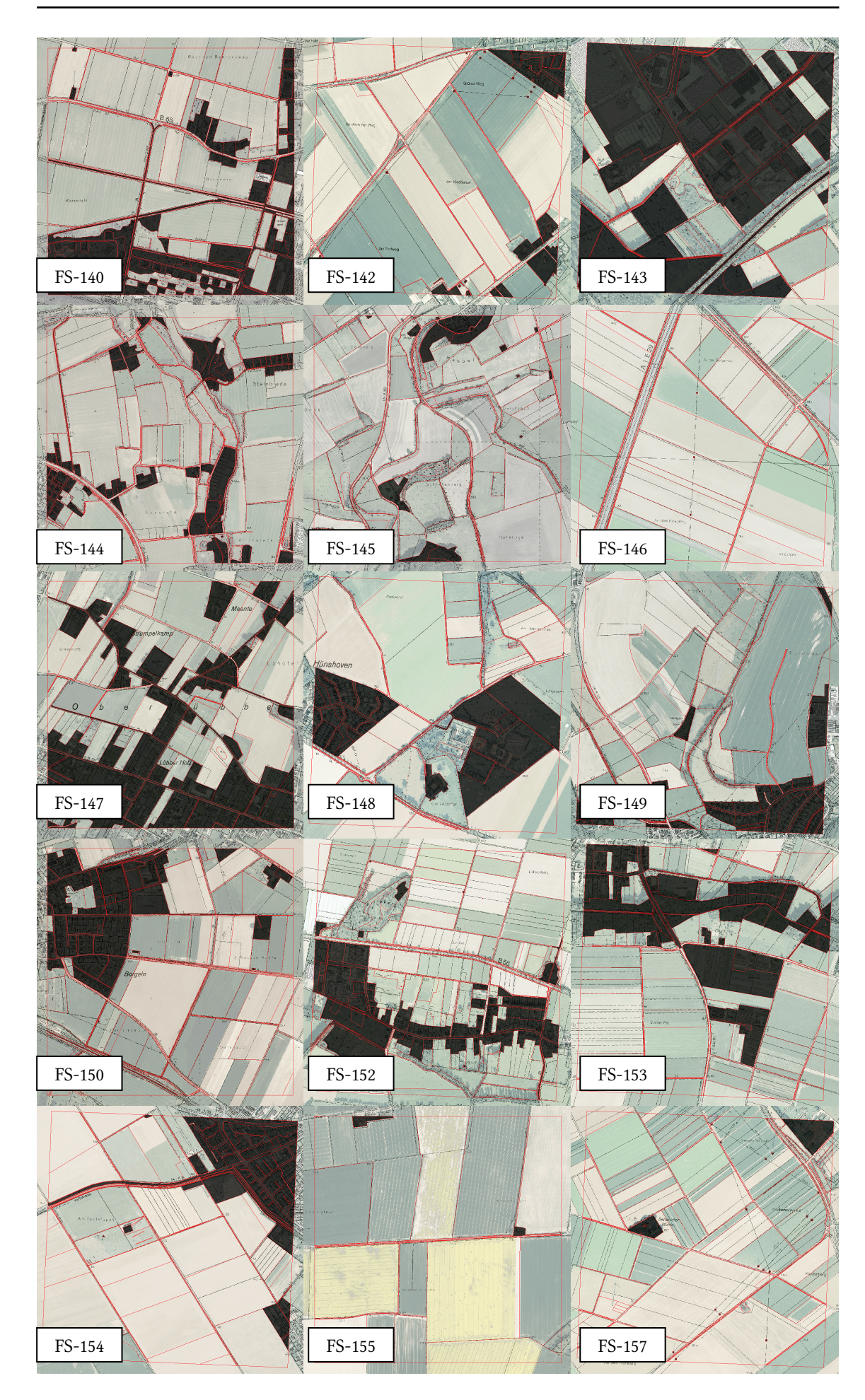

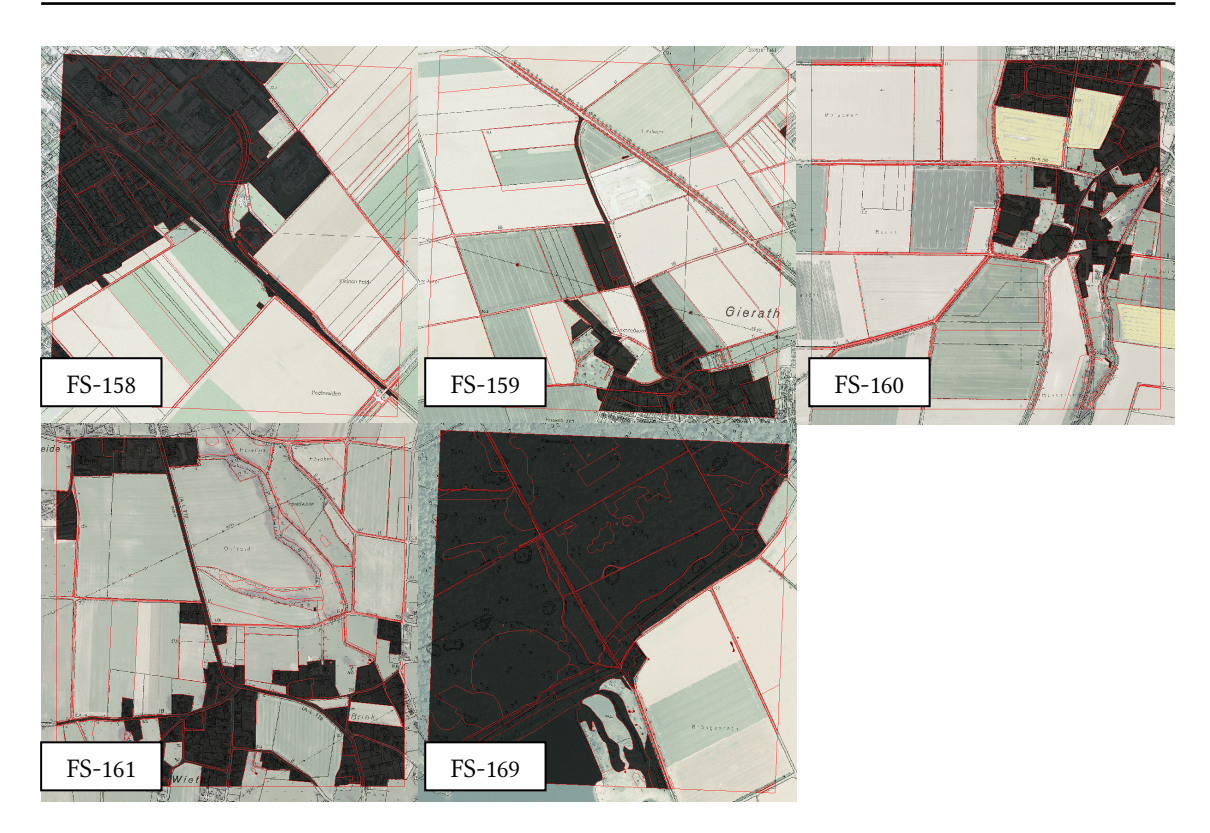

Abb. 26 Übersicht aller untersuchten Stichprobenflächen. Schwarz markiert sind Bereiche, die als Nicht-Offenland eingestuft wurden. Bildquelle: WMS-Dienst LVermA NRW

#### SQL-Abfrage der Grünland-Kennarten:

"PFLANZENAR" LIKE 'Gemeine Schafgarbe%' OR "PFLANZENAR" LIKE 'Gemeine Schafgarbe Sa.' OR "PFLANZENAR" LIKE 'Kriechender Guensel' OR "PFLANZENAR" LIKE 'Sumpf-Dotterblume' OR "PFLANZENAR" LIKE 'Knaeuel-Glockenblume' OR "PFLANZENAR" LIKE '%Glockenblume' OR "PFLANZENAR" LIKE '%Flockenblume%' OR "PFLANZENAR" LIKE 'Wiesen-Wucherblume' OR "PFLANZENAR" LIKE 'Magerite' OR "PFLANZENAR" LIKE 'Zypressen-Wolfsmilch' OR "PFLANZENAR" LIKE 'Esels-Wolfsmilch' OR "PFLANZENAR" LIKE 'Echtes Labkraut%' OR "PFLANZENAR" LIKE 'Deutscher Ginster' OR "PFLANZENAR" LIKE 'Englischer Ginster' OR "PFLANZENAR" LIKE 'Faerber-Ginster' OR "PFLANZENAR" LIKE 'Fluegel-Ginster' OR "PFLANZENAR" LIKE 'Haar-Ginster' OR "PFLANZENAR" LIKE 'Wiesen-Storchschnabel%' OR "PFLANZENAR" LIKE 'Wald-Storchschnabel%' OR "PFLANZENAR" LIKE 'Kleines Habichtskraut%' OR "PFLANZENAR" LIKE '%Habichtskraut%' OR "PFLANZENAR" LIKE '%Hornklee%' OR "PFLANZENAR" LIKE 'Kuckucks-Lichtnelke' OR "PFLANZENAR" LIKE 'Gemeiner Gilbweiderich%' OR "PFLANZENAR" LIKE 'Sumpf-Vergissmeinnicht%' OR "PFLANZENAR" LIKE 'Frauenschuh' OR "PFLANZENAR" LIKE '%Waldvoegelein%' OR "PFLANZENAR" LIKE '%Sumpwurz%' OR "PFLANZENAR" LIKE '%Stendelwurz%' OR "PFLANZENAR" LIKE '%Dingelorchis%' OR "PFLANZENAR" LIKE '%Zweiblatt%' OR "PFLANZENAR" LIKE '%Nestwurz%' OR "PFLANZENAR" LIKE '%Wendelaehre%' OR "PFLANZENAR" LIKE '%Drehwurz%' OR "PFLANZENAR" LIKE '%Netzblatt%' OR "PFLANZENAR" LIKE '%Widerbart%' OR "PFLANZENAR" LIKE '%Kuckucksblume%' OR "PFLANZENAR" LIKE '%Waldhyazinthe%' OR "PFLANZENAR" LIKE '%Hohlzunge%' OR "PFLANZENAR" LIKE '%Haendelwurz%' OR "PFLANZENAR" LIKE '%Kohlroeschen%' OR "PFLANZENAR" LIKE '%Weisszuengel%' OR "PFLANZENAR" LIKE '%Knabenkraut%' OR "PFLANZENAR" LIKE '%Ragwurz%' OR "PFLANZENAR" LIKE '%Riemenzunge%' OR "PFLANZENAR" LIKE '%Orchis%' OR "PFLANZENAR" LIKE '%Teufelskralle%' OR "PFLANZENAR" LIKE 'Wiesen-Knoeterich' OR "PFLANZENAR" LIKE '%Blutwurz%' OR "PFLANZENAR" LIKE 'Wiesen-Schluesselblume' OR "PFLANZENAR" LIKE 'Hohe Schluesselblume' OR "PFLANZENAR" LIKE 'grosser Klappertopf' OR "PFLANZENAR" LIKE 'kleiner Klappertopf' OR "PFLANZENAR" LIKE 'Wiesen-Salbei' OR "PFLANZENAR" LIKE 'Kleiner Wiesenknopf' OR "PFLANZENAR" LIKE 'Grosser Wiesenknopf' OR "PFLANZENAR" LIKE 'Knoellchen-Steinbrech' OR "PFLANZENAR" LIKE '%Skabiose' OR "PFLANZENAR" LIKE '%Wittwenblume' OR "PFLANZENAR" LIKE 'Heil-Ziest' OR "PFLANZENAR" LIKE '%Teufelsabbiss%' OR "PFLANZENAR" LIKE '%Beinwell%' OR "PFLANZENAR" LIKE 'Wiesen-Bocksbart%' OR "PFLANZENAR" LIKE 'Wiesen-Klee' OR "PFLANZENAR" LIKE 'Faden-Klee' OR "PFLANZENAR" LIKE 'Kleiner Klee%' OR "PFLANZENAR" LIKE 'Zwerg-Klee' OR "PFLANZENAR" LIKE 'Kleinster Klee' OR "PFLANZENAR" LIKE 'Feld-Klee' OR "PFLANZENAR" LIKE 'Gold-Klee' OR "PFLANZENAR" LIKE 'Spreiz-Klee' OR "PFLANZENAR" LIKE 'Moor-Klee' OR "PFLANZENAR" LIKE 'Steinklee unbestimmt' OR "PFLANZENAR" LIKE 'Blassgelber Klee' OR "PFLANZENAR" LIKE 'Arznei-Baldrian Sa.' OR "PFLANZENAR" LIKE 'Echter Arznei-Baldrian i.e.S.' OR "PFLANZENAR" LIKE 'Kleiner Baldrian'OR "PFLANZENAR" LIKE 'Sumpf-Baldrian'

#### SQL-Abfrage der Acker-Kennarten:

"PFLANZENAR" LIKE '%Acker-Frauenmantel%' OR "PFLANZENAR" LIKE 'Laemmersalat' OR "PFLANZENAR" LIKE 'Kornblume' OR "PFLANZENAR" LIKE 'Saat-Wucherblume' OR "PFLANZENAR" LIKE 'Feld-Rittersporn%' OR "PFLANZENAR" LIKE '%Wolfsmilch%' OR "PFLANZENAR" LIKE 'Gemeiner Erdrauch' OR "PFLANZENAR" LIKE '%Storchschnabel%' OR "PFLANZENAR" LIKE 'Gewoehnlicher Reiherschnabel%' OR "PFLANZENAR" LIKE 'Mauer-Gipskraut' OR "PFLANZENAR" LIKE '%Taubnessel%' OR "PFLANZENAR" LIKE 'Gemeiner Rainkohl' OR "PFLANZENAR" LIKE 'Knollen-Platterbse' OR "PFLANZENAR" LIKE '%Frauenspiegel%' OR "PFLANZENAR" LIKE 'Gewoehnlicher Schlammling' OR "PFLANZENAR" LIKE 'Acker-Krummhals' OR "PFLANZENAR" LIKE '%Weiderich%' OR "PFLANZENAR" LIKE 'Echte Kamille' OR "PFLANZENAR" LIKE 'Acker-Wachtelweizen' OR "PFLANZENAR" LIKE '%Vergissmeinnicht%' OR "PFLANZENAR" LIKE 'Kleiner Vogelfuss' OR "PFLANZENAR" LIKE '%Mohn%' OR "PFLANZENAR" LIKE 'Acker-Hahnenfuss%' OR "PFLANZENAR" LIKE 'Rauer Hahnenfuss%' OR "PFLANZENAR" LIKE 'Kleiner Sauerampfer%' OR "PFLANZENAR" LIKE 'Acker-Lichtnelke%' OR "PFLANZENAR" LIKE 'Acker-Spark' OR "PFLANZENAR" LIKE 'Rote Schuppenmiere' OR "PFLANZENAR" LIKE 'Bauernsenf%' OR "PFLANZENAR" LIKE 'Hasen-Klee%' OR "PFLANZENAR" LIKE '%Wicke%' OR "PFLANZENAR" LIKE 'Acker-Krummhals%'
| FS-Nr.        | Acker-<br><b>HNV</b><br>[ha] | Grünl.-<br><b>HNV</b><br>[ha] | Kl.<br><b>Strukt</b><br><b>HNV</b><br>[ha] | Sonst.<br><b>HNV</b><br>[ha] | FS-Nr.        | Acker-<br><b>HNV</b><br>[ha] | Grünl.-<br><b>HNV</b><br>[ha] | Kl.<br><b>Strukt</b><br><b>HNV</b><br>[ha] | Sonst.<br><b>HNV</b><br>[ha] |
|---------------|------------------------------|-------------------------------|--------------------------------------------|------------------------------|---------------|------------------------------|-------------------------------|--------------------------------------------|------------------------------|
| <b>FS-002</b> | 0,7                          | 0,0                           | 4,8                                        | 22,9                         | FS-103        | 0,0                          | 0,0                           |                                            | 0,0                          |
| <b>FS-007</b> | 0,0                          | 1,0                           | 1,5                                        | 0,1                          | FS-109        | 0,0                          | 21,9                          | 4,9                                        | 9,0                          |
| FS-009        | 0,0                          | 0,0                           | 0,3                                        | 0,2                          | FS-124        | 0,2                          | 3,1                           | 1,6                                        | 1,9                          |
| <b>FS-010</b> | 0,0                          | 0,0                           | 0,0                                        | 3,5                          | FS-140        | 0,2                          | 3,8                           | 1,3                                        | 1,4                          |
| FS-011        | 0,0                          | 1,3                           | 0,3                                        | 1,4                          | FS-142        | 0,3                          | 0,1                           | 0,2                                        | 0,4                          |
| FS-015        | 0,0                          | 0,0                           | 0,0                                        | 1,9                          | FS-143        | 0,4                          | 3,2                           | 7,6                                        | 0,3                          |
| FS-018        | 0,0                          | 1,0                           | 0,0                                        | 4,8                          | FS-144        | 0,0                          | 5,0                           | 3,2                                        | 0,4                          |
| FS-019        | 0,1                          | 0,0                           | 2,8                                        | 1,6                          | FS-145        | 4,1                          | 15,1                          | 2,5                                        | 2,6                          |
| <b>FS-020</b> | 0,0                          | 0,0                           | 1,6                                        | 0,8                          | FS-146        | 0,0                          | 0,0                           | 0,0                                        | 0,0                          |
| FS-021        | 0,0                          | 0,0                           | 1,0                                        | 1,0                          | FS-147        | 0,5                          | 4,8                           | 0,3                                        | 0,4                          |
| <b>FS-023</b> | 0,0                          | 0,0                           | 2,4                                        | 0,5                          | FS-148        | 0,0                          | 1,6                           | 0,6                                        | 0,0                          |
| <b>FS-025</b> | 0,4                          | 0,6                           | 0,0                                        | 1,1                          | FS-149        | 0,0                          | 13,7                          | 1,0                                        | 1,0                          |
| <b>FS-030</b> | 0,0                          | 0,0                           | 0,0                                        | 0,0                          | <b>FS-150</b> | 0,0                          | 1,8                           | 0,4                                        | 0,9                          |
| FS-031        | 1,0                          | 0,3                           | 3,1                                        | 0,7                          | FS-152        | 0,2                          | 1,3                           | 5,6                                        | 0, 5                         |
| FS-035        | 0,0                          | 0,6                           | 0,0                                        | 0,1                          | FS-153        | 1,6                          | 0,2                           | 0,5                                        | 0,0                          |
| FS-036        | 0,0                          | 3,2                           | 0,0                                        | 1,2                          | FS-154        | 5,0                          | 0,0                           | 0,3                                        | 0,1                          |
| FS-039        | 1,0                          | 21,6                          | 3,0                                        | 6,0                          | FS-155        | 0,0                          | 0,0                           | 0,3                                        | 0,7                          |
| FS-051        | 0,0                          | 13,8                          | 0,0                                        | 0,2                          | FS-157        | 0,0                          | 0,6                           | 0,3                                        | 0,1                          |
| FS-055        | 0,0                          | 3,8                           | 0,0                                        | 0,7                          | FS-158        | 1,6                          | 0,1                           | 0,4                                        | 0,2                          |
| <b>FS-058</b> | 0,0                          | 0,2                           | 1,8                                        | 1,1                          | FS-159        | 0,5                          | 1,3                           |                                            | 0, 5                         |
| FS-068        | 0,0                          | 11,7                          | 0,0                                        | 0,3                          | FS-160        | 15,2                         | 2,4                           | 1,6                                        | 1,3                          |
| <b>FS-074</b> | 0,0                          | 11,2                          | 4,1                                        | 1,4                          | FS-161        | 0,0                          | 6,2                           | 3,0                                        | 0,7                          |
| <b>FS-082</b> | 0,0                          | 0,1                           | $_{0,0}$                                   | 0,3                          | FS-169        | $_{0,0}$                     | 0,0                           | 0,3                                        | 0,0                          |
| FS-101        | 0,0                          | 10,8                          | 2,9                                        | 0,7                          |               |                              |                               |                                            |                              |

Tab. 13 HNV-Farmland, welches mittels Biotoptypen bestimmt wurde. Für Ackerflächen, Grünlandflächen, Kleinstrukturen und sonstige Flächen, die als HNV-Farmland ausgewiesen wurden.

Tab. 14 Flächeninanspruchnahme durch HNV-Farmland welches sowohl durch Acker-Kennarten, als auch durch Biotoptypen als solches identifiziert wurde. Vergleichswerte Gesamtfläche HNV-Ackerland auf Basis von Biotoptypen und Ackerkennarten.

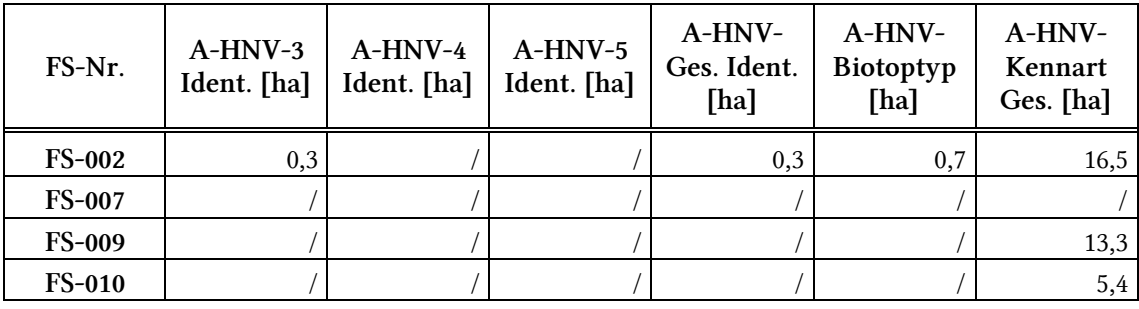

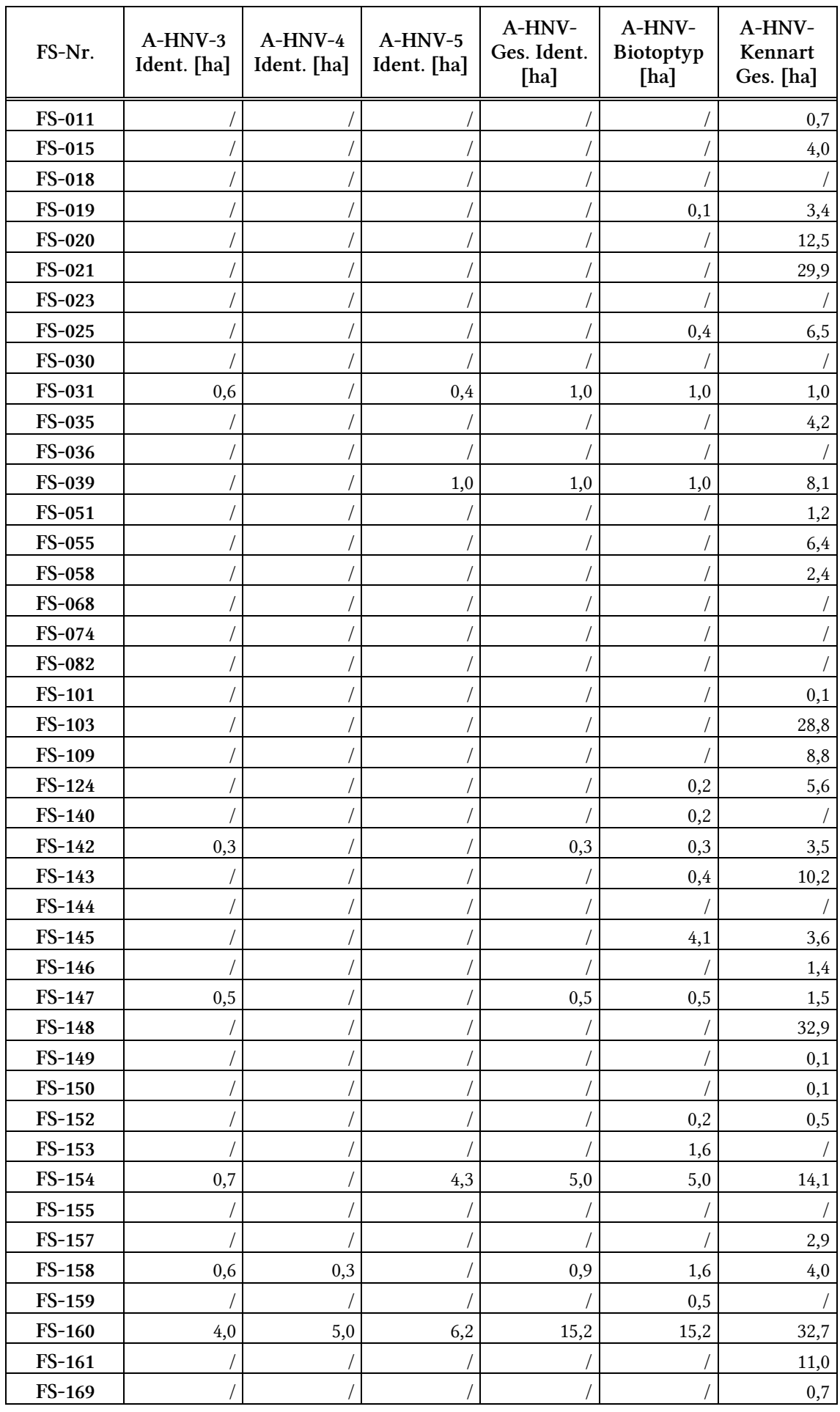

Tab. 15 Flächeninanspruchnahme durch HNV-Farmland welches sowohl durch Grünland-Kennarten, als auch durch Biotoptypen als solches identifiziert wurde. Vergleichswerte Gesamtfläche HNV-Grünland auf Basis von Biotoptypen und Ackerkennarten.

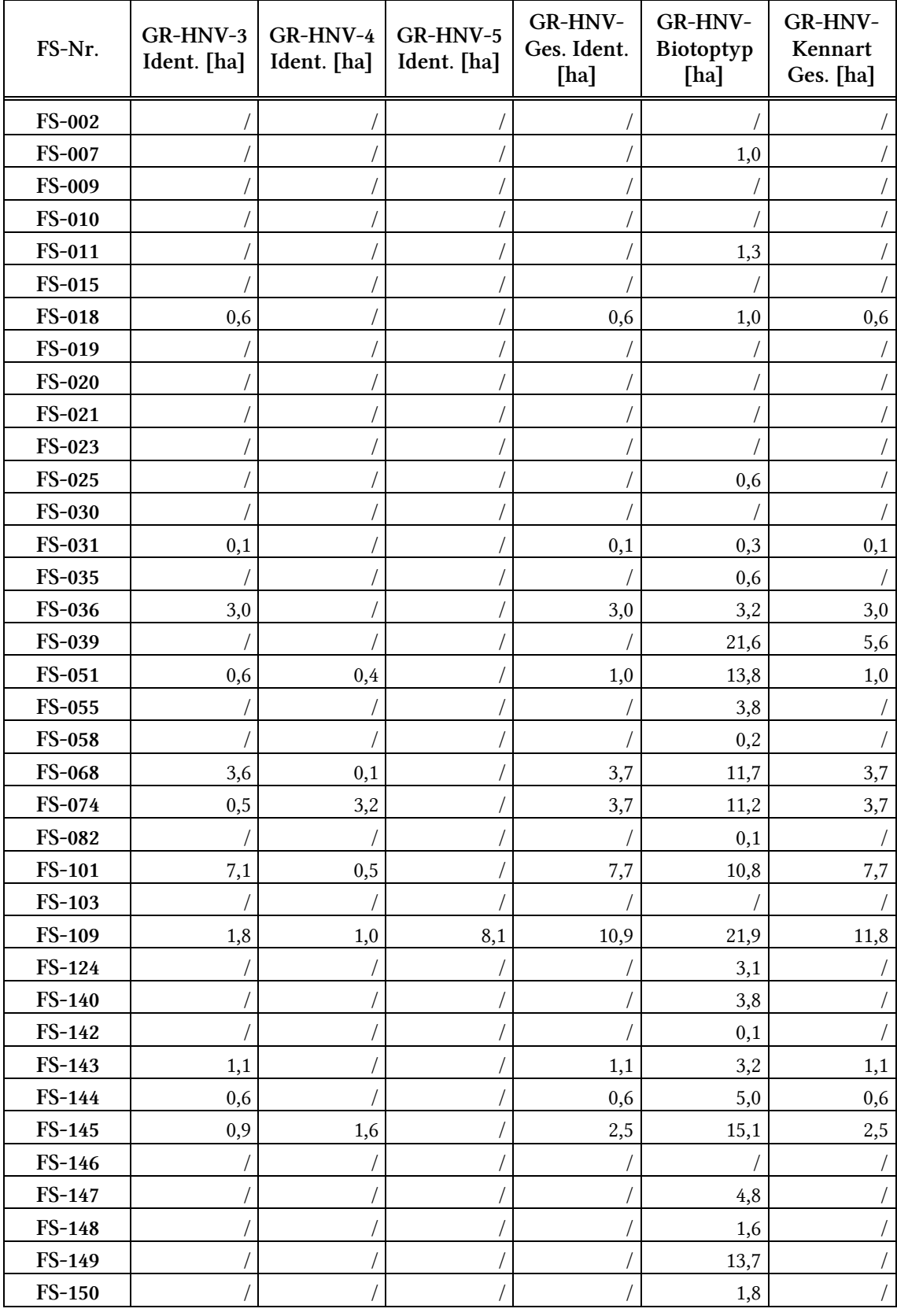

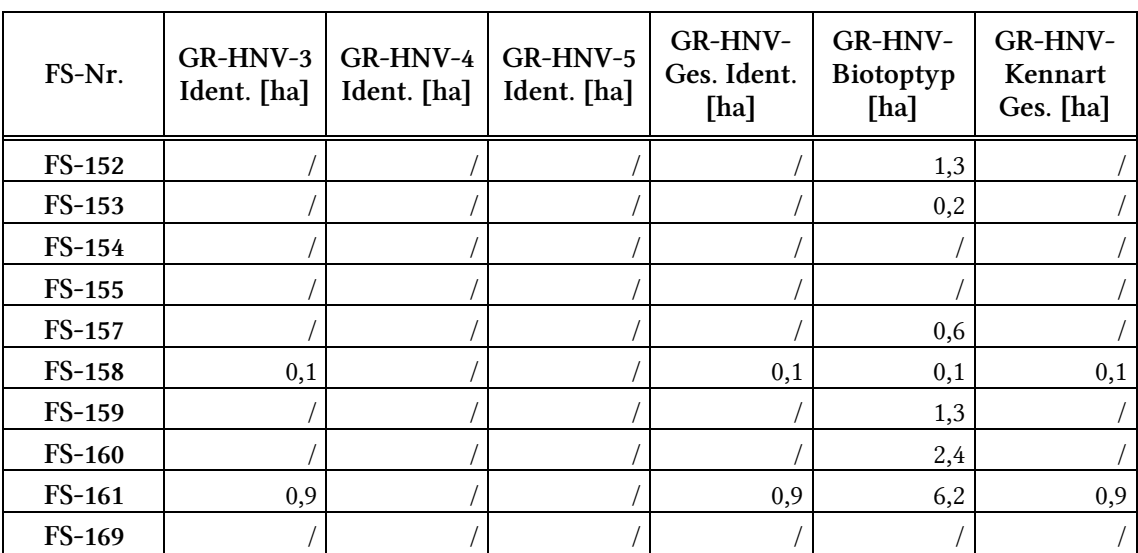